## **DOKTORI (PhD) ÉRTEKEZÉS**

# **3D nyomtatott fantomok vizsgálata és alkalmazása az orvosi képalkotó diagnosztikában Kiss János**

**Témavezető: Dr. Balkay László**

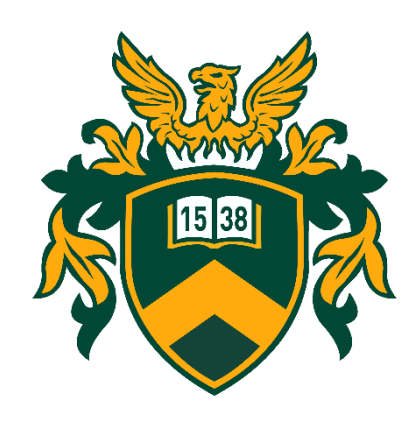

**DEBRECENI EGYETEM MOLEKULÁRIS ORVOSTUDOMÁNY DOKTORI ISKOLA Debrecen, 2024**

## Tartalom

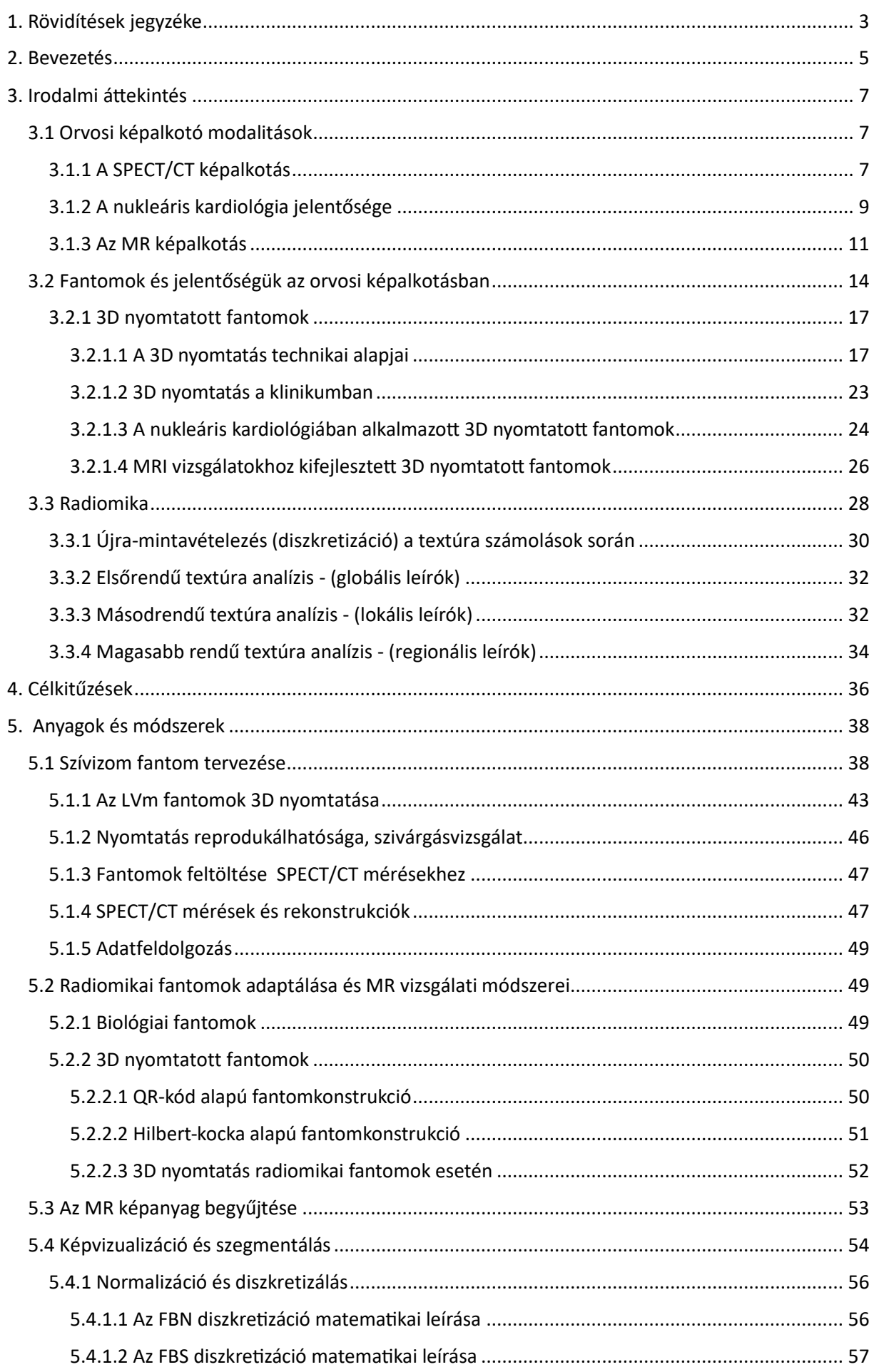

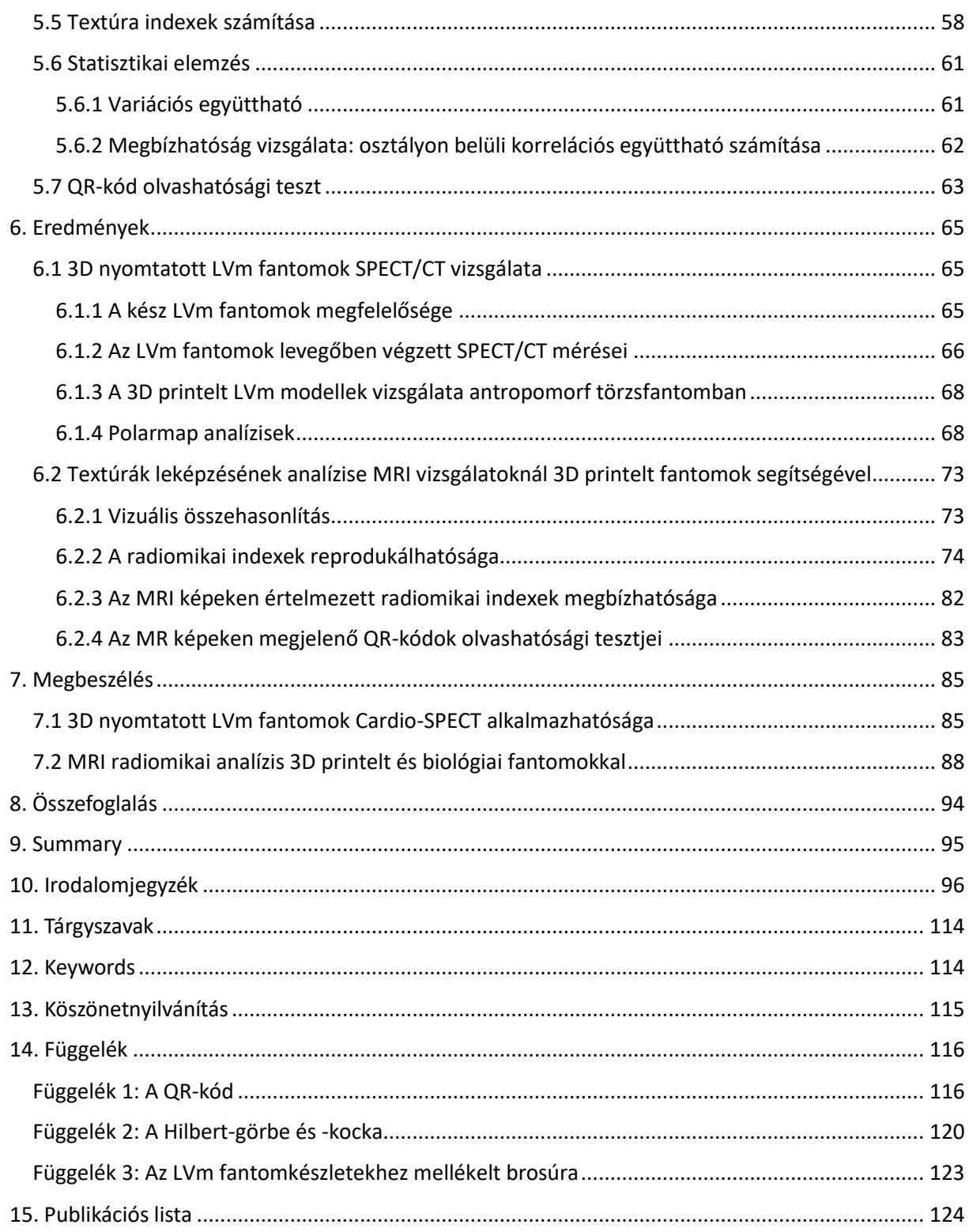

# <span id="page-3-0"></span>1. Rövidítések jegyzéke

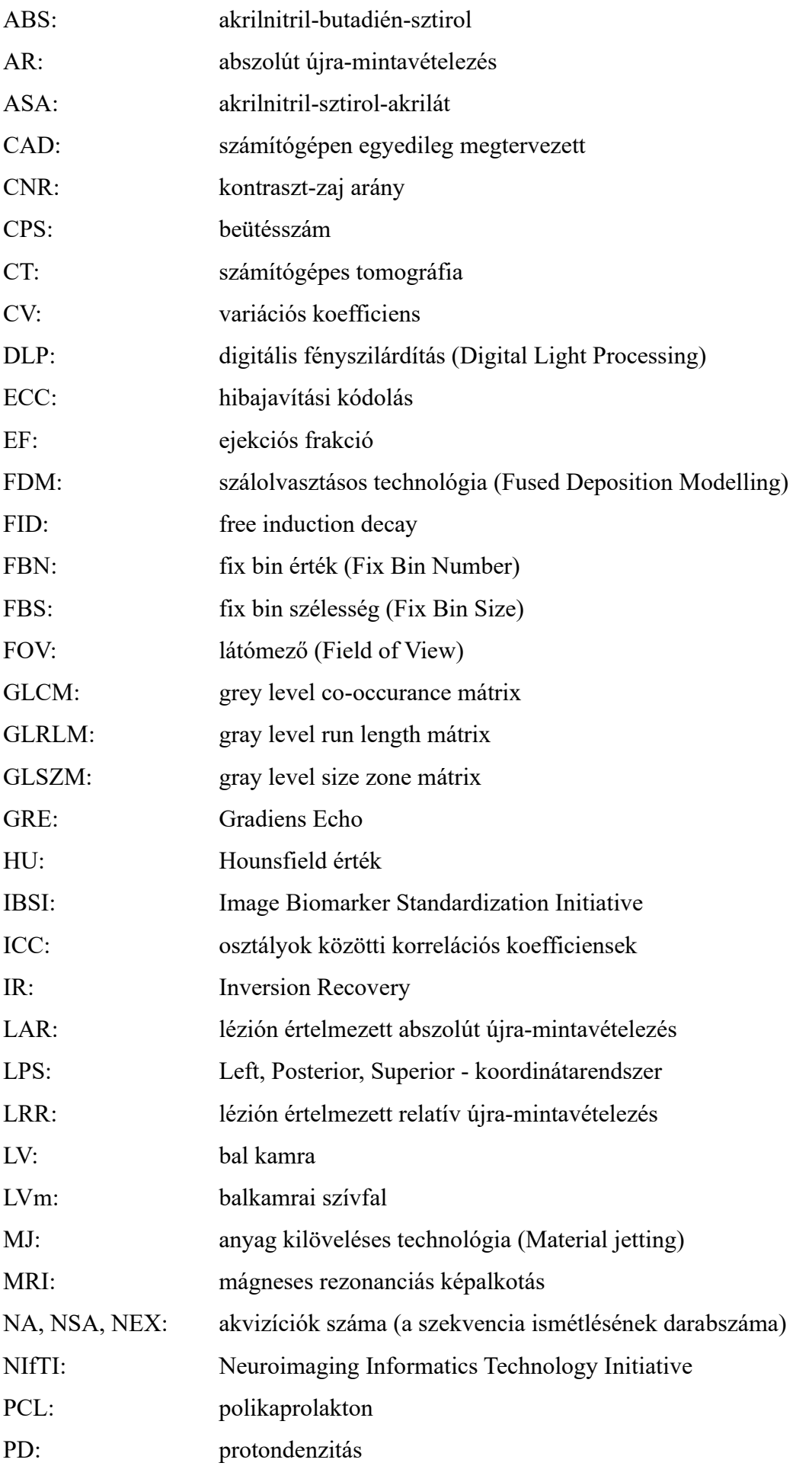

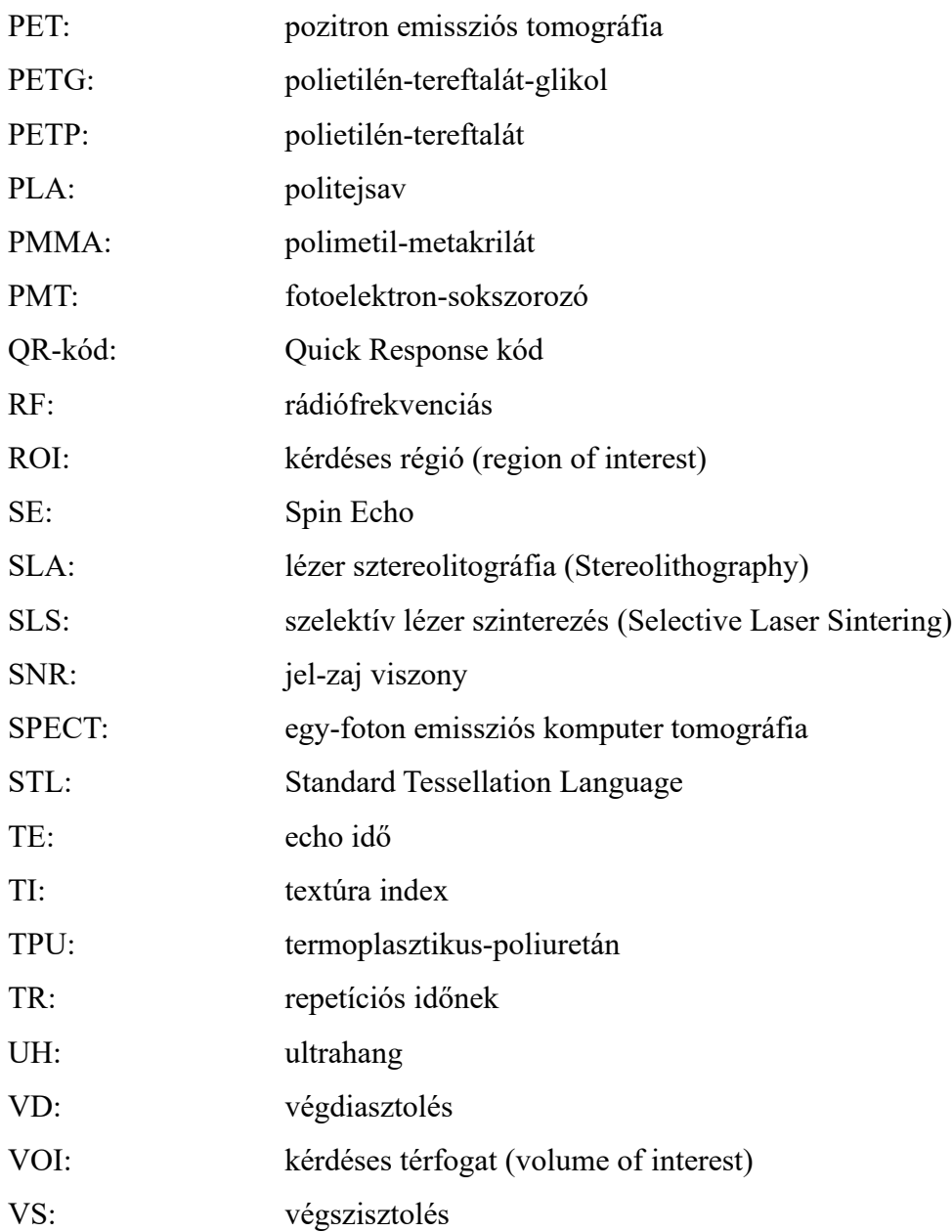

## <span id="page-5-0"></span>2. Bevezetés

A klinikumban alkalmazott különböző képalkotó modalitások, mint a planáris röntgen, ultrahang (UH), számítógépes tomográfia (CT), pozitron emissziós tomográfia (PET), single foton emissziós számítógépes tomográfia (SPECT) és a mágneses rezonanciás képalkotás (MRI) az anatómiai és funkcionális változások vizualizálásával segítik az elváltozások diagnosztizálását, karakterizálását és az esetleges terápiatervezést.

Az orvosi képalkotó eszközök esetén alkalmazott fizikai fantomok lehetővé teszik az egyes modalitások képalkotó képességeinek átfogó analízisét, illetve azok speciális kalibrálását. Ezen felül igen előnyösen alkalmazhatók új képalkotási technikák és algoritmusok kifejlesztésében és tesztelésében anélkül, hogy valódi pácienseket kellene bevonni a folyamatokba. Mindezek segítségével javul a diagnosztikai pontosság és a terápiák tervezésének minősége. Felhasználásuk kifejezett előnye, hogy azonos feltételek mellett ismételhető és összehasonlítható vizsgálatokat tesznek lehetővé.

A 3D nyomtatás rohamos fejlődése és sokoldalúsága az orvosi képalkotás területén is új lehetőségeket teremtett. A technológia segítségével létrehozott fantomok testre szabhatók, igazodnak a páciensek egyedi, bonyolult anatómiai struktúrájához, ezáltal lehetővé teszik a pontos és reprodukálható vizsgálati környezet létrehozását, de ritka vagy patológia specifikus állapot szimulálása is elérhető általuk. A 3D nyomtatott fantomok gyártása összetett folyamat, ami nem mentes a kihívásoktól. Az eljárás számos aspektust figyelembe vesz, beleértve az élő szövetek mechanikai tulajdonságait és morfológiáját is. Az antropomorf modellek elkészítése precíz mérési és számítási módszereket igényel. Emellett a megfelelő anyagválasztás és nyomtatási paraméterek beállítása is kulcsfontosságú a valósághű fantomok előállításához. Az így létrejövő modellek olyan részletesek és pontosak lehetnek, hogy akár a szövetek textúráját is hűen visszaadják, ezáltal lehetővé teszik a különböző textúrák és mintázatok szisztematikus vizsgálatát és az ezekből nyert információk hasznosítását.

A képalkotó technikák adta képi vizualizáció nem mindig nyújt elegendő információt a komplex anatómiai és szövettani viszonyokról és azok prognosztikai értékéről. A textúra analízis segítségével kvantitatív karakterizálhatók lehetnek olyan mintázatok és jellemzők, amelyek emberi szemmel nem mindig, vagy csak kvalitatíve észlelhetők. Az elmúlt években a textúra analízis aktív kutatási területté vált a módszer megbízhatóságának és klinikai relevanciájának vizsgálata érdekében. Az analízisek kvantitatív eredményét jelentő textúra indexek (TI) számának gyors növekedése és változatossága, azonban kihívást jelent az egyes patológiák karakterizálásában és használatuk klinikai jelentőségének értékelésében.

Az értekezést megalapozó kutatások során specifikus 3D nyomtatási technológiával előállított, páciens adatokra épülő, antropomorf, valamint matematikai, absztrakt fantomok szélesebb körű alkalmazhatóságát elemeztük a nukleáris kardiológia, valamint az MRI képalkotás területén. Vizsgálataink egyik részében azt tanulmányoztuk, hogy a SPECT/CT diagnosztika kardiológiai alkalmazásához készíthető-e olyan nyomtatott, antropomorf szívfantom, amellyel hatékonyan analizálhatók az eljárás leképzési tulajdonságai. Tanulmányoztuk továbbá, két, eltérő típusú, absztrakt textúrával rendelkező, 3D printelt fantomkonstrukció MRI felvételei esetén a textúra analízis módszereit, azok eredményeit és megbízhatóságukat.

## <span id="page-7-0"></span>3. Irodalmi áttekintés

## <span id="page-7-1"></span>3.1 Orvosi képalkotó modalitások

A kutató munka során két modalitással végeztünk kísérleteket, ezért röviden bemutatjuk a SPECT/CT és az MRI eszközök működési elvét, illetve az értekezés szempontjából releváns diagnosztikus alkalmazásokat.

#### <span id="page-7-2"></span>3.1.1 A SPECT/CT képalkotás

A SPECT/CT képalkotás a vizsgálatban résztvevő személy anatómiájáról és szervezetében lejátszódó valamilyen transzport vagy biokémiai folyamatról egyidejűleg szolgáltat információt.

A SPECT berendezések alapját az úgynevezett planáris gamma kamerák jelentik. A gamma kamera a vizsgált személybe intravénásan injektált, gamma fotont kibocsájtó radiofarmakon szöveti eloszlásának vetületét mutatja. A képi információ tehát a páciensen belülről származó fotonok detektálásán alapul, szemben azzal a folyamattal, ami a CT képalkotásban történik. A CT esetén a betegre adott irányból röntgen fotonokat sugárzunk és a testen áthaladt, a szervekben nem abszorbeált fotonokat a túloldalon detektáljuk. Ez a transzmissziós folyamat inherens képet ad a megmaradó fotonok számáról és térbeli eloszlásáról, így közvetetten a szöveteken való áthaladás miatti intenzitás csökkenéséről, amely ezáltal egyértelmű összefüggésben áll a vizsgált személyt alkotó szöveti struktúrával.

Mind a SPECT mind pedig a CT úgynevezett tomográfiás képalkotási mód, ami azt jelenti, hogy a páciensről egy adott szeletben nagyszámú, 100-1000 db projekciós képet gyűjtünk be, különböző szögállások mellett, amelynek során a SPECT, illetve a CT detektorrendszere elfordul a vizsgált személy körül. Az így nyert projekciós adatok az elfordulási szög függvényében együttesen egy ú.n. szinogrammot alkotnak, amelyből a tényleges képrekonstrukciót követően előáll az adott szelet tényleges izotópeloszlása, illetve röntgensugár gyengítési térképe a SPECT, illetve a CT esetén (1. ábra).

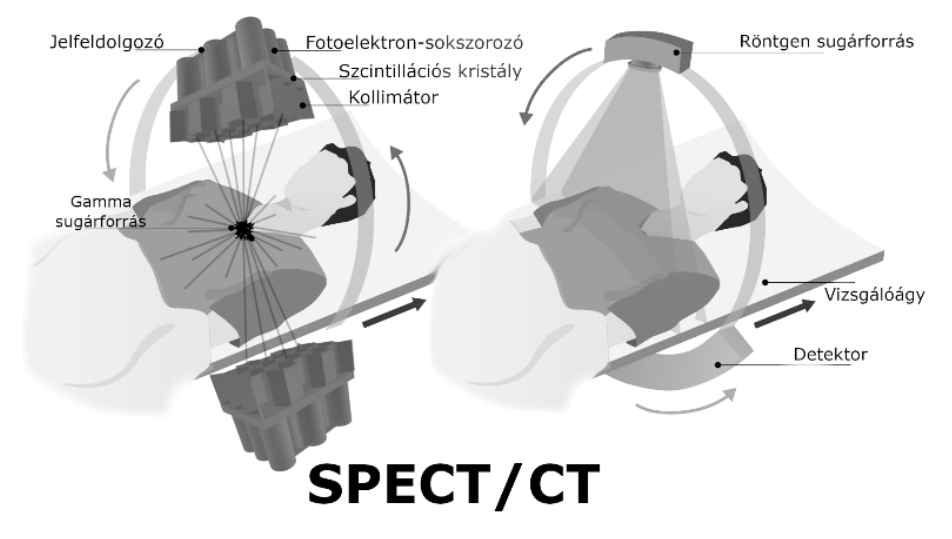

1. ábra – A SPECT/CT képalkotás sematikus ábrázolása.

A SPECT leképzés alapja, hogy a gamma fotonokat látható fotonokká konvertálva, majd ezeket elektromos jellé alakítva a kapott jelnagyság arányos lesz a detektor konfiguráció által definiált vizsgálati térfogatban található aktivitás mennyiségével.

Kvalitatív módon, kissé részletesebben, a folyamat a következőképpen írható le egy SPECT szív vizsgálat esetén, ahol a vizsgálat megkezdéséhez szükséges szöveti egyensúly már épp kialakult a vizsgált személy  $Tc^{99m}$ -sestaMIBI radiofarmakonnal történt intravénás injektálását követően. Az adott szerv, jelen esetben a szív, a miokardium perfúziója miatt szövetspecifikusan metabolizálja a radiofarmakont, amelyben a Tc<sup>99m</sup> izotópok minden térszögben gamma fotonokat bocsájtanak ki.

A SPECT berendezés gamma kamera "fejei" a detektorrendszer fő egységei, melyek négy részegységből állnak (1. ábra bal oldali képe). A SPECT kamera meghatározott szögállású pozíciója mellett a képalkotásban csak azok a fotonok vesznek részt, amelyek a kollimátor furataival párhuzamosan lépnek be a detektorfejbe. A kollimátor furatai definiálják a projekció irányát. Azon fotonok, melyek nem a projekció irányába haladnak, elnyelődnek vagy szóródnak a kollimátor lemez igen vastag ólom vagy wolfram anyagában. Emiatt a tényleges kép elkészítéséhez a vizsgált személyből kilépő fotonoknak csak igen kis hányadát (<0.01%) használjuk fel. Az átjutó gamma sugárzás energiája a NaI(Tl) szcintillátor kristály anyagában elnyelődve fény fotonok formájában jelenik meg, melyet fotoelektron-sokszorozók (PMT) segítségével erősített áramjellé alakítunk. A PMT-k súlyozott jeléből megkapható a kristálypozíció, ahol a felvillanás történt, másrészt a jelnagyság arányos az elnyelt gamma foton energiájával.

A gamma kamerával készült felvételek a radiofarmakon specifikus halmozása, illetve a kötődés miatt nem rendelkeznek számottevő morfológiai információval, azonban jól mérik az anyagcserét, a véráramlást és egyéb biokémiai folyamatokat.

A kombinált SPECT/CT vizsgálatok esetén a CT biztosítja az anatómiai, morfológiai információt a SPECT funkcionális képe mellé (1. ábra jobb oldali képe). A forgó állványon (a gantryben) röntgencsővel szemben helyezkedik el a röntgendetektor. A leképzőrendszer közé fektetjük a pácienst egy mozgatható asztalra, mely egyben az előzőekben taglalt SPECT vizsgálatot is szolgálja, tekintve, hogy a két rendszer egymáshoz mechanikusan illesztve van (2. ábra).

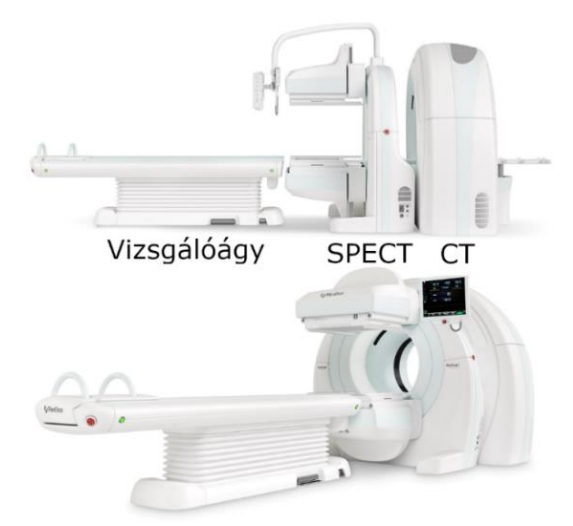

2. ábra – Egy tipikus SPECT/CT konfiguráció (Mediso AnyScan® SC).

A CT leképzőrendszere az adatgyűjtés alatt nagy sebességgel forog (1-0.5 sec/fordulat) a vizsgált személy körül. Mint említettük, egy körül fordulás során több ezer szummációs felvétel készül a páciens testének szeleteiről, azáltal, hogy a csőből kilépő röntgen fotonok a páciens szövetein áthaladva végül a detektor anyagában elnyelődnek. A rögzített adatokból meghatározható a beteg háromdimenziós sugárgyengítési eloszlása.

A SPECT/CT képek esetén az adatok egyik eleme a SPECT kép pixeleiben található beütésszám (cps) vagy aktivitás érték (MBq), a másik pedig a CT kép pixeleiben tárolt röntgen foton gyengítési információ, melyet ú.n. Hounsfiled értékkel (HU) jellemzünk. Mindkét vizsgálattípus, az ionizáló háttérsugárzáshoz viszonyítva, jelentős sugárterheléssel jár a páciensek számára. Egy CT vagy SPECT vizsgálat dózisa megközelítően ötszöröse az éves háttérnek. A SPECT/CT technika alkalmazásával megadható egy elváltozás milliméter pontos helye és a radiofarmakon metabolizmus mértéke.

### <span id="page-9-0"></span>3.1.2 A nukleáris kardiológia jelentősége

A 2000-es évekre a felnőtt magyar lakosságot érintő egészségügyi problémák közül a szív- és érrendszeri megbetegedések miatti mortalitás vált a leggyakoribbá. Az ilyen irányú problémák nem-invazív vizsgálatában a nukleáris medicina jelentős szerepet játszik.

Ezen belül a nukleáris kardiológia hatékony diagnosztikai lehetőséget biztosít a szívizom betegségeinek kivizsgálására. A szívizom funkcionális állapotát célzó vizsgálatokat két nagy csoportra bonthatjuk. Egyrészről lényeges a regionális és globális kamrai falmozgások, másrészről a szívizom vérátáramlás, tehát a perfúzió és az ezzel összefüggő viabilitás részletes diagnosztizálása. Az elnyeléskorrigált SPECT/CT felvételek során alkalmazott radiofarmakonok, például a Tc<sup>99m</sup>-sestaMIBI segítségével főként a balkamrai szívfalat, illetve annak perfúzióját tehetjük láthatóvá. Ábrázolhatjuk a szívüreg vértartalmának időbeli változását, ez a radionuklid ventrikulográfia, vagy kirajzolhatjuk a szívizom térfogatában felhalmozott perfúziós radiofarmakon mennyiséget. Mindkét esetben akár EKG kapuzással, a vizsgált személy kiválasztott szívciklus szakaszaihoz tartozó képeinek átlagolt eredménye az, amit diagnosztikus képnek tekintünk.

A ventrikulográfia során a radiofarmakon jelentős hányada még a véráramban található. Ezáltal a radiofarmakonnal telt szívkamrában mért végdiasztolés (VD) és végszisztolés (VS) beütésszámból számolt [(VD-VS)/VD]×100% arányt ejekciós frakciónak (EF) nevezzük, mely 300-400 szívciklus összegzéséből áll elő. Csökkent térfogat esetén a falmozgás zavar helye kimutatható. A SPECT vizsgálatok esetén az EF meghatározása a képalkotás gyenge felbontása miatt nagyfokú hibával terhelt.[1] Többek között ezért, illetve a sugárterhelés elkerülése miatt, az EF meghatározásának gyakoribb eszköze az ultrahang diagnosztika.

A szívizom perfúziós vizsgálat a leggyakoribb SPECT eljárások közé tartozik. Fő céljai a koszorúérbetegségekkel összefüggő, úgynevezett ischemia vagy elzáródás helyének és súlyosságának megítélése, valamint a koronária betegségek után a miokardium vérellátásának és az esetleges revaszkularizáció hatékonyságának nyomon követése. Mivel a SPECT kép közvetetten a szívizom vérellátottságát mutatja, és egészséges esetben az injektált aktivitás egyenletesen oszlik el, így egy csökkent akkumulációs terület a miokardium térfogatában csökkent funkcionalitásra utal. A farmakon eloszlás csökkenésének mértéke a szív többi területéhez viszonyítva információval szolgál az ischemia fokára vonatkozóan.

A perfúziós SPECT vizsgálatok alatt a vizsgált személyről készült felvételek sugárelnyelési műtermékekkel lehetnek terheltek, például a szívcsúcs területén, amit az in situ készített CT felvételek képrekonstrukcióba történő illesztésével igyekeznek korrigálni. A perfúziós szívképek kiértékelése több vetületi irányból történik, melyet úgynevezett normál adatbázisokhoz viszonyítanak. A normál képektől való eltérést, ökörszem-kijelzésnek (építve az angolszász eredetű "Bulls-eye" terminológiára) nevezett speciális megjelenítési móddal ábrázolják. A gyakran "polar map", poláris térkép, technikának is nevezett eljárás lényege, hogy a szív SPECT képét a szívcsúcs felől tekintve, mintegy esernyőszerűen kiterítjük a kétdimenziós síkra. Az így kapott kördiagrammot leggyakrabban 17 régióra osztva adják meg,

ahol az egyes részek a tényleges háromdimenziós anatómiai régiót reprezentálják (3. ábra). Az eltérések, kórképek leírása az érintett régiók számszerűsítésén alapszik.

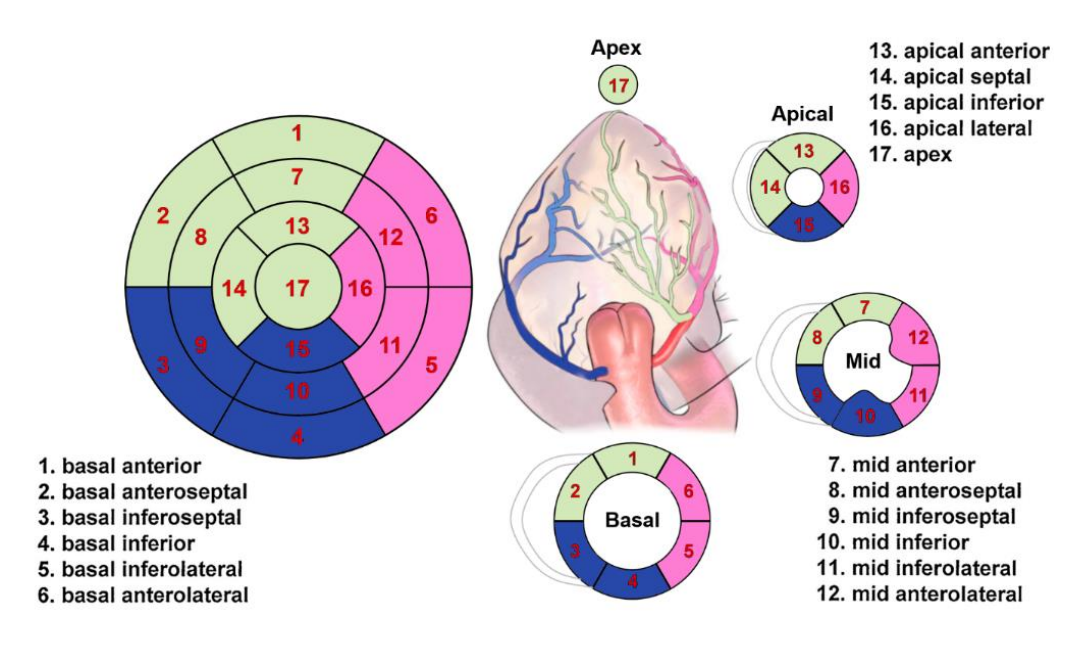

3. ábra – A szív bal kamrájának 17 anatómiai régióra osztott polar map kijelzése.

#### <span id="page-11-0"></span>3.1.3 Az MR képalkotás

Az MR képalkotás alapja a testet alkotó kémiai elemek atommagjának mágneses tulajdonsága. Ugyan életünk során úgy tapasztaljuk, hogy nem rendelkezünk eredő mágnesezettséggel, azonban bizonyos, minket felépítő stabil elemek, lokálisan mégis zérustól különböző, eredő mágnességet mutatnak. Ilyen elem például a nitrogén, a kálium vagy a fluor, azonban az élő szervezetben tapasztalható nagyfokú előfordulása és a jelentős mágneses momentuma miatt a hidrogén (pontosabban a hidrogén protonja) használható elsősorban MR képalkotásra. Végső soron tehát az MR képalkotással a testben vagy valamilyen mintában megtalálható hidrogén atomok eloszlásáról, valamint azok környezettel való kölcsönhatásairól kaphatunk információt. Egy tipikus MR berendezés képe a 4. ábrán látható.

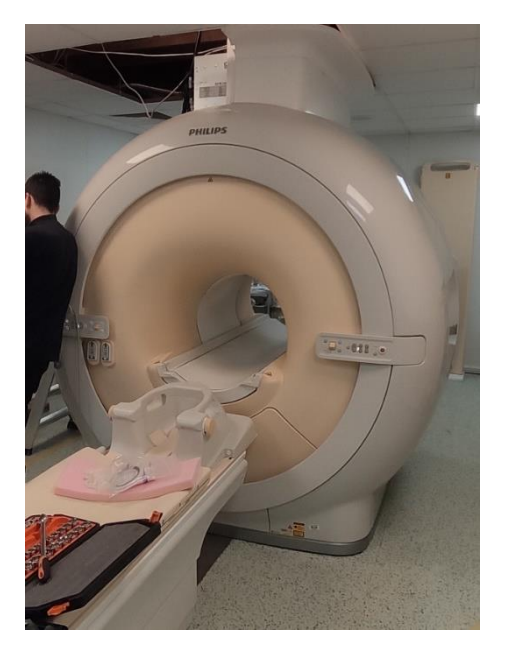

4. ábra – A Debreceni Egyetem Klinikai Központjának Philips Achieva 3.0T (TX) MR berendezése egy fejlesztési szerviz alkalmával.

Tekintettel a modalitáshoz tartozó, meglehetősen komplex fizikai alapjelenségek nagy számára (bulk magnetization, Larmor precesszió, rezonáns gerjesztés, relaxáció jelensége, térbeli kódolás, scanning szekvenciák, stb), illetve a leírásukhoz szükséges matematikai konstrukciókra az értekezés terjedelme nem teszi lehetővé ezek részletes áttekintését. Ezért a továbbiakban csak egy kompaktabb, a disszertáció megértése szempontjából fontosabb jellemzőket bemutató leírást adunk.

Az MR vizsgálat lényege, hogy a vizsgált személyt egy erős, leggyakrabban *B0* =1-3 Tesla erősségű, homogén mágneses térbe helyezzük. Ennek hatására a páciens teljes térfogatának elemi részeit tekintve egy-egy speciális mágneses egyensúly áll be, mely a kezdeti zérus mágnesezettségtől µT-lás nagyságrendben eltér, tehát *M0* mágnesezettségre tesz szert. *M<sup>0</sup>* értéke növekszik a térfogatelemben levő H atomok számával és *B<sup>0</sup>* értékével és egyrészt ezt az értéket szükséges pontról pontra meghatározni.

Ennek érdekében egy, a vizsgált személy testfelületére, vagy adott térfogata köré helyezett rádiófrekvenciás (RF) adó-vevő tekerccsel, előre pontosan meghatározott *f* frekvenciájú, időben rövid elektromágneses hullámot bocsájtunk a páciens adott térrészére. A frekvencia értékét az *f = gB0*, egyenlet definiálja, ahol g egy anyagi állandó, az ú.n. giromágneses faktor. A kibocsájtott elektromágneses hullám frekvenciája humán alkalmazásokban tipikusan 60 és 140 MHz közötti.

Ez az eljárás minden elemi térfogatelemet gerjeszt azáltal, hogy kibillenti a mágneses momentumokat nyugalmi helyzetükből. A kibillentés mértéke függ az RF gerjesztés intenzitásától, illetve a besugárzás időbeli hosszától is. Mind az egyensúlyi, mind a kibillentett állapotban a protonok spinjei, melyek a mágneses tulajdonságot hordozzák, precesszáló

mozgást végeznek. Ennek következtében, amikor az RF gerjesztő tekercs vevő állapotba vált, akkor a mozgó mágnesek sokasága a Faraday féle indukciós törvénynek megfelelően benne feszültséget fog indukálni. A detektált feszültség időbeli változását az angol "free induction decay" (FID) kifejezés alapján szabadon indukált válaszjelnek is hívjuk, mely a momentumok kibillentés utáni alapállapotba történő visszarendeződésének makroszkópikus reprezentációja.

A visszarendeződést két fő kölcsönhatás hajtja, melyek fizikai-kémai alapja lényegesen eltérő. Ezek az ú.n. spin-rács, valamint a spin-spin relaxációk, szakirodalmi nevezéktanban a T1 és T2 relaxációk. A FID tehát általánosságban függ az elemi térfogat kémiai környezetétől, valamint a H protonok koncentrációjától, és a T1, T2 relaxációk sebességétől, így információt hordoz a szöveti struktúráról. Az elvben rendelkezésre álló három említett adat térfogatelemenként változik, így képi információ nyerhető belőlük.

RF gerjesztés azonban nem csak a már beállt vagy visszaállt egyensúlyi helyzetben történhet, hanem a még folyamatban lévő relaxáció alatt is. Ezzel egy echo jelnek nevezett, speciális FID állítható elő.

Az echo jelek lokalizálása nem egyszerű feladat. Az MRI készülékek alapvető egysége az állandó mágneses teret előállító tekercseken túl, három úgynevezett gradiens tekercs, melyek egymásra merőlegesen vannak elhelyezve, és így a  $B_0$  homogén mágneses teret három egymásra merőleges irányban lineárisan torzítják. Ezen tekercsek adott időpillanatban történő rövid bekapcsolásával az echo jelek forrása meghatározható, majd a kapott információkból, Fourier-transzformáció alapú képrekonstrukciós eljárásokkal a vizsgált személy MR képei elkészíthetők.

Azokat a konszekutív, előre definiált gradiens kapcsolási és RF gerjesztési protokollokat, melyek által egy-egy tipikus MR kép előállítható, pulzus szekvenciáknak nevezzük (5. ábra).

Három fő szekvenciacsaládot különböztetünk meg, ezek a Spin Echo (SE), Gradiens Echo (GRE), valamint az Inversion Recovery (IR). Különböző szekvenciák alkalmazásával meg lehet választani, hogy az echo jelben mennyire domináljon a T1 vagy T2 relaxáció. Ennek megfelelően beszélünk például T1, T2 vagy protondenzitás (PD) súlyozott képekről.<sup>[2–4]</sup>

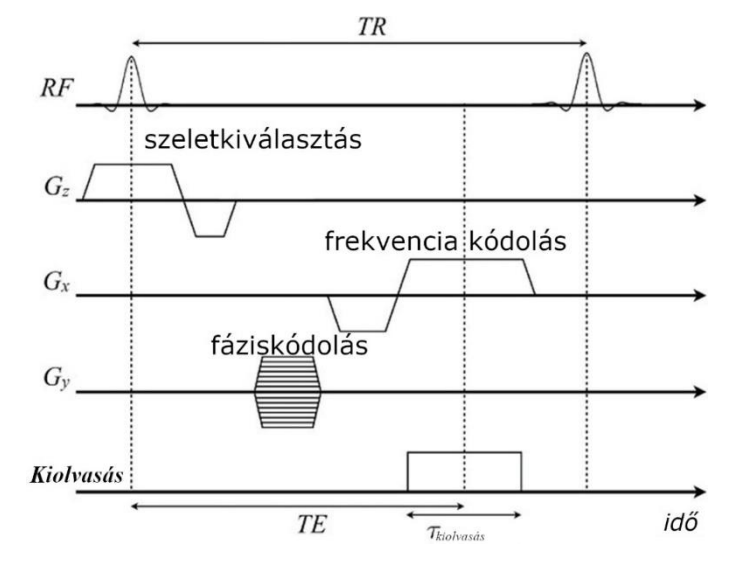

5. ábra – Egy tipikus gradiens echo impulzusszekvencia diagramja, a frekvencia- és a fáziskódoló gradiensekkel az x- és y-tengely mentén, valamint szeletválasztó gradiensekkel a z-tengely mentén. TR a gerjesztő rádiófrekvenciás pulzusok között eltelt, TE pedig a gerjesztő RF pulzus és a jeldetektálás kezdete között eltelt idő.[5]

Az alkalmazott pulzusszekvencia megválasztása alapvetően függ attól, hogy milyen klinikai kérdésre keressük a választ. A szekvencia paraméterek helyes megválasztása igen lényeges a diagnosztikai képek megalkotása és feldolgozása során. Ezeket az értékeket lehetséges és szükséges a célzott vizsgálati eredmények elérése érdekében módosítani.<sup>[6-8]</sup> Repetíciós időnek (TR) nevezzük a gerjesztő rádiófrekvenciás pulzusok között eltelt időt. Echo idő (TE) a gerjesztő RF pulzus és a jeldetektálás között eltelt idő. Az akvizíciók száma (NA, NSA vagy NEX jelölés mellett) a szekvencia ismétlésének darabszámát adja meg. Igen lényeges paraméter nem csak gyűjtési, hanem képfeldolgozási, illetve kiértékelési szempontból is a látómező (FOV). Ez a paraméter annak a téglatestnek a teljes geometriai oldalhosszúságaira vonatkozik, amelyben az MR vizsgálat készül, illetve majd digitálisan megjelenik. A megjelenített téglatest több százezer elemi képpontra (voxelre) osztható, melyek pedig a képmátrix méretét adják.

## <span id="page-14-0"></span>3.2 Fantomok és jelentőségük az orvosi képalkotásban

A fantomokkal végzett vizsgálatok képi információi, mint a pixelértékek, a kontraszt és a textúra viszonyok fontos információkkal szolgálnak a képalkotó rendszer tulajdonságairól. Mindez annak köszönhető, hogy a mérések előtt pontosan definiálhatjuk a használt objektumok egzakt fizikai, geometriai és kémiai összetételét.

Egy adott fantom konstrukció használhatósága elsősorban a geometriai pontosságon és az objektum reprodukálhatóságán múlik. Előbbi különösen fontos biológiai szervek, illetve szerv rendszerek más anyagból történő mesterséges reprodukálása esetén.

A különféle modalitásokhoz készített fantomok az egyes speciális leképzési eljárásokhoz igazodnak azáltal, hogy a mérési protokolljuk gyakran igen kötött. Az eredmények alapján lehetőség nyílik ezen protokollok vagy az egész képalkotó rendszer optimalizálására, illetve a leképzés tulajdonságainak vizsgálatára. Fentiekből egyszerűen következik, hogy például a PET/CT, SPECT/CT vagy MRI berendezések egy-egy vizsgálati módjához különkülön fantomokra lehet szükség. Jelenleg nincs tehát egy általánosan használható, minden modalitás szempontjából az egészséges emberi testet reprezentáló konstrukció.

A fantomkészítéshez felhasznált anyagokkal szemben követelmény, hogy hosszú ideig, akár több évig megőrizzék mechanikai integritásukat. Ehhez mérten a legtöbb konstrukcióban műanyag, üveg és plexi megoldásokkal találkozunk. Az említett feltételt kielégítő, az adott modalitás esetén szövetekvivalens anyagokat kifejezetten nehéz találni, de ezek is rendkívül körülményes előállítást tesznek csupán lehetővé és igen költségesek. Ezért leggyakrabban, valamilyen folyadék közeggel feltölthető, külön szegmensekre osztható, alapvetően plexi anyagból készült fantomokat használnak. A nukleáris medicinában ezen szegmenseket adott aktivitáskoncentrációjú radioaktív oldattal töltik fel,<sup>[9]</sup> amelyre jó példa NEMA IEC Image Quality teszt fantom, valamint a Jaszczak fantom<sup>[10]</sup> (6. ábra).

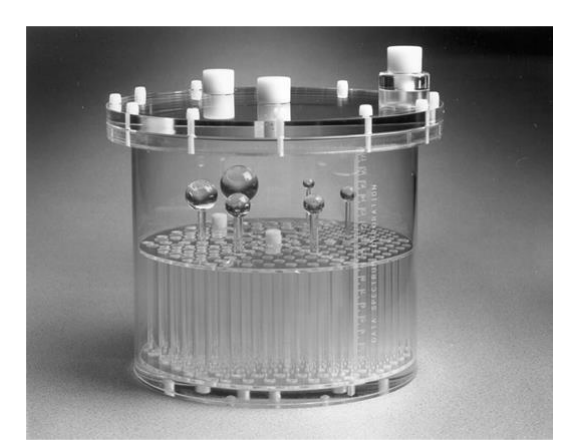

6. ábra - A Jaszczak fantom fényképe. [10]

Az MR-fantomok szövetekvivalens tulajdonságait a vízzel, esetleg agaróz géllel való feltöltés biztosítja. A humán vagy növényi szövetek relaxációs idejéhez és kontrasztviszonyokhoz való minél jobb közelítés miatt azonban megfelelő vegyületeket, például nikkel-klorid, réz-szulfát, vagy mangán vizes oldatát használják a tiszta víz vagy agaróz gél helyett.[11–14] .

Tipikus MRI fantomok az ACR MRI Phantom és a Magphan ADNI fantom, melyek reprezentatív fotói a 7. ábrán láthatóak.<sup>[15,16]</sup> Közös jellemzőjük, hogy aránylag egyszerű geometriai alakzatokból (gömbök, rudak, hengerek), épülnek fel. Míg az ACR fantomot gyárilag, azonnal alkalmazhatónak készítik el (nem igényel további helyi feltöltést, vagy

kezelést), addig a Magphan fantom feltöltése nem egyszerű feladat és a vele végzett mérés idejéhez viszonyítva akár hosszabb folyamatot is igényelhet.

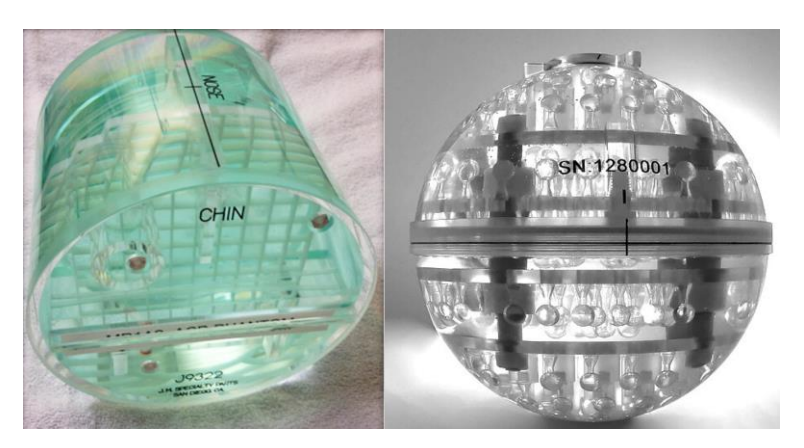

7. ábra – Az ACR MRI Phantom (balról) és a Magphan ADNI fantom (jobbról).<sup>[16,17]</sup>

További lényeges szempont, hogy az elkészített és feltöltött objektumoknak a mozgatást és szállítást is tolerálniuk kell, nem ereszthetnek, deformálódhatnak, mivel a reprodukálható mérések csak így biztosíthatók.[18] Továbbá nem tartalmazhatnak nagyobb, az adott modalitás felbontásával összemérhető nemkívánatos inhomogenitást (például levegőt), mivel ezek előfordulása jelszegény területeket és műtermékeket okozhat a képeken.

A kémiai módszerekkel előállított anyagokból és oldatokból konstruált fantomok mellett ritkábban biológiai eredetű megoldásokat is alkalmaznak. Ennek leggyakoribb felhasználási területe az MRI-ben alkalmazott zöldségek és gyümölcsök, mivel relaxációs tulajdonságaik közel vannak a humán szövetekéhez (8. ábra).

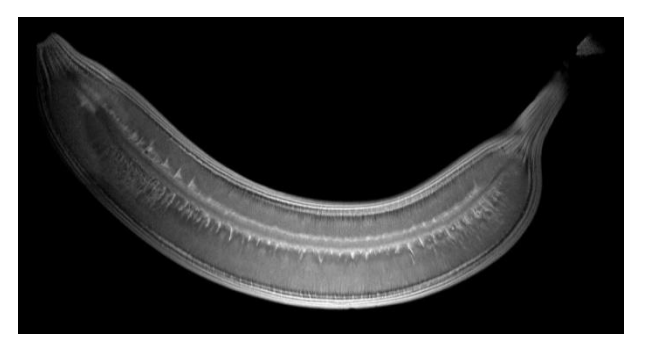

8. ábra – Egy banán reprezentatív MRI képe.<sup>[19]</sup>

A növényi alapú megoldások a nukleáris medicina modalitásokban azonban nem megfelelőek, mivel az életfunkciókat nem mutató biológiai eredetű objektumok nem használhatók, illetve a CT technikában sem terjedtek el. Ugyanis a leképzést követően megjelenő képen nem észlelhető olyan mértékű kontraszt vagy pixelérték különbség a növényi fantomokat alkotó részek (rostok, magok, stb.) hatására, mely lehetővé tenné fantomként történő felhasználásukat. A növényi szövet alkotta fantomok alapvető hátránya, hogy

strukturálisan időben nem stabilak, így az általános elvárás inkább az, hogy a mérések alatt legyenek intaktak a kiválasztott tulajdonságaikat tekintve.

Fontos megemlíteni, hogy fantomoknak nem csak a kézzel fogható valós objektumokat, hanem a digitálisan létrehozott modelleket is tekinthetjük. A szintetikusan generált PET, SPECT, CT és MRI képek ma már megvalósíthatók igen hatékony programokkal (pl: GATE, CorsMed), azonban a konkrét szimulációs algoritmus létrehozása (az aktuális képalkotó eszköz és leképzendő objektum pontos definiálása) és futtatása igen időigényes folyamat.[20,21] A szimuláció annál bonyolultabb minél realisztikusabban szeretnénk definiálni a valóságos mérések során tapasztalható random elektronikus zajokat, a térbeli és időbeli felbontásból eredő hibákat, valamint, ha minél komplexebb és kiterjedtebb aktivitás eloszlást tartalmazó fantomot definiálunk. [22,23]

Általánosan kijelenthető, hogy a fantomokkal végzett kísérletekkel igen jól lehet mérni, és analizálni a különböző modalitások vagy a konkrét berendezések alapvető fizikai paramétereit, mint például a térbeli felbontást, az érzékenységet, az uniformitást, jel-zaj viszonyt (SNR – signal to noise ratio), a kontraszt felbontási képességet (CNR– contrast to noise ratio) és a rekonstrukciós algoritmusok teljesítőképességét. Ilyen vizsgálatok segítségével hatékonyan fejleszthetők és optimalizálhatók az egyes képalkotók, ami egyértelműen támogatja és segíti az egyre jobb minőségű orvosi képalkotást. Ennek ellenére az is tény, hogy nem minden esetben lehet fantomokkal vizsgálni az egyes konkrét szervre vagy anatómiai területre vonatkozó diagnosztikai kérdést, mert a konkrét testrész által definiált zaj és esetleges leképzési hiba nem valósítható meg kizárólag fantomokkal.

#### <span id="page-17-0"></span>3.2.1 3D nyomtatott fantomok

#### <span id="page-17-1"></span>3.2.1.1 A 3D nyomtatás technikai alapjai

A háromdimenziós nyomtatás elnevezés elsőre plasztikusan leírja, hogy mit is takar ez a módszer, mivel a kétdimenziós nyomtatás mibenlétéről mindannyian rendelkezünk tapasztalattal. Szemléletesen egy olyan folyamatról beszélhetünk, amelyben egy nyomtatókészülék mozgó, változó történéseinek hatására a monitor képernyőjén előzetesen megtekintett 3D objektum végül a valóságban kézzel fogható tárgy formájában tárul elénk. Részleteit tekintve azonban ez a folyamat számos változatos lépésből és összetevőből áll, míg a modellünk testet ölt.

Egységesen minden 3D nyomtatási módszer egy additív gyártási technológia, mely azt jelenti, hogy valamilyen anyagot, pontról pontra, rétegről rétegre felhordva a modell térfogatát jelentő nyomtatási régióra a kész objektum veszteségmentesen készülhet el. Valójában a különböző támasztó és kötő elemek miatt, minimális remanens anyag mindig keletkezik, de ez

elhanyagolható, a hagyományos szubsztraktív, nyersanyagtömbből marással, forgácsolással történő előállítási technológiákkal járó maradék anyagokhoz képest. A forgácsolás hátránya, hogy számottevő hulladékképzéssel jár, valamint számos esetben nem képes olyan bonyolult, üreges és zárt testek, vagy csavart absztrakt formák előállítására, mint az a 3D nyomtatással megvalósítható.

Az additív gyártási eljárás kiindulópontja egy a számítógépen egyedileg megtervezett háromdimenziós CAD (computer-aided design) modell, melyet az adott, a következőkben részletezésre kerülő technológiák egyike aztán a nyomtató építési területén (build plate), más néven tárgyasztalán rétegről rétegre felépít. A tervezési fázis során külön erre a célra fejlesztett modellező szoftverekkel kell dolgoznunk. Ezen programokban lehetőségünk van a méretezett, bonyolult struktúrájú objektumokat alkotó 3D alakzatok elkészítésére, melyeket aztán leggyakrabban egyetlen STL (Standard Tessellation Language) fájlformátumú állományba exportálva menthetünk a további folyamatokhoz. Ez a fájl az általunk tervezett formákat véges sok háromszögre bontva tárolja. A 3D nyomtatók, azonban általában nem képesek értelmezni közvetlenül az STL fájlokat, így szükség van egy közbenső lépésre. Az úgynevezett szeletelő programok alkalmazása lehetővé teszi, hogy a modellünket a nyomtató által már értelmezhető gépi kóddá alakítsuk. A szeletelés szó itt annyit jelent, hogy az adott program a modellt a valós nyomtatási tér virtuális reprezentánsába helyezve rétegről rétegre megtervezi a nyomtatás egyes fázisait (a nyomtató fej mozgását, az adagolandó anyagmennyiséget, illetve további nyomtatóspecifikus paramétereket) és ezt egy tervben összegzi. A nyomtatási tervhez szükséges információval rendelkeznünk arról, hogy várhatóan milyen fizikai tulajdonságokkal ellátott nyomtatón fog történni a kész termék előállítása, mivel ez jelentős hatással bír, mind a nyomtatási időre, mind az elérhető minőségre. Ebből eredően, míg a megtervezett 3D modell STL állományai könnyen megoszthatók, terjeszthetők, addig a konkrét nyomtatási tervek egyáltalán nem.

A leggyakoribb, akár otthon is könnyen elérhető, nyomtatási technológia esetén a nyomtatási terv úgynevezett G-code formátumban kerül elkészítésre. A G-code a CNC szubsztraktív marási technológiát alkalmazó gépek esetén került kifejlesztésre. Az állományban a 3D nyomtatás esetén a nyomtatófej mozgása, illetve az adagolandó nyomtatóanyag mennyisége található egyéb paraméterek mellett, melynek végrehajtásával lezajlik a nyomtatás.

A 3D nyomtatás komplex és célorientált termékeket előállítani képes, relatíve alacsony üzemeltetési költségű, automatizált gyártási technológiák összessége. Egy helyesen beállított nyomtatóval akár a fröccsöntött variánsával egyenértékű tárgyak hozhatók létre, melyek a mechanikai igénybevételnek is ellenállnak, miközben felületi minőségük is megfelel a támasztott esztétikai kritériumoknak. Többek között mozgó alkatrészek, tároló dobozok, vagy tartószerkezetek esetén akár utókezelés is elvégezhető, például csiszolás, festés vagy ragasztás. Ezeket a tulajdonságokat első sorban az alkalmazott nyomtatási alapanyag biztosítja.

A technológia az utóbbi évtizedben az élet számos területén megjelent, a sor szinte végtelen. Alkalmazzák a szórakoztató iparban, az elektronikai szektorban, a járműtervezés és előállítás során, továbbá az építő iparban, valamint az ékszergyártás és a divat szegmenseiben.

A klinikai felhasználás területén elsőként talán mindenkinek a ma már létező, de széles körben még futurisztikusnak ható biológiai, sejtalapú szervnyomtatás ötlik fel először. [24–26] Jelenleg azonban számos más felhasználásé a fő szerep e téren. A teljesség igénye nélkül: maszkok nyomtathatók légúti fertőzések terjedésének megakadályozására, az elkészített modellekkel sebészeti eljárásokban műtéti tervek és eljárások fejleszthetők. A fogászat és ortopédia terén pedig beültethető implantátumok állíthatóak elő 3D nyomtatással. Oktatási céllal szervek és anatómiai struktúrák demonstrálására igen jól használható a technológia.

Mindezek után tekintsünk át néhány jelenleg is elérhető 3D nyomtatási technológiát, illetve a hozzájuk használható alapanyagokat.

Az első 3D nyomtatási szabadalom, meglepő módon nem a ma elérhető legegyszerűbbnek tekinthető technológiát fedte le, hanem az úgynevezett lézer sztereolitográfia (SLA, Stereolithography) módszerét. Lényege, hogy az UV polimerizációra képes folyékony gyantába egy függőlegesen mozgatható munkaasztal merül a folyadékfelszíntől egy nyomtatási rétegvastagság távolságra. Ennek tipikus értéke 0.05 és 0.2 mm közötti. A nyomtató egy kollimált lézersugár segítségével a 3D modell adott keresztmetszeti képének minden pontját egyenként leképezi a munkaasztalra, úgy, hogy a térben vezérelt fény hatására a gyanta térhálósodik az adott síkbeli struktúrának megfelelően. A folyamat lezárultával a munkaasztal egy rétegnyit süllyed miközben egy rétegnyi még nem polimerizált gyanta a már megszilárdult réteg fölé kerül, majd a modell következő szeletének képe az előző réteghez kapcsolódik a megismert módon. A teljes nyomtatási ciklus után a kész objektumról a remanens, nem polimerizált gyantát oldószerrel eltávolítják, valamint további, a teljes térfogatot besugározni képes UV kemencés rászilárdítást is végezhetnek. A technológia előnye, hogy nagy nyomtatási pontosság és magas felbontás érhető el. Hátrány azonban, hogy bár a tényleges 3D nyomtatás relatíve olcsó és gyors előállítást biztosít, a gyanták fajlagosan igen drágák lehetnek és a szükséges előkészületek, valamint utómunkák időigényes procedúrák.

A digitális fényszilárdítás (DLP, Digital Light Processing) egy az SLA nyomtatáshoz hasonló megoldás. A különbség abban rejlik, hogy a gyantát tartalmazó edény alján egy fényáteresztő membrán helyezkedik el. A függőlegesen mozgatható munkaasztalt ehhez a membránhoz közelítjük egy réteg vastagságra, tehát a teljes folyadéktérfogat aljáról indulunk, és innen kerül a tárgyasztal fokozatos kiemelésre. Másik lényeges eltérés, hogy a gyanta térhálósítása nem pontonként történik, hanem egy UV kijelző panel segítségével a megvilágított folyadéktér egyszerre szilárdul meg. Ezáltal nyilvánvalóan csökken a nyomtatási időtartam, azonban az SLA-nál tapasztalható hátrányok itt is jelen vannak.

A szelektív lézer szinterezés (SLS, Selective Laser Sintering) eljárásmód, ugyancsak a sztereolitográfia örökségéhez nyúl vissza. E téren is mozgó asztalról és lézersugár segítségével rétegenként nyomtatott tárgyakról beszélünk, azzal a különbséggel, hogy az alapanyag nem folyadék, hanem por állagú szemcsékből áll. Az ismétlődő folyamat során a tárgyasztalra felhordott szemcséket a pásztázó lézersugár a megadott útvonalak mentén összeolvasztja, majd az asztal lesüllyed és a rendszer újabb porréteggel borítja be a mintát. A legtöbb esetben a por valamilyen hőre lágyuló műanyag, azonban léteznek fémmel dolgozó variánsok is. A bemutatott eljárással a környezeti hatásoknak ellenálló, mechanikusan és termikusan is terhelhető, szilárd objektumok készíthetők. Lényeges, hogy a nyomtatási folyamat során nincs szükség támasztóelemekre, viszont a tervezett és kinyomtatott testek között jelentős kontrakció mutatkozhat.

Az anyag kilöveléssel (MJ, Material jetting) működő nyomtatási lehetőség elve igen hasonló a kétdimenziós tintasugaras nyomtatóéhoz. Az építési térbe porszemcséket vagy folyékony állagú akrilát alapú fotópolimer cseppeket fecskendeznek nagy pozíciós pontossággal, majd a térrészt UV fénnyel megvilágítva a bejuttatott anyagmennyiség kitapadva alkotja a minta egyetlen szeletét. A technológia előnye, hogy egyszerre akár több nyomtatófejből különböző anyagok is a nyomtatási térbe juttathatók és egyszerre építhetők, így heterogén tulajdonságú modellek, vagy komplex tartószerkezetek is kialakíthatók. Tekintettel kell lennünk azonban arra, hogy a felhasználható alapanyagok ára igen magas ez pedig gátat szab a technológia széleskörű elterjedésének.

Az eddig áttekintett rendszerek nyomtatási stratégiája nem G-code alapú, hanem sajátos egyedi gépi kóddá alakított fájlformátumokat használnak, aminek bemutatása azonban nem része az értekezés törzsanyagának.

Az értekezésben alkalmazott módszerek és az eredmények alapját a szálhúzásos, egyes terminusokban szálolvasztásos technológia (FDM, Fused Deposition Modelling) képezi. Lényege, hogy egy adott típusú polimeranyagból előzetesen elkészített, úgynevezett filament tekercs szálát, melynek tipikus szálátmérője 1.75 mm, egy léptetőmotoros adagoló rendszer átpréseli egy meghatározott geometriájú, alapanyagtól függően 120-270°C közé hevített, fúvókának nevezett, nyomtatófejen, ezáltal alakítva azt 0.2-0.4 mm vastag képlékeny olvadékfonállá. Az anyag extrudálása folyamatos és összehangolt a fej nyomtatótérbeli mozgatásával ezáltal a gyakran fűthető tárgyasztal vagy tálca felületén rétegről rétegre felépül a megtervezett objektum, melynek rétegenkénti vastagsága, hasonlóan az SLA rendszerekhez általában 0.2 mm (9. ábra). Ezt követően nincs szükség utólagos mosási vagy tisztítási fázisokra. Az olvadék gyors kihűlése miatt az egyes rétegek külső ragasztóanyag alkalmazása nélkül gyakorlatilag egymásba olvadva szilárdulnak meg.

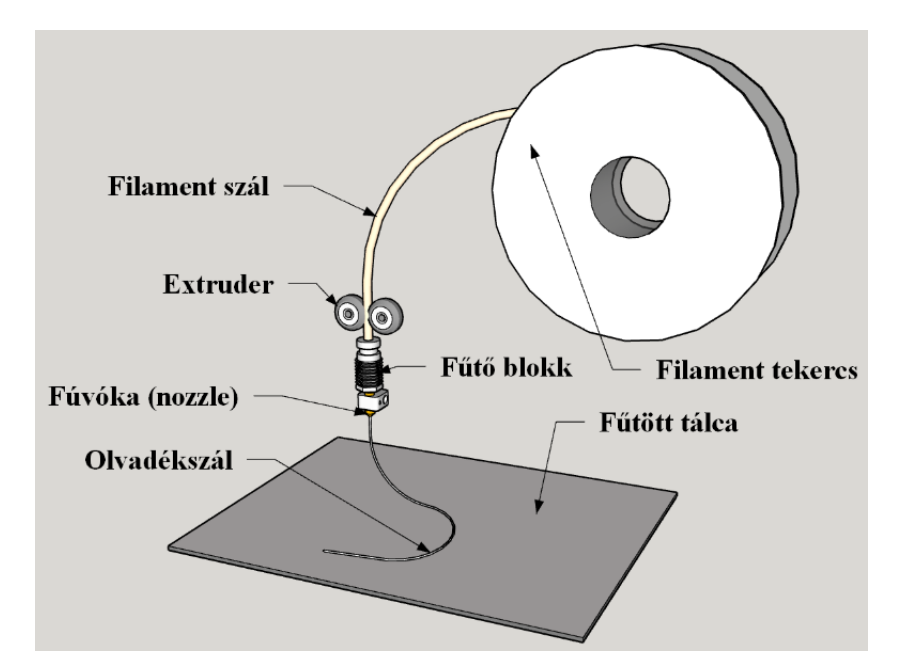

9. ábra – Az FDM nyomtatási technika sematikus ábrája.

Ez az egyik leggyakrabban alkalmazott 3D nyomtatási mód a világon. Az 1989-ben megalkotott elvet és az első működő prototípust is az amerikai mérnök-vállalkozóhoz, Steven Scott Crump-hoz köthetjük. Az FDM nyomtatás egy szabadalom nélküli, mára széles körben elterjedt, viszonylagosan olcsó előállítási mód, mely számos kutatócsoportot inspirált a klinikumban is. Általa mechanikailag stabil, magas rétegfelbontású termékek hozhatók létre.

Az FDM nyomtatók alapanyaga valamilyen hőre lágyuló műanyag. Számos gyártó kínál kereskedelmi forgalomban elérhető filamenteket, a variánsok sora napról napra bővül. Néhányat az anyagi összetétel alapján említve, megkülönböztetünk akrilnitril-sztirol-akrilát (ASA), nylon, polietilén tereftalát (PETP), polimetil metakrilát (PMMA), polikaprolakton (PCL), valamint termoplasztikus poliuretán (TPU) szálakat. A technológiával párhuzamosan két fő filament típus terjedt el igazán, ezek az akrilnitril-butadién-sztirol (ABS) és a politejsav (PLA, Polylactic Acid).

Az ABS mesterségesen előállított polimer, amelyből készült tárgyak a külső behatásokkal szemben ellenállók, felületkezelhetők és megmunkálhatók. Fényes, egybefüggő felületük tartós, azonban UV sugárzás hatására degradálódik, színük megfakul, a szálak közti kötések felválnak. Egy reprezentatív példánya a LEGO® kocka, melyet ebből az anyagból, de fröccsöntéssel készítenek. Az anyag felolvasztása során keletkező gázok egészségkárosító hatásúak. A nyomtatás közben fűteni kell a nyomtatóasztalt, hogy a minta lehűlésekor fellépő hőmérsékleti gradienst csökkentsük, mivel az anyag térfogatában végbemenő egyenetlen kontrakciók deformálják a modellt. A szál tipikus nyomtatási hőmérséklete 240°C körüli érték, de az anyag már 60-70 °C körül viszkózussá válik, deformálódik.

A PLA világviszonylatban a legnépszerűbb FDM nyomtató alapanyag, melyet búza, kukorica, cukorrépa, cukornád, és egyéb természetes anyagok feldolgozásával állítanak elő. Környezetvédelmi szempontból rendkívül fontos, hogy a PLA komposztálható, ami azt jelenti, hogy megfelelő biológiai körülmények között lebomlik. A kinyomtatott elemek szilárdsága az ABS-nél jobb, felületük ugyan fényes, azonban textúrájuk durvább, szemcsésebb. Mivel az egyes nyomtatási rétegek igen jól kivehetők a kész objektumokon, így elkülönülnek, például csiszolásuk, festésük nehézkesebb. Az anyag a nyomtatáskor nem igényel fűtött tárgyasztalt, illetve mérgező gázok sem szabadulnak fel a folyamatban. A szál tipikus nyomtatási hőmérséklete 210 °C körüli érték, de ez az anyag is, megközelítőleg 60 °C körül már deformálódik.

Az értekezés alapját képező közleményekben eltérő filament típusokat használtunk az eltérő célok miatt. A fentebb említett két fő típus közül, egyik esetben PLA-t, míg egy másikban egy etilén alapú anyagot, a polietilén tereftalát glikol (PETG)-t választottuk.

A PETG egy egyre szélesebb körben használt 3D nyomtatási alapanyag, mely a polietilén tereftalát egy variánsa, glikol módosulata, ez biztosítja, hogy a PETP kristályszerkezeti problémái ne jelentkezzenek a felhasználás során. PETP-ből készült palackokkal az élet minden területén találkozunk, ahogy tapasztaljuk, magas szakítószilárdság mellett ellenállnak a vegyi anyagoknak, olcsók és színezés nélkül áttetszők. Ezeket a tulajdonságokat a PETG is nyújtja, azonban az UV fénnyel, illetve a magas hőhatással szemben sérülékenyebb. Környezetvédelmi szempontból akárcsak a PETP, sajnos rövidtávon ez az anyag sem biológiailag lebomló. Tipikus nyomtatási hőmérséklete 230 °C körüli és a kész modell 80 °C körüli hőmérsékleten deformálódik.

Az előállított objektumok fizikai tulajdonságai nagyon eltérők lehetnek a választott nyomtatási eljárás függvényében. Minden 3D nyomtatási mód esetén számos paraméter befolyásolhatja a nyomtatott minta minőségét. A használt alapanyag kémiai összetétele, a nyomtatófej mérete és geometriája, az extruder elemeinek mechanikai felépítése, a minta és a nyomtatótér méreteinek aránya, valamint a tárgyasztal fűtése csak néhány a jelentős hatással bíró változók közül. A szeletelő program helyes beállításai, a minta választott réteg és falvastagsága, az extrudálás késleltetése, valamint a rétegek trajektóriájának megtervezéséhez használt szoftverstratégia drámai különbséget eredményezhet a késztermék tulajdonságaiban.

#### <span id="page-23-0"></span>3.2.1.2 3D nyomtatás a klinikumban

Az orvosi képalkotással kapcsolatosan a 3D nyomtatás kettős szereppel bír. Egyrészt a különböző, tomográfiás vizsgálatok (CT, MRI, PET, SPECT) képanyagaiból a betegek egyes szervei, szervrendszerei kinyerhetők 3D modell formájában. Így kinyomtathatóak akár méretarányosan és anatómiailag helyes formában, és lehetővé teszik egyénre szabott eljárások és műtéti tervek elkészítését. Másrészről a különböző egyedi, komplex geometriai struktúrák előállításával elősegíthetik akár az adott modalitás kutatás-fejlesztési programját.

Mint az előző szekcióban említettük, a képalkotó diagnosztikában rutinszerűen használt kommerciális elemi geometriájú fantomokkal nem vizsgálhatók olyan konkrét klinikai kérdések, ahol a valós forma, alak és környezet kritikus. <sup>[27–30]</sup> A hagyományos fantomok merev kialakításúak és akár nagyon költségesek lehetnek.[31,32] Mindamellett nem teszik lehetővé, például a tumoron belüli heterogenitás modellezését, ami a klinikai alkalmazások szempontjából igen lényeges. Ezáltal diagnosztikai szempontból többnyire túl ideális felvételeket eredményeznek, bár mindemellett jól használhatók a képalkotó rendszer leképzési tulajdonságainak analízisére és optimalizálására.

Az anatómiailag pontosabb, antropomorf fantomok felhasználhatók lehetnek a képi kvantitatív hibák és rekonstrukciós artefaktumok eredetének meghatározására. [33–37] A 3D nyomtatási technológiát egyre gyakrabban használják humán viszonyokat közelítő fantomok gyártására, mivel ez egy költséghatékony, fejlett módszer. Segítségével elérhetővé válik szinte bármilyen komplex kialakítású, testre szabott fantom különböző klinikai feladatok megoldásához.[38–44] A térbeli nyomtatás sokféle lehetőséget kínál az egyedi geometriával rendelkező, antropomorf fantomok kialakítására.<sup>[45–52]</sup> A szakirodalomban a főbb nyomtatási típusok esetén már megjelentek az első ilyen irányú próbálkozások, mind a  $DLP^{[53]}$  az  $SLA^{[54]}$ és az FDM[55–58] megoldás esetén.

Filippou és munkatársai a szakirodalom részletes feldolgozása után arra a következtetésre jutott, hogy a 3D nyomtatási módszerek a CT, MRI, PET, SPECT, ultrahang és mammográfiás képalkotás területén kiegészíthetik vagy adott esetben teljesen helyettesíthetik is a kereskedelmi forgalomban kapható fantomokat.<sup>[59]</sup> Számos tanulmány valós betegadatokon alapuló, 3D nyomtatott fantomkonstrukciókat mutat be a nukleáris medicina vizsgálómódszereihez. Ilyen a több feltölthető részből álló torzó fantom <sup>90</sup>Y-DOTATATE radiopeptides besugárzásokhoz<sup>[40]</sup> vagy a SPECT képrekonstrukció fejlesztését célzó, <sup>177</sup>Lu-val feltölthető vese fantom  $(10.$  ábra).<sup>[60]</sup>

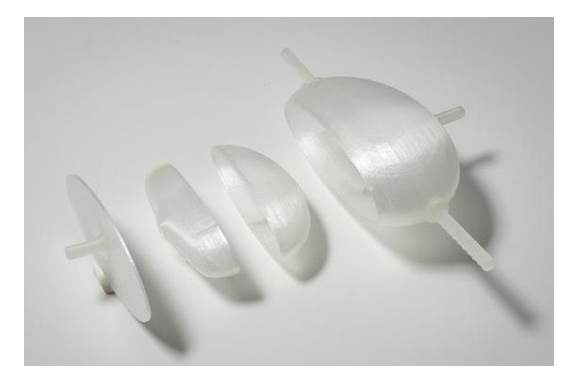

10. ábra – Tran-Gia és munkacsoportja által létrehozott feltölthető vese fantom. [60]

Létezik olyan megoldás is, ahol a radioaktív anyagot a nyomtatáshoz használt alapanyaghoz keverik, majd ebből nyomtatják a fantomot. Nagyban nehezíti ezen konstrukciók felhasználását a hosszú elkészítési idő, illetve a nyomtatás során tapasztalható radioaktív eloszlás inhomogenitása. Nem is beszélve arról, hogy a reprodukálhatóság eleve kizárható, mivel minden méréshez új nyomtatás szükséges.[61]

#### <span id="page-24-0"></span>3.2.1.3 A nukleáris kardiológiában alkalmazott 3D nyomtatott fantomok

Az elmúlt években a 3D nyomtatás teret hódított a nukleáris kardiológiában is, és a szakirodalomban egyre nő az ilyen alkalmazásokról beszámoló tanulmányok száma. A 3D nyomtatás segíti a különböző célú szimulációkat, a műtéti tervezést, a szívbetegségek jobb megértését, annak ellenére, hogy az előállított, nyomtatott anatómiai modellek statikusak.

Matsutomo és munkatársai speciális betéteket terveztek és nyomtattak a különböző iszkémiás szívek szimulálására a kereskedelmi forgalomban kapható Myocardial SPECT Phantom HL (Kyoto Kagaku Co., Ltd., Kyoto, Japán) (11. ábra) kiegészítésére.<sup>[62]</sup> A kutatásuk alapjául választott fantomkonstrukció egy háttéraktivitással feltölthető torzó fantom, melybe be lehet helyezni egy egyszerű, harang alakú, a valós anatómiát elhanyagoló, plexi szív inzertet. Ez a megoldás jelenleg a nukleáris kardiológia általános eszköze.

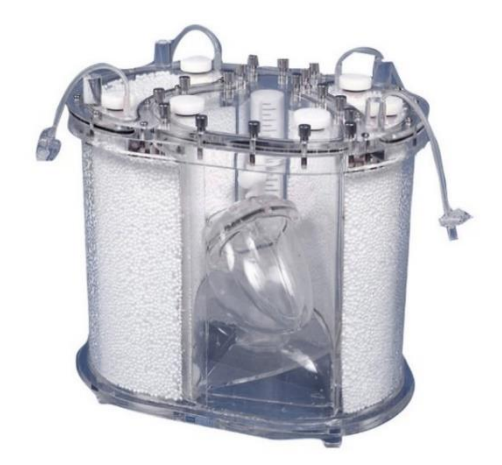

11. ábra – A Kyoto Kagaku Co., Ltd., által gyártott Myocardial SPECT Phantom HL fényképe, benne a hozzá tartozó külön feltölthető szívinzerttel.

Grice és munkatársai bemutattak egy PLA-ból nyomtatott bal kamrai (LV, left ventricle) szívizomfantomot, mely egy nem antropomorf háttértartályba helyezett, alacsony aktivitású perfúziós elváltozásokat tartalmazó, egyszerűsített falgeometriával rendelkező közelítése a valós anatómiai állapotnak (12. ábra).<sup>[63]</sup>

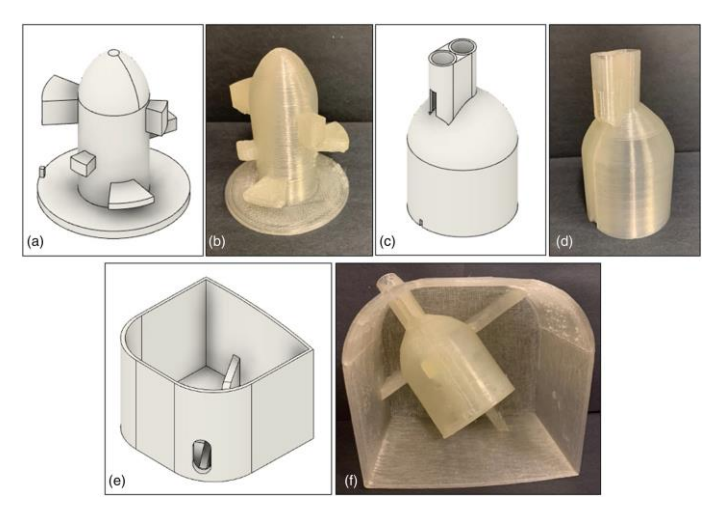

12. ábra - Grice és munkatársai által PLA-ból nyomtatott, bal kamrai szívizomfantom.

A szív 3D-s modelljének létrehozása a vizsgált személy tomografikus felvételeiből összetett és nehéz, de, mint azt látni fogjuk összeségében kivitelezhető folyamat. A diagnosztikus képeken végzett utófeldolgozásokat követően előállt szívmodell eltérhet a valós anatómiától, ezért rendkívül körültekintően kell eljárni, a képek gyűjtése és szegmentálása során egyaránt. A feldolgozásra alkalmas képek nagy térbeli felbontással és szöveti kontraszttal kell rendelkezzenek, mivel az artefaktumokkal vagy alacsony felbontással rendelkező képek a nyomtatott tárgyon fals képleteket eredményezhetnek.

Az új szívfantomok létrehozására irányuló törekvést klinikailag releváns, azonban eddig még megválaszolatlan módszertani kérdések ösztönzik. A területen tapasztalható, geometriailag helyes szívfantomok hiánya gátolja a szívfal vastagságának inhomogenitásából eredő képi artefaktumok és képrekonstrukciós eltérések szisztematikus vizsgálatát. A 3D nyomtatási technológia azonban lehetővé teszi a valódi szív komplex geometriájának létrehozását, ami a hagyományos gyártási módszerekkel nem valósítható meg.

#### <span id="page-26-0"></span>3.2.1.4 MRI vizsgálatokhoz kifejlesztett 3D nyomtatott fantomok

A 3D nyomtatás egyre inkább megjelenik az MR képalkotás területén is. Az értekezés szempontjából a témakör legfontosabb aspektusa az MR radiomika, aminek tömör összefoglalását a következő fejezetben fogjuk megadni. Ezen a téren igen kevés a 3D nyomtatott fantomkonstrukciókról szóló közlemény. Az MR textúra számolásokhoz kifejezetten nehéz elegendően heterogén fantomokat alkotni, illetve ezeket reprodukálható módon előállítani.[64] Továbbá köztudott, hogy nem megbízható és reprodukálható minden számított radiomikai paraméter, még azonos berendezés azonos protokollja által gyűjtött képek esetén sem.[65–68] Mindezek fényében a radiomikai paraméterek analízisére szánt fantomok inherensen nem anatómiailag helyes szerveket formálnak meg, inkább egy-egy konkrét, de összetett textúrával rendelkező geometriai objektumot. Ezek a fantomok alakjukban előre definiáltan adnak lehetőséget arra, hogy akár apró geometria részleteket kiemeljünk vagy elnyomjunk a struktúrában. A szakirodalomban azonban nincs egyetértés abban, hogy létrehozható-e általánosan olyan megfelelő radiomikai fantom, melynek adataiból ténylegesen következtetni lehet majd az élő szövet ugyanazon textúra paraméterére.

Rai és csoportja egy sor kisméretű fantomot állított elő anyagkilövelléses módszerrel, az MR képalkotás során megfelelő jelet biztosító gyantából. A modellek alapját egy 3 cm átmérőjű gömb adta, melybe meghatározott szögállásoknál, adott mértékű betüremkedéseket alakítottak ki, ezáltal az MRI képeken a kezdeti gömbben tapasztalható homogén jeleloszlás már pontról pontra változott (13. ábra).

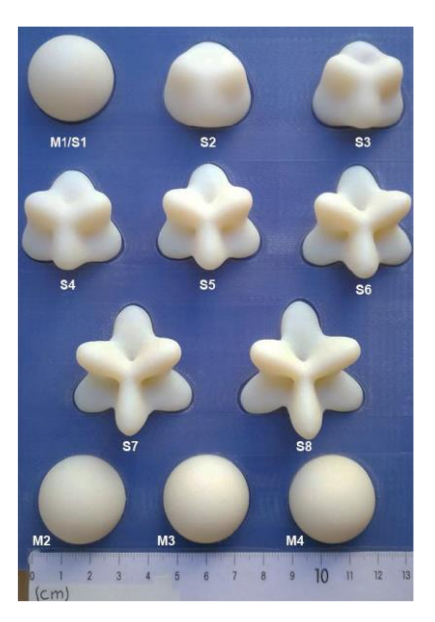

13. ábra - Rai és csoportja által létrehozott kisméretű, radiomikai célú fantomok sorozata.

A hosszútávú vizsgálatok azt mutatták, hogy a konstrukció stabil, azonban kérdéses, hogy a klinikai alkalmazásba hogyan ültethető át a variációs (CV) és interclass korrelációs koefficiensek (ICC) kiszámítása által kapott eredményük.[69]

Leech és szerzőtársai egy férfi beteg CT felvételéből szegmentált medence felületét nyomtatták ki FDM technológiával ABS-ből. Ezt a formát töltötték fel szilikon és vinilpolisziloxán keverékével, hogy a T2-súlyozott MR képalkotással megfelelő jelet kapjanak (14. ábra).

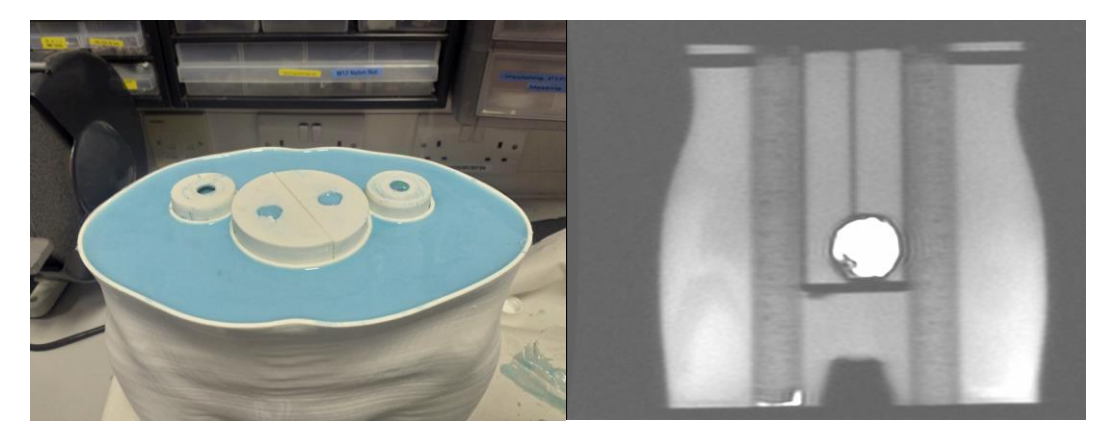

14. ábra – Egy valós páciens medence CT felvételéből ABS anyaggal 3D nyomtatott, majd szilikonnal feltöltött MR fantom.

A felvételeket kiértékelve azt tapasztalták, hogy a radiomikai számítások megbízhatóságára és reprodukálhatóságára jelentős hatással van a szeletvastagság, valamint a képmátrix és a látótér aránya.<sup>[70]</sup>

A téma összetettségét jól jelzi, hogy a fentieken túl nem találhatók az MR textúra analízis szakirodalmában releváns, 3D nyomtatott fantomkonstrukciókról szóló publikációk.

Új, struktúrájukban heterogén, nyomtatott fantomok létrehozását éppen ez, a területen tapasztalható hiátus motiválja. Egy szerkezetileg stabil, biológiai degradációtól mentes, könnyen előállítható konstrukcióval lehetőség nyílna reprodukálható fantomok létrehozására, így, a textúraanalízis paramétereire vonatkozó számos, eddig megválaszolatlan kérdés lenne vizsgálható.

## <span id="page-28-0"></span>3.3 Radiomika

A képalkotó diagnosztika egyik jelentős kutatási célja, hogy az elkészült felvételekből minél több, a képet vagy a leképezett objektumot valamilyen szempontból jellemző, numerikus adatot nyerjen. Az ezt célzó kutatási terület összefoglaló angol neve a "Radiomics" magyar terminusban radiomika. [71–73]

A szakirodalom, mint azt a következőkben látni fogjuk, több száz, a képi textúrák jellemzésére használatos úgynevezett textúra index (TI) paramétert ismer. Ugyanakkor a terület diverzifikált volta miatt az utóbbi évtizedben felmerült az igény ezek egységesítésére. Előnyös lehet a különböző képalkotó modalitásokhoz tartozó hasznos paramétereket deklarálni, tekintettel arra, hogy csak olyan paraméterek esetében érdemes vizsgálni a prognosztikai értéket, amelyek bizonyítottan jól jellemzik a mintázatot, illetve ezáltal valamilyen betegség lefolyását.

Ezen a ponton szükséges a mintázat és a mintázattal összefüggő heterogenitás fogalmak tisztázása. Egy adott digitális kép, legyen az diagnosztikai vagy akár képzőművészeti, pixelek halmazából áll. Ezek az elemi képelemek, valamilyen skálán definiált számértékkel rendelkeznek. Ez egy mintázatot nyújt, mely egységesen vizsgálható a pixelértékek teljes halmazán, mint a kép átlagértéke, szórása vagy más további hisztogram jellemző, de részleteiben is vizsgálható az egyes pixelek térbeli viszonyrendszerét véve alapul.

Ernest L. Hall 1971-ben diagnosztikai röntgenfelvételeken alkalmazott mintázat kereső képfeldolgozási és kiértékelési algoritmusokat.[74] A képi textúra, más néven képi heterogenitás leírását Robert M. Haralick 1973-as munkája alapozta meg. Haralick nem diagnosztikai képekkel dolgozott, hanem geográfiai légi felvételekkel, és ezek feldolgozása során úgynevezett grey level co-occurance mátrixokkal (GLCM) írta le a pixelek közvetlen szomszédsági viszonyait is. Továbbá a GLCM mátrixon számos egyértékű statisztikai függvényt értelmezett, amelyeket heterogenitás paramétereknek nevezett el.[75] E munka vitathatatlan jelentősége abban áll, hogy mára több tízezer hivatkozással alátámasztva a különböző textúra paraméterek számítási mechanizmusainak alapját adja. Jól látható tehát, hogy a heterogenitás a képi textúráltság egyik fő ismérve, általa különülnek el az egyes képi részletek.

A textúra elemzése fontos szerepet tölt be a digitális képek klasszifikációjában<sup>[76]</sup>, mivel az eltérő képek eltérő mintázattal jellemezhetők. Az orvosi képalkotás gyakorlatában a textúra analízist, amellett, hogy több plusz információt nyújtanak a vizsgálati régióról, az egyes szövetek azonosítására, valamint köztük lévő különbségek feltárására, esetleg patológiás állapot megítélésére is igyekeznek használni.<sup>[77]</sup> Az adott analízis végén egyetlen számérétéket kapunk eredményül, mely a mintázat minősítésére szolgál. Sok különböző kiértékelés eredményét figyelembe véve akár személyre szabott terápiák, illetve döntéstámogató rendszerek is kidolgozhatóak lehetnek a jövőben.[78,79]

A különböző modalitások esetén az előállított képanyag egymástól eltérő jellemzőkkel bír, mivel eltérő a leképzés módja és a képrekonstrukció, így inherensen más a felvételek információtartalma is. Az MRI és az UH alapvetően nem kvantitatív képalkotó eljárások, a CT, a PET és a SPECT azonban igen. A térbeli felbontás az MRI és CT berendezések esetén 1 mmnél kisebb, az UH esetén maximálisan 1 mm, míg a PET és SPECT képalkotásnál 3-8 mm körüli érték. Az MRI képek kimagasló lágyszöveti kontrasztját még az igen magas sugárdózis mellett elkészített CT felvételek sem közelítik meg. Mindezek alapján az egyes modalitások esetén hasznosnak tűnő radiomikai paraméterek csak kellő körültekintéssel alkalmazhatók más képalkotás esetén. Az MRI, CT, valamint UH felvételek heterogenitását vizsgáló közlemények már igen hamar megjelentek, mivel a jó térbeli felbontás miatt segítségükkel részletesebben ábrázolódik egy adott méretű struktúra. [80,81]

A kvantitálható radiomikai kiértékelés különösen fontos az egyébként nem kvantitatív MR képalkotás esetén, például az agy a máj és az emlő elváltozásainál.<sup>[82–87]</sup> Általánosan ismert, hogy az MRI képalkotás felvételein jelentős inhomogenitások jelentkezhetnek, amely jelenség akár teljesen homogén szöveti terület esetén is megfigyelhető. Az inhomogenitás, mint artefaktum egyik oka a rádiófrekvenciás (RF) tekercsek eltérő érzékenysége, melyet mindenképpen figyelembe kell venni a heterogenitási paraméterek számítása esetén. Említést érdemel, de nem képezi az értekezés további részét, hogy az inhomogenitási probléma megoldásaként különböző korrekciós eljárásokat dolgoztak ki, mint például az időben változó gradiens korrekciós módszer<sup>[88]</sup>, a pseudoinverziós formula<sup>[89]</sup>, vagy a Toeplitz-alapú iteratív rekonstrukció<sup>[90]</sup>.

A heterogenitás paraméter tehát egy adott szöveti terület textúráját leíró kvantitatív mérőszám. Ennek használhatósága, azonban főként kvalitatív jellemzést biztosító MRI képalkotás révén, nagyban függ az említett, gyakorlatban tapasztalható képi artefaktumoktól, amelyek számát és hatását a paraméterek megbízhatósága érdekében célszerű csökkenteni.

### <span id="page-30-0"></span>3.3.1 Újra-mintavételezés (diszkretizáció) a textúra számolások során

Az egyik megoldás a képi inhomogenitások jelentette fals számítási metódusokra, az úgynevezett újra-mintavételezés, mely a kép szegmentált területének voxel értékeit helyezi egy új, a felhasználó által adott max-min értékekkel meghatározott skálára. Ezen skálázási eljárással az eredeti pixeleloszlást egy jelentősen kisebb kiterjedésű értéktartományba konvertáljuk át. Ez a konverzió, amellett, hogy gyorsítja a számításokat, zajcsökkentő hatással is bír. Példának vegyük azt az esetet, hogy az eredeti kép pixelérték tartománya [-1024, 3072] közötti. Ebben az esetben egy lehetséges konverzió után az új skála például az [1, 64] tartományban lesz értelmezhető.

Ezen a ponton azonban tisztázni kell, hogy mit értünk voxelen, illetve a kép egy adott típusú szegmentációján. A vetületi kép pixelinformációi minden esetben egy adott, a vizsgált személy térbeli, véges kis tartományának, úgynevezett voxelének reprezentánsai. Plasztikusan, ha egy MRI vizsgálat esetén a térbeli felbontás  $1mm \times 1mm \times 1mm$ es, akkor ez azt jelenti, hogy a berendezésbe fektetett páciens adott 1 mm-es axiális irányú szeletét a leképző rendszer 1mm × 1mm-es négyzetek sokaságával közelíti ebben a síkmetszetben. A diagnosztikai képek tipikus 2D mátrix pixel száma 512  $\times$  512 és 1024  $\times$  1024 között definiálható, de korszerűbb térbeli felbontású eszközök esetén akár  $2500 \times 2500$  is lehet. A prezentált kvadratikus értékek az adott képmátrix oszlopainak és sorainak számát jelölik. A kijelzőn megjelenített képi információ a nagy pixelszám miatt ennek a begyűjtött mátrixnak az interpolált képét fogja tartalmazni, immár pixelek formájában. Tehát az 1 mm<sup>3</sup>-es voxelekből származó diagnosztikus információ a megjelenítés során pixelinformációvá alakul.

Gyakorta azonban nem a teljes képi tartalom hordoz releváns adatot, egy vizsgálat során a leképző rendszer geometriájának és a páciens morfológiájának kombinációja révén az elkészült képek pixeleinek akár a fele is indifferens lehet. Továbbá nem feltétlenül kell a vizsgált személy szöveti összetételének az egészét vizsgálnunk. Azért, hogy a textúra analízis egyszerűbb és egyértelműbb legyen, a teljes kép helyett csak a textúra analízis szempontjából releváns képterületeket kell feldolgozni.

A szegmentálásnak nevezett folyamat során kerülnek meghatározásra azon voxelek, melyek a képanyag releváns tartományát jelentik. Tumorok esetén ez lehet a tumorszövet és az egészséges szöveti háttér. A szegmentálás elvégezhető manuálisan, továbbá félautomatikusan, mint a beépített képszegmentáló eljárások, például küszöbérték definiálás által, illetve elvégezhető teljesen automatikusan is, akár mélytanulási algoritmusok használatával. Legtöbb esetben azonban nincs éles kontúrral rendelkező szövethatár, mely megadná a kijelölni szükséges térfogatot, így a szakirodalomban többféle módszert is kidolgoztak, mely segít eldönteni, hogy melyik pixelértéket hová soroljuk be. <sup>[91]</sup>

Általánosan megfogalmazva egy képelem kijelölés alapvető kérdése az, hogy ha egy határoló görbével körül rajzoljuk az adott léziót, akkor hogyan dönthető el, hogy a kérdéses pixel, amelyen a görbénk áthaladt hová tartozik: a lézióhoz vagy a külső tartományhoz. Egy lehetséges megoldás, hogy a szegmentációt biztosító szoftver ellenőrzi, hogy egy kép esetén a körül rajzolt kérdéses régió (ROI) vagy egy tomográfiás felvételnél a kérdéses térfogat (VOI), az adott voxel felénél nagyobb térfogatot metsz-e ki, majd dönt, hogy az egész voxel része-e a kijelölt térfogatnak.

A textúra analízis számítási algoritmusai inherensen tartalmazzák a szegmentált térfogat voxel értékeinek újra-mintavételezését. A többféle néven (discretization, re-sampling, rebinning) ismert eljárás célja, hogy csökkentse a képzajt és a számítási időt is. A számítási idő ugyanis az analízis alapját képező mátrixok méretétől alapvetően függ, ez utóbbi pedig a szegmentált VOI-ban levő pixelek számával arányos. Ennek oka, hogy alapvető számítástechnikai, képtárolási megfontolások miatt a mátrixméret és az eltérő pixelek eltérő száma között négyzetes összefüggés áll fenn.

Rendkívül lényeges, hogy az egyes képekhez hozzárendelt mátrixok előállítási algoritmusainak alkalmazása során nem csak torzulhat az eredeti információtartalom, de felléphet jelentős információvesztés is.<sup>[92]</sup> A diszkretizálás igen lényeges elő-feldolgozási lépése minden textúra analízisnek függetlenül a konkrét textúra paraméter számolásától.<sup>[93,94]</sup>

Végső soron a diszkretizáció azt a célt is szolgálja, hogy a különböző léziók heterogenitás értékei összevethetőek legyenek egymással, és így akár populáció szintű statisztikai kiértékelés is elvégezhető legyen.[95] Az értekezés szempontjából fontos MRI területén azonban az újra-mintavételezési módszereket és azok hatását eddig kis számú tanulmányban vizsgálták.<sup>[96,97]</sup>

Mint az a fentiekből talán leszűrhető, a radiomikai kutatási terület jelentős diverzitása nehézkessé teszi egységes metodika felállítását, illetve az eredmények reprodukálhatóságát a különböző modalitások esetén. Ezen kihívásra adott válaszoknak próbál irányt szabni az Image Biomarker Standardization Initiative (IBSI) kezdeményezés, mely a radiomikus jellemzők meghatározási folyamatának szabványosítására irányul.[94,98–100] Az IBSI-irányelvben közel ezer radiomikai paramétert, illetve ezek számítási algoritmusait foglalták egységes keretbe, melyek egyértelműen tartalmazzák a szükséges diszkretizációs eljárásokat is.

A szakirodalomban két alapvetően eltérő megközelítést alkalmaznak leggyakrabban. Az első a fix bin értékkel (Fix Bin Number - FBN), a másik pedig a fix bin szélességgel (Fix Bin Size-FBS) történő diszkretizáció<sup>[93,96,97,101-103]</sup>, azonban vannak további ritkán alkalmazott eljárások is<sup>[104]</sup>.

FBN alapú számításokat végezhetünk az adott lézión értelmezett relatív (LRR- lesion relative resampling), újra-mintavételezés segítségével. FBS alapú számítások esetén pedig mind a lézión (LAR- lesion absolute resampling), mind pedig a teljes tartományon értelmezett, abszolút (AR- absolute resampling) újra-mintavételezés is rendelkezésre áll.

Mint azt már említettük, textúra indexnek a vizsgálati képanyag pixelértékeiből vagy a különböző radiomikai analízisekből számított egyértékű adatokat nevezzük. Továbbá megjegyeztük azt is, hogy a számítások mikéntjét az IBSI ajánlás tartalmazza, így ezek részletes leírását a következőkben elhagyjuk. Lényeges azonban, hogy a textúra analízis felosztása több aspektusból lehetséges. A következőkben a legelfogadottabb tagolás olvasható, melyben három csoport kerül meghatározásra. [105,106]

#### <span id="page-32-0"></span>3.3.2 Elsőrendű textúra analízis - (globális leírók)

Elsőrendű textúra indexeknek vagy globális leíróknak nevezzük a teljes vagy a szegmentált képanyag hisztogramja alapján számolt értékeket (15. ábra). Jellemző globális leírók a minimum, a maximum, az átlag és szórás, továbbá a variancia, a ferdeség és a lapultság.[107]

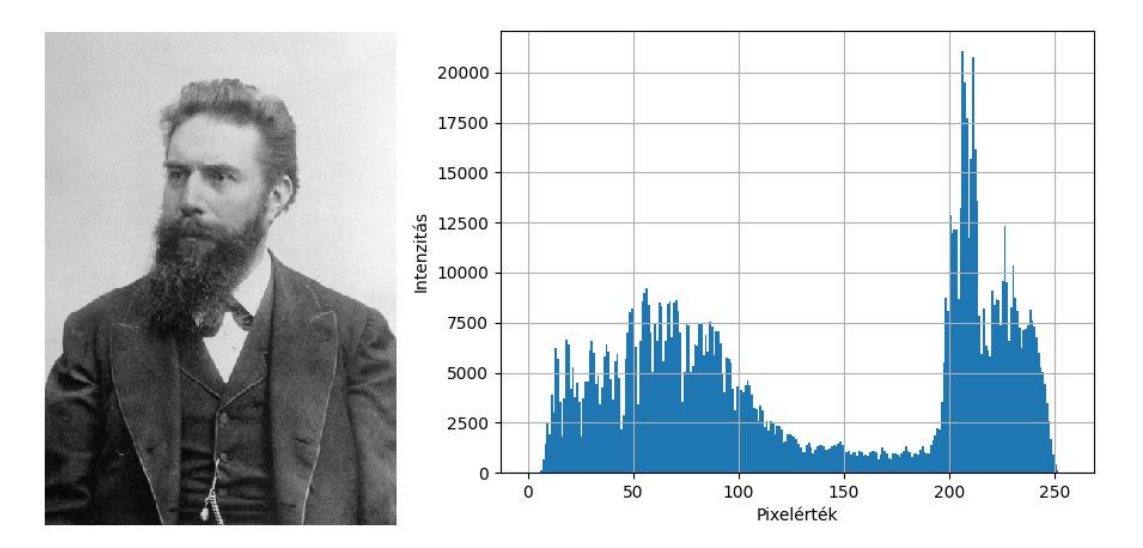

15. ábra – Egy 8 bites, kétdimenziós, szürkeárnyalatos kép és hisztogramjának grafikonja.

#### <span id="page-32-1"></span>3.3.3 Másodrendű textúra analízis - (lokális leírók)

A lokális paraméterek csoportjába tartoznak a már a fejezet elején említett, először Haralick által definiált, gray level co-occurrence mátrix (GLCM), azaz a pixelérték-skálán alapuló, de a pixel szomszédsági viszonyokat is leíró heterogenitás számolások.<sup>[75]</sup> A "gray level" kifejezés a csoport tagjainak nevében mindössze történelmileg alakult ki. A másodrendű statisztikai textúra analízis elterjedésekor még ritkának számítottak a színes monitorok és a rajtuk megjeleníthető a szűrkétől eltérő színpaletták.

Számos orvosi kép esetén a színek alkalmazása segíti a diagnosztikát, ilyen például a PET, a SPECT, a Doppler UH, vagy a funkcionális MRI, azonban az analízis során nem a szín a döntő, hanem a ténylegesen tárolt pixelérték.

A másod és magasabb rendű statisztikai textúra analízis példáinak könnyebb megértésére tekintsük kiindulási képnek egy 10×10 pixelből álló kalózhajó úgynevezett nonogramját vagy másnéven pixelart-ját (16. ábra).

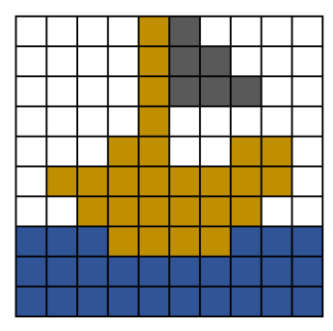

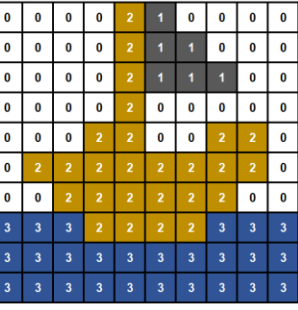

| $\bf{0}$     | 0           | 0                       | 0 | 2                       | 1 | 0 | 0 | 0 | 0 |
|--------------|-------------|-------------------------|---|-------------------------|---|---|---|---|---|
| 0            | 0           | 0                       | 0 | 2                       | 1 | 1 | 0 | 0 | 0 |
| 0            | 0           | 0                       | 0 | 2                       | 1 | 1 | 1 | 0 | 0 |
| $\bf{0}$     | 0           | 0                       | 0 | $\overline{\mathbf{2}}$ | 0 | 0 | 0 | 0 | 0 |
| $\bf{0}$     | 0           | 0                       | 2 | 2                       | 0 | 0 | 2 | 2 | 0 |
| $\bf{0}$     | $\mathbf 2$ | $\overline{\mathbf{2}}$ | 2 | $\overline{\mathbf{2}}$ | 2 | 2 | 2 | 2 | 0 |
| $\bf{0}$     | 0           | 2                       | 2 | 2                       | 2 | 2 | 2 | 0 | 0 |
| $\mathbf{3}$ | 3           | 3                       | 2 | 2                       | 2 | 2 | 3 | 3 | 3 |
| $\mathbf{3}$ | 3           | 3                       | 3 | 3                       | 3 | 3 | 3 | 3 | 3 |
| $\mathbf{3}$ | 3           | 3                       | 3 | 3                       | 3 | 3 | 3 | 3 | 3 |

16.ábra – Egy kalózhajó 10×10 pixelből álló pixelart ábrázolása. Balról jobbra haladva a kiindulási kép, majd a rajta a színeknek megfelelő diszkrét értékkészlet végül csak az így előálló képmátrix látható.

A GLCM mátrix előállítása a szomszédos, azonos pixelértékek leszámolásán alapul, mely irányfüggést mutat. A számításokat el kell végezni különböző irányokban és különböző pixelszomszédságokban.[75,77,108] Az algoritmus kezdetén meg kell határozni a GLCM mátrix méretét (pl.: 4, 8, 16, 32, 64, 128, 256), ez az érték az eredeti kép maximális pixelértékével lesz egyenlő, illetve definiálni kell azt az irányt, amely mentén a leszámolás elvégzendő (a leggyakoribb szögirányok a 0°, 45°, 90°, 135°, 180°).

A GLCM számítások eredménymátrixa (17. ábra) az egymás mellett lévő pixel párok gyakoriságát adja meg. Ezt követően végezhető el a speciális textúra indexek számolása a GLCM eredmény mátrixon értelmezett statisztikai függvényekkel. Ilyen például a contrast, a correlation, a dissimilarity, az energy, továbbá a homogeneity és az entropy.

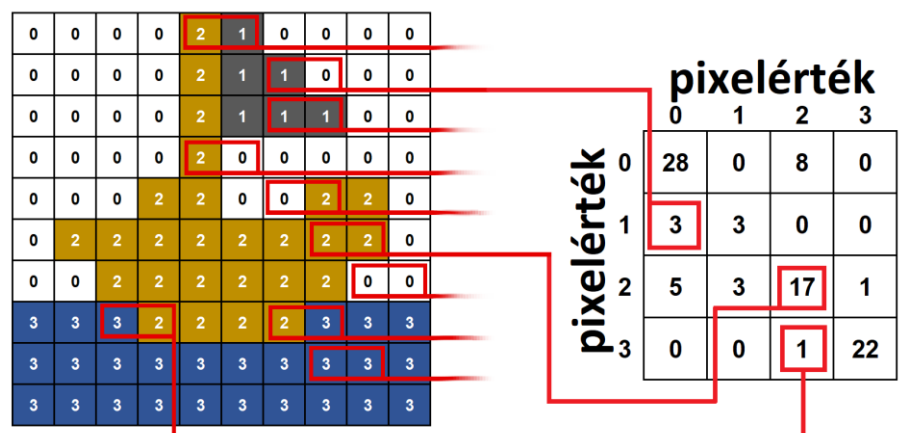

17. ábra - GLCM számolás – a 10×10-es eredeti képmátrixból a generált 4×4-es, származtatott GLCM mátrix a pixelpárok vízszintes, balról jobbra történő leszámolásával áll elő. Az eredménymátrix mérete előre meghatározott.

Ugyancsak a lokális leírók csoportjába tartozik a gray level run length mátrix (GLRLM) módszer, mely egy adott irányban leszámolt azonos értékű pixelek maximális futáshosszát (run length) adja meg.<sup>[108]</sup> A GLRLM mátrix mérete a GLCM-mel ellentétben, nem előre definiált hanem dinamikusan változik (18. ábra) a generálás közben. A mátrix végső méretét a legnagyobb "run lenght" érték határozza meg. Az így kapott GLRLM adattáblából származtathatóak az olyan textúra indexek, mint a Short és Long runs emphasis, a Run length non-uniformity, vagy a Run percentage.<sup>[109–115]</sup>

| O            | O              | 0              | O              |    | n | o                       | n              | $\mathbf{0}$ |      |              |   |              |                          |   |          |   |   |              |          |                |
|--------------|----------------|----------------|----------------|----|---|-------------------------|----------------|--------------|------|--------------|---|--------------|--------------------------|---|----------|---|---|--------------|----------|----------------|
| 0            | n              | $\Omega$       | 0              |    |   | o                       | 0              | $\Omega$     |      |              |   |              | élhosszúság (futáshossz) |   |          |   |   |              |          |                |
| $\Omega$     | O              | $\mathbf 0$    | O              |    |   |                         | 0              | $\mathbf 0$  |      |              |   | $\mathbf{2}$ | 3                        |   | 5        | 6 |   | 8            | 9        | 10             |
| 0            | n              | $\Omega$       | 0              | 0  | 0 | 0                       | 0              | $\Omega$     |      |              |   |              |                          |   |          |   |   |              |          |                |
| 0            | n              | $\Omega$       | $\overline{2}$ | 0  | 0 | $\overline{2}$          | $\overline{2}$ | $\Omega$     |      | 옟。<br>ج<br>چ | 3 | 4            | 2                        | 5 |          | U | 0 | $\mathbf{0}$ | 0        | 0              |
|              |                |                |                |    |   |                         |                |              |      |              |   |              |                          |   |          |   |   |              |          |                |
| $\Omega$     | $\overline{2}$ | $\overline{2}$ | 12             | 12 |   | $\overline{2}$          | $\overline{2}$ | $\mathbf 0$  |      |              |   |              |                          |   | $\Omega$ | 0 | U | O            | $\Omega$ | $\Omega$       |
| $\mathbf{0}$ | 0              |                |                |    |   | $\overline{2}$          | 0              | 0            |      |              |   |              |                          |   |          |   |   |              |          |                |
| 3            | 3              | 3              | $\overline{2}$ | 12 |   | $\overline{\mathbf{3}}$ | $\overline{3}$ | 3            | ixel |              | 4 | $\mathbf{2}$ | 0                        |   | 0        |   | O | ٠            | O        | O              |
|              |                |                |                |    |   |                         |                |              |      |              |   |              |                          |   |          |   |   |              |          |                |
|              |                | я              | з              | 3  |   | 3                       | 3              | 3            |      |              | 0 | 0            | 2                        | 0 | 0        | O | 0 | 0            | 0        | $\overline{2}$ |
|              |                |                |                | 3  |   | 3                       | 3              | 3            |      |              |   |              |                          |   |          |   |   |              |          |                |

18. ábra – GLRLM számolás – a 10×10-es eredeti képmátrixból, irányfüggő módon, jelen esetben vízszintesen, balról jobbra történik az adott intenzitású élhosszúságok leszámolása.

Az eredménymátrix mérete nem előre meghatározott, dinamikusan változik.

Mint a leírtakból látható, mind a GLCM és a GLRLM mátrixok által meghatározott textúra analízis értékei irányfüggők, amely tovább nehezíti a számolt paraméterek összevetését<sup>[108]</sup>

#### <span id="page-34-0"></span>3.3.4 Magasabb rendű textúra analízis - (regionális leírók)

A gray level size zone mátrix (GLSZM) alkalmazása, regionális leírást tesz lehetővé, amely egy pixelérték mentén összefüggő területeket, illetve területnagyságokat keres a textúrában (19. ábra). A cél az, hogy a kép pixeleinek értékkészletén végig iterálva meghatározzuk a képmátrixban azon területek számát és nagyságát, amelyben csak az adott értékű pixelek vannak jelen. Az eljárásból alapvetően következik, hogy nincs kitüntetett jelentősége az irányfüggésnek. Az elkészült mátrixon számos textúra index definiálható, pár a leggyakoribbak közül a következő, Small és Large zone emphasis, Grey level non-uniformity valamint a Zone percentage.<sup>[116–119]</sup>

|            |              |              |             |   |          |              |                         | $\overline{0}$ | 0                       | n                       | 0 <sup>3</sup>          | $\overline{2}$          | 1                       | $\mathbf 0$             | $\mathbf 0$             |              | $\mathbf 0$             | 0                       |             |              |    |             |             |              |             |    |
|------------|--------------|--------------|-------------|---|----------|--------------|-------------------------|----------------|-------------------------|-------------------------|-------------------------|-------------------------|-------------------------|-------------------------|-------------------------|--------------|-------------------------|-------------------------|-------------|--------------|----|-------------|-------------|--------------|-------------|----|
|            |              |              |             |   |          |              |                         | $\overline{0}$ | $\overline{0}$          | $\mathbf{0}$            | $\overline{\mathbf{0}}$ | $\overline{2}$          | q.                      | п                       | 0                       |              | 0                       | $\mathbf 0$             |             |              |    |             |             |              |             |    |
|            |              |              |             |   |          |              |                         | 0              | $\mathbf{0}$            | $\mathbf{a}$            | $\overline{\mathbf{0}}$ | $\overline{2}$          | $\overline{1}$          | 4                       | 4                       |              | $\mathbf 0$             | 0                       |             |              |    |             |             |              |             |    |
|            |              |              |             |   |          |              |                         | $\overline{0}$ | $\overline{0}$          | $\overline{0}$          | 0 <sup>3</sup>          | $\overline{2}$          | $\mathbf 0$             | 0                       | 0                       |              | $\mathbf 0$             | 0                       |             |              |    |             |             |              |             |    |
|            |              |              |             |   |          |              |                         | $\overline{0}$ | $\overline{0}$          | $\bf{0}$                | $\overline{2}$          | $\overline{2}$          | $\bullet$               | 0                       | $\overline{2}$          |              | $\overline{2}$          | 0                       |             |              |    |             |             |              |             |    |
|            |              |              |             |   |          |              |                         | $\bullet$      | $\overline{2}$          | $\overline{2}$          | $\overline{2}$          | $\overline{2}$          | $\overline{2}$          | $\overline{2}$          | $\overline{2}$          |              | $\overline{2}$          | 0                       |             |              |    |             |             |              |             |    |
|            |              |              |             |   |          |              |                         | n-             | $\bullet$               | $\overline{2}$          | $\overline{2}$          | $\overline{2}$          | $\overline{2}$          | $\overline{2}$          | $\overline{2}$          |              | $\mathbf 0$             | $\mathbf 0$             |             |              |    |             |             |              |             |    |
|            |              |              |             |   |          |              | $\overline{3}$          |                | $\overline{\mathbf{3}}$ | $\overline{\mathbf{3}}$ | $\overline{2}$          | $\overline{2}$          | $\overline{2}$          | $\overline{2}$          | $\mathbf 3$             |              | $\overline{\mathbf{3}}$ | $\overline{3}$          |             |              |    |             |             |              |             |    |
|            |              |              |             |   |          |              |                         | 3              | $\overline{\mathbf{3}}$ | $\overline{\mathbf{3}}$ | $\mathbf{3}$            | $\mathbf{3}$            | $\overline{\mathbf{3}}$ | $\mathbf{3}$            | $\overline{\mathbf{3}}$ |              | $\mathbf{3}$            | $\ddot{\textbf{3}}$     |             |              |    |             |             |              |             |    |
|            |              |              |             |   |          |              | $\overline{\mathbf{3}}$ |                | $\overline{\mathbf{3}}$ | $\overline{\mathbf{3}}$ | $\overline{\mathbf{3}}$ | $\overline{\mathbf{3}}$ | 3                       | $\overline{\mathbf{3}}$ | $\overline{\mathbf{3}}$ |              | $\overline{\mathbf{3}}$ | $\overline{\mathbf{3}}$ |             |              |    |             |             |              |             |    |
|            |              |              |             |   |          |              | terület pixelszám       |                |                         |                         |                         |                         |                         |                         |                         |              |                         |                         |             |              |    |             |             |              |             |    |
|            | 1            | $\mathbf{2}$ | 3           | 4 | 5        | §6           | 7                       | 8              | 9                       | 10                      | 11                      | 12                      | 13                      | 14                      | 15                      | 16           | 17                      | 18                      | 19          | 20           | 21 | 22          | 23          | 24           | 25          | 26 |
|            | $\mathbf 0$  | 0            | $\mathbf 0$ | 0 | 0        | Ī٥           | $\mathbf 0$             | $\mathbf 0$    | $\mathbf 0$             | 0                       | $\mathbf 0$             | $\mathbf 0$             | 0                       | $\mathbf 0$             | $\bf{0}$                | $\mathbf 0$  | 0                       | $\mathbf 0$             | $\mathbf 0$ | 1            | 0  | 1           | $\mathbf 0$ | $\bf{0}$     | 0           | 0  |
|            | 0            | 0            | $\mathbf 0$ | 0 | 0        | 1            | 0                       | 0              | $\mathbf 0$             | 0                       | 0                       | $\mathbf{0}$            | 0                       | 0                       | 0                       | 0            | 0                       | $\mathbf 0$             | 0           | 0            | 0  | $\mathbf 0$ | 0           | 0            | 0           | 0  |
| pixelérték | $\mathbf{0}$ | 0            | 0           | 0 | $\bf{0}$ | $\mathbf{0}$ | $\mathbf{0}$            | $\bf{0}$       | $\mathbf{0}$            | 0                       | $\mathbf 0$             | $\mathbf{0}$            | $\mathbf 0$             | $\mathbf{0}$            | $\bf{0}$                | $\mathbf{0}$ | $\mathbf 0$             | $\bf{0}$                | $\mathbf 0$ | $\mathbf{0}$ | 0  | 0           | $\bf{0}$    | $\mathbf{0}$ | $\mathbf 0$ | 1  |
|            | 0            | 0            | 0           | 0 | 0        | 0            | 0                       | 0              | $\mathbf 0$             | 0                       | 0                       | 0                       | 0                       | 0                       | 0                       | 0            | 0                       | 0                       | 0           | 0            | 0  | 0           | 0           | 0            | 0           | 1  |

19. ábra – GLSZM számolás – a 10×10-es eredeti képmátrixból, irányfüggetlen módon az adott intenzitású területek pixelszámossága kerül leszámolásra. Az eredménymátrix mérete nem előre meghatározott, dinamikusan változik.

Bármely típusú analízisről legyen is szó, a prezentált textúra indexek számos alapvető képtulajdonságra (például a zaj és a kontraszt) érzékenyek lehetnek, de a használt képalkotó modalitás egyes protokolljaira, a készülék fizikai paramétereire, akár a szegmentált terület tulajdonságaira vagy az azt követő diszkretizációra is igaz ez a szenzitivitás. Ezen felül számos közlemény saját fejlesztésű szoftvert használ a számítások elvégzésére, amely implikálja, hogy lehetetlen visszafejteni, mely irányokat vették figyelembe, hány dimenzióban történt a kalkuláció, illetve több irány esetén a végső érték hogyan származik a kapott részeredményekből. Ezt a nehezen kezelhetőnek tűnő problémát igyekszik a már többször említett IBSI kezdeményezés megoldani azáltal, hogy az egyes textúra paraméterek számítási metódusait keretbe foglalja.
# 4. Célkitűzések

Az orvosi képalkotó eszközök minél hatékonyabb felhasználásának és továbbfejlesztésének egyik záloga a speciális fantomok alkalmazása. Az elmúlt években számos közlemény taglalta, hogy bizonyos képalkotó modalitásoknál és konkrét diagnosztikus kérdések esetén a 3D nyomtatási technológiák megfelelő módszert nyújtanak fantomok hatékony tervezésére és előállítására. Az eddig publikált megoldások azonban még távolról sem jelentik a módszerben rejlő lehetőségek teljes kihasználását, inkább úgy tűnik, hogy minden speciális képalkotási problémához található, illetve fejleszthető olyan 3D nyomtatott fantom, amely releváns választ nyújthat egy adott klinikai kérdés szempontjából.

A nukleáris kardiológia területén számos olyan diagnosztikai kihívás mutatkozik, melyre a jelenleg elterjedt, egyszerűsített geometriával rendelkező fantomkonstrukciók nem adnak megfelelő megoldást, így e téren felmerült az igény anatómiailag helyes, könnyen előállítható és hatékonyan alkalmazható képminőség fantomokra. Egy ilyen kihívás a szívfal vastagságának inhomogenitásából eredő képi artefaktumok szisztematikus vizsgálata, melyet az antropomorf szívfantomok elérhetőségének hiánya gátol, mivel ez a hagyományos gyártási módszerekkel nem valósítható meg.

A textúra elemzés igénye egyre hangsúlyosabb a klinikumban alkalmazott vizsgálatok során, így a felvételtechnika javításában, a lelet kiértékelésben, valamint a páciens további betegútjának tekintetében. Az analízisek adta textúra indexekkel kapcsolatban azonban probléma, hogy az egyes modalitások során hasznosnak bizonyuló paramétereket, illetve azok matematikai absztrakcióit nem kezeli konszenzuálisan a szakirodalom. Így igen fontos feladatnak mutatkozik, hogy egységes, struktúrájában kellően heterogén, tartós és könnyen használható fantomok jelenjenek meg az adott képalkotó modalitásokhoz.

Látható tehát, hogy két olyan területre fókuszáltunk, melyben klinikailag releváns, máig nyitott kérdések megválaszolása volt az elsődleges elképzelés. Ennek megfelelően az értekezést megalapozó kutatásokban az eltérő képalkotó berendezések és vizsgálati módszerek figyelembevételével a következő célokat tűztük ki.

- 1. Választ szerettünk volna adni arra a kérdésre, hogy reprodukálható módon létrehozhatóe valós vizsgálati képanyagból szegmentált, üreges, ezáltal feltölthető balkamrai szívizom-fantom, mely az FDM típusú 3D nyomtatási technológiával történő előállítást követően megőrzi a klinikai antropomorf jelleget.
- 2. Feltettük, hogy az egészséges páciensadatból előállított szívizom-fantom modellt módosíthatjuk majd iszkémiás elváltozás szimulálására is. Az így megalkotható normál és defektust tartalmazó fantomokról pedig szerettük volna bizonyítani, hogy alkalmazhatók nukleáris kardiológiai SPECT/CT eljárások tesztelésére.
- 3. Célul tűztük ki az MR diagnosztika területén alkalmazott textúra számítások megbízhatóságának és reprodukálhatóságának vizsgálatára, strukturáltan heterogén, feltölthető, FDM technológiával 3D nyomtatott, absztrakt radiomikai fantomok létrehozását.
- 4. A nyomtatott absztrakt fantomkonstrukciókat két eltérő MRI készüléken terveztük vizsgálni, több gyűjtési protokoll mellett. Továbbá terveztük az így nyerhető radiomikai analízisek eredményeit összevetni ugyanezen berendezéseken mért, növény alapú biológiai rendszerek adataival.

Általános célunk volt továbbá a mérési adatok és eredmények alapján visszacsatolni a digitális tervezési, 3D nyomtatási és képalkotási folyamatokra.

# 5. Anyagok és módszerek

A következőkben bemutatásra kerülnek az értekezést megalapozó közleményekben elvégzett munkák modellezési, 3D nyomtatási, vizsgálati és kiértékelési metódusai.

# 5.1 Szívizom fantom tervezése

Az általunk kitűzött egyik cél az volt, hogy anatómiailag minél pontosabb szívizomfantomot hozzunk létre, így legkézenfekvőbb megoldásnak az mutatkozott, hogy egy valós képanyagból állítjuk elő azt. Ehhez egy egészséges felnőtt férfi (kora: 67 év, súlya: 63 kg) teljes test <sup>18</sup>F-FDG (fluorodeoxiglükóz) PET/CT felvételét használtuk fel (20. ábra), amelyet teljesen anonimizált módon kaptunk meg, a ScanoMed Orvosi, Diagnosztikai, Kutató és Oktató Kft. vizsgálati anyagából.

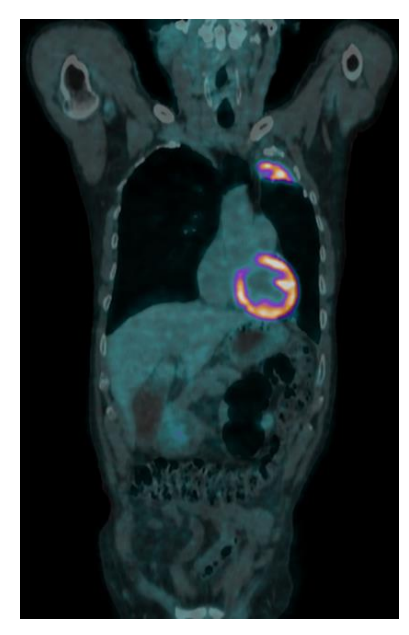

20. ábra - A vizsgált személy reprezentatív FDG PET/CT felvétele.

A kiindulási PET képanyag kiválasztásának fő szempontja az volt, hogy kellően részletgazdag (egy SPECT vizsgálatnál jobb térbeli felbontású) és kontrasztos felvételekkel dolgozzunk, ahol a szívizom térfogatában látható FDG halmozás még elegendően nagy az egyes anatómiai részletek kiemeléséhez. Ez tapasztalt szakorvosi szem számára viszonylag egyszerű feladat. Az említett teljes test FDG PET/CT felvétel egy GE Discovery MI berendezésen történt a helyi, teljes testre vonatkozó betegvizsgálati protokoll alkalmazása mellett. A beadott farmakon aktivitása 220 MBq volt, a gyűjtés ágypozíciónként 90 másodpercig tartott 30%-os térbeli átlapolás mellett. A képrekonstrukció a GE saját Q.Clear algoritmusával történt, 384×384 mátrixméret mellett, amely 1.82×1.82×2.79 mm-es voxelméretet eredményezett. Az algoritmus a PET felvételt a szöveti gyengítésre, a Compton szórásra és a random koincidencia eseményekre korrigálja, amelynek során az in situ készült

CT felvételt is felhasználja. A továbbiakban ezt, a rekonstrukció után kapott, korrigált PET felvételt használtuk fel (21. ábra).

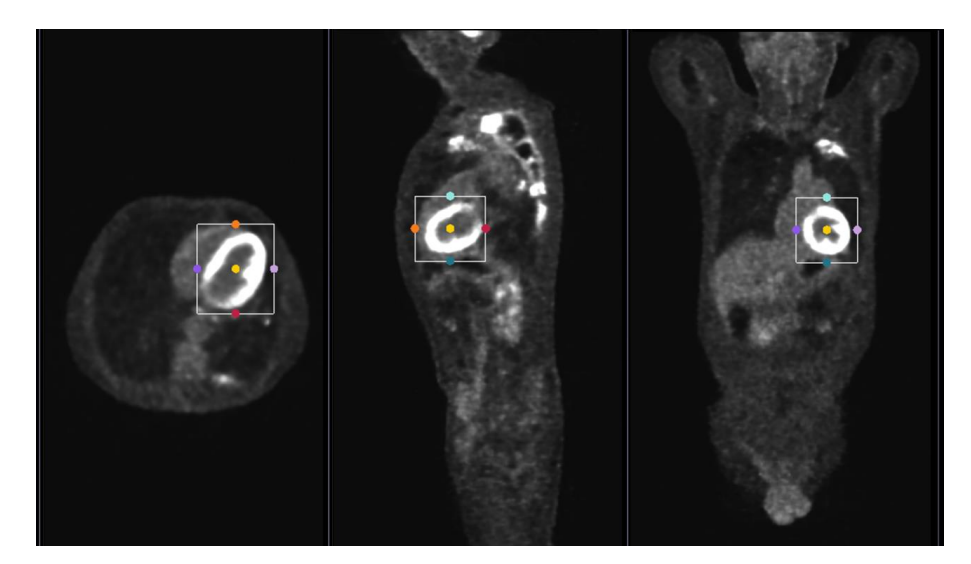

21. ábra - A rekonstruált FDG PET/CT kép három ortogonális nézete, rajta a kijelölt bal kamrai térfogattal.

A rekonstruált PET képek zajtartalma igen jelentős, illetve nemcsak a miokardium halmozza az FDG-t, így a felvételekből nem triviális egy szerv 3D modelljének kiemelése és utófeldolgozása. Mind az eredeti képanyag beolvasása és előfeldolgozása, mind a szegmentációs folyamat során a klinikai kutatásokban széles körben elterjedt, ingyenes 3D Slicer szoftvert alkalmaztuk (4.10.2 r28257 verzió), annak alap és beépített funkcióival.<sup>[120]</sup> A páciens közel teljes testtérfogatát tartalmazó felvételekből először meghatározott módon ki kellett emelni a számunkra fontos téglatest alakú térfogatot, esetünkben csak a szív és környezete hasznos a továbbiakban. A "Crop" (vágás) modult használtuk ehhez, a kép interpolálása nélkül, mivel így fognak a kiemelendő térfogat, illetve a készítendő modell méretei a legkevésbé torzulni. Az előállt képanyag voxelméretében, felbontásában nem különbözik az eredetitől. A vágás után a kiemelt térfogat még mindig tartalmazott számunkra irreleváns részleteket, melyek a szegmentáció során igyekeztünk eliminálni. A 3D Slicer szoftver szegmentációs modulja számos lehetőséget kínál a kérdéses térfogat kijelölésére, melyek közül mi az Otsu-módszert választottuk. [121] A szegmentáció küszöbértékei a PET felvételt vizuálisan követve kerültek meghatározásra, ami praktikusan azt jelenti, hogy az értékeket változtatva figyeltük, hogy a számunkra szükséges térrészek kijelölése hol a legmegfelelőbb. Az eljárást követően még fennmaradt, az anatómiai jellegből adódóan egyértelműen irreleváns alakzatok voxeleinek eltávolítása, egy szakorvos segítségével és a Slicer "Erase" eszközével történt meg. A végső szegmentációt követően előállt egy virtuális, háromdimenziós maszk, mely már a tervezett fantomunk alap modelljének volt tekinthető (22. ábra).

Egy további lépésben, szükség volt a maszk STL fájlformátumba történő exportálására. Ezt a Slicer "Segmentation" funkciójával végeztük el. A megfelelő formátumhoz szükséges, hogy LPS (Left, Posterior, Superior) koordinátarendszer és az "1.0" értékű méretskála legyen kiválasztva. Ezáltal biztosítható, hogy a kiemelt, immár 3D modellünk mérettartó és a virtuális háromdimenziós térben ugyanolyan állású lesz, mint amit a páciens képanyagában láttunk.

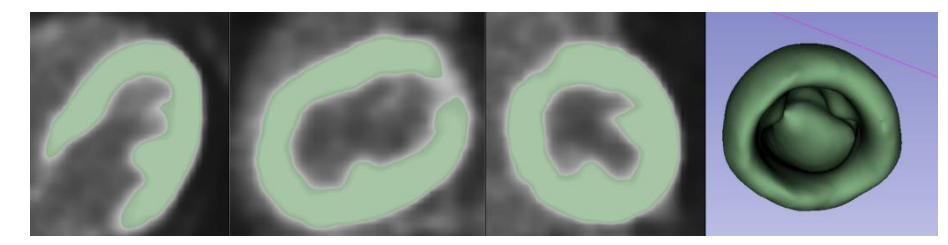

22. ábra - A balkamra szegmentációja a három ortogonális nézetben és az így kijelölt térfogat háromdimenziós megjelenítése.

Az exportált modellt az Autodesk Meshmixer (Autodesk Inc., San Rafael, Kalifornia, USA, verzió: 3.5.474) ingyenes szoftver segítségével alakítottuk tovább. Az úgynevezett Plane Cut eszközzel síkfelületet készítettünk a bal kamra modelljén a bal pitvar irányából a csúcsra merőlegesen (23.ábra).

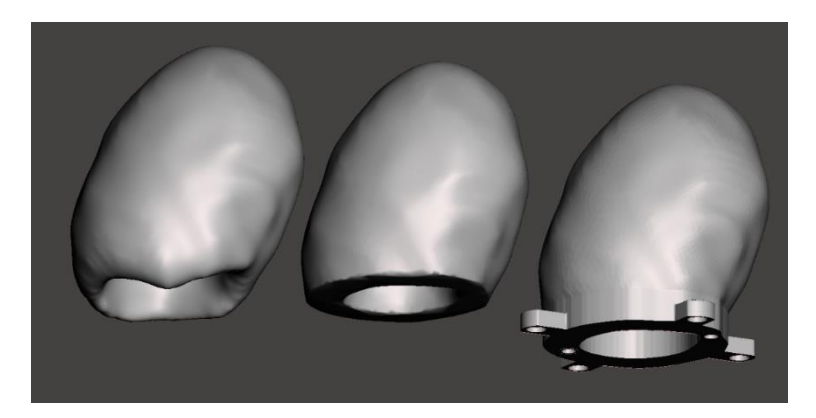

23. ábra – Az eredeti fantom modellt (bal szélső objektum) a programban elmetszettük (középső objektum), hogy a síkfelületet felhasználva elkészíthessük a kész modell (jobb szélső objektum) talapzatát.

Ez a lépés a kész fantom talapzatának helyét készítette elő. Ahhoz, hogy a balkamrai szívizom térfogata feltölthető legyen, a kiexportált modellt üregessé kell tenni ebben a tartományban. Ennek kialakításához 0.5 mm-es falvastagságot határoztunk meg a program ú.n. Hollow eszközével, ezentúl pedig mind a Solid Accuracy, mind pedig a Mesh Density paraméterek értékét 512-nek választottuk. A paraméterértékek a tervezés és a nyomtatás többszöri iterációja révén kerültek meghatározásra. Ugyancsak többszöri nyomtatási tesztekkel került meghatározásra, hogy az általunk használt, a későbbiekben bemutatott, nyomtató 0.4

mm-es nozzle átmérője mellett, a modell falvastagságát 0.5 mm-re kell választanunk, annak érdekében, hogy a készterméken valós 0.4 mm-es falvastagságot érjünk el. Ennek okai elsősorban a modell görbült felületei. Ellenkező esetben, ha 0.4 mm lenne a terv, sem a szeletelő szoftver, sem a 3D nyomtató maga nem lenne képes a fantom helyes előállítására. Az ilyen módon üregesnek definiált modell sík felületű talapzatát a Meshmixer Extrude funkcióval 10 mm-es vastagságúra növeltük, meghagyva a metszet eredeti kontúrvonalát, ezáltal létrehozva egy tömör talapzat kezdeményt. Ebbe a talapzatba egy a kontúrt követő üreget hoztunk létre a már említett Hollow és Extrude eszközök újbóli alkalmazásával. Az így előállt részegység a későbbiekben a feltöltés során buborékcsapdaként szolgált. Mint az a 24. ábrán is jól látszik, a buborékcsapda egy "C" betűt formáz, melynek a kész fantomunk feltöltési metódusánál lesz szerepe, tekintettel arra, hogy egy buborékcsapda akkor hatékony, ha a feltöltőnyílások közül az egyik megy csak át a csapda térfogatán.

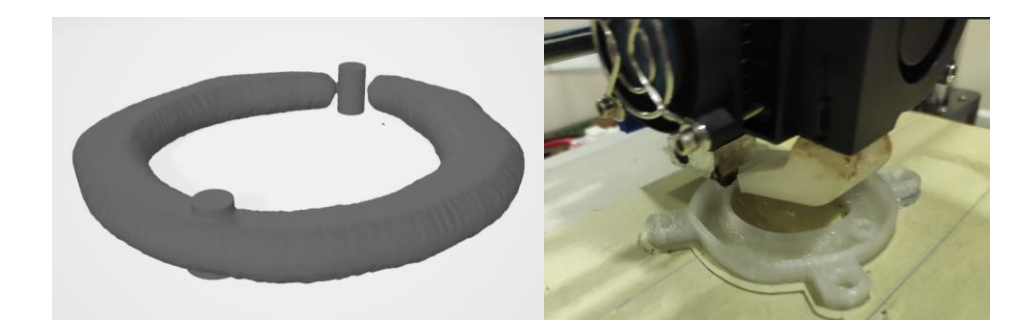

24. ábra – A buborékcsapda digitális és valós képe, utóbbi elkészítés alatt.

Ahhoz azonban, hogy az így kialakított fantomtervünk kiprintelve egy tényleges mérés során is használható legyen el kellett még látnunk egy felfogatási, rögzítési ponttal. Ehhez a feladathoz a Trimble SketchUp Pro 2020 (Trimble Inc., Sunnyvale, Kalifornia, USA, verzió: 20.0.373) programot hívtuk segítségül, melyben egy általunk fantomtartónak nevezett négyállású lyukakkal ellátott modellt hoztunk létre. A fantomtartó méretezése megegyezik a kereskedelmi forgalomban is kapható Biodex Cardiac fantom<sup>[122]</sup> (25. ábra) talapzatfuratainak és távolságainak méretével.

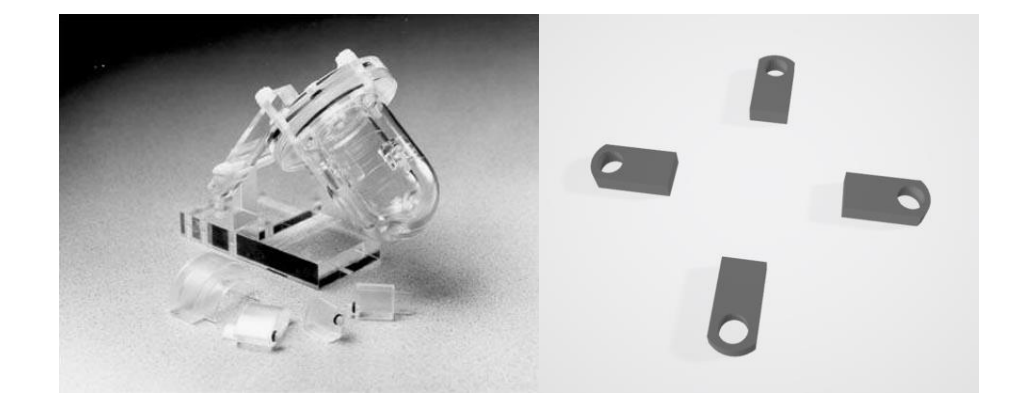

25. ábra – Baloldalon egy fotó látható egy Biodex Cardiac fantomról, jobboldalon pedig a fantom méretei alapján tervezett tartófülek modellje van bemutatva.

A Trimble SketchUp Pro programból STL fájlformátumban kiexportált fantomtartó modellt a Meshmixerben egyesítettük a szívfantomunk előzetesen létrehozott talapzatával a Boolean Union módszer segítségével.

Záró lépésben két feltöltő nyílással kellett ellátnunk a modellünket, melyeknek 5 mmes átmérőt választottunk egyrészt a feltöltés megkönnyítése, másrészt a metrikus csavarmenettel történő lezárás lehetősége miatt.

A bemutatott tervezési folyamattal két balkamrai szívizom fantomot alkottunk meg: egy ú.n. normál és egy perfúziós defektust tartalmazót. A szokásos angol szóhasználat miatt a fantomot a továbbiakban LVm (left ventricle myocardium) fantomnak fogjuk nevezni. A normál LVm fantom az eredetileg szegmentált szívtérfogatnak felelt meg és  $190 \pm 1$  ml feltölthető volumennel rendelkezett (26. ábra).

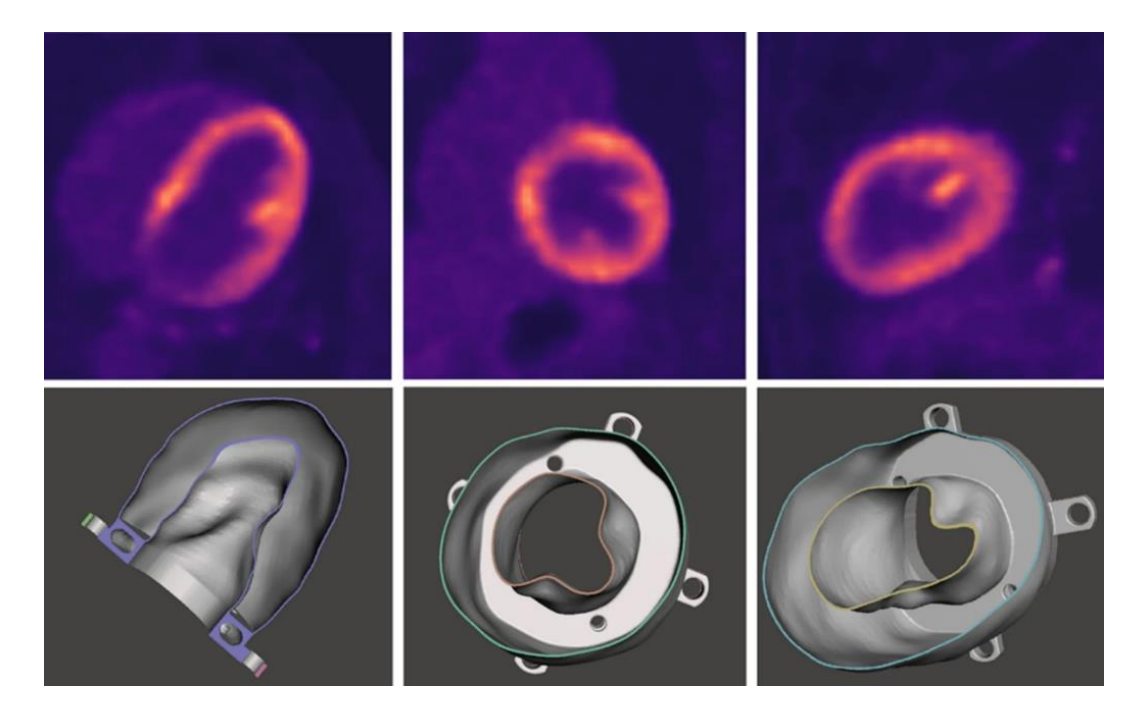

26. ábra – Az eredeti PET/CT képanyag és a normál LVm fantom digitális reprezentánsa a három ortogonális nézetben.

Azonban szerettük volna egy mesterségesen előállított beteg állapot lehetőségét is vizsgálni, így létrehoztunk egy transzmurális perfúziós defektust imitáló szívizomtérfogatot is, azáltal, hogy egy  $20 \times 30$  mm-es ovális, tömör műanyag térrészt terveztünk a feltölthető térfogatba (27. ábra). Ennek a fantomnak a feltölthető térfogata értelemszerűen kisebb volt, 165 ± 1 ml értékű. Ez utóbbi fantomot a továbbiakban defektusos LVm-nek fogjuk nevezni.

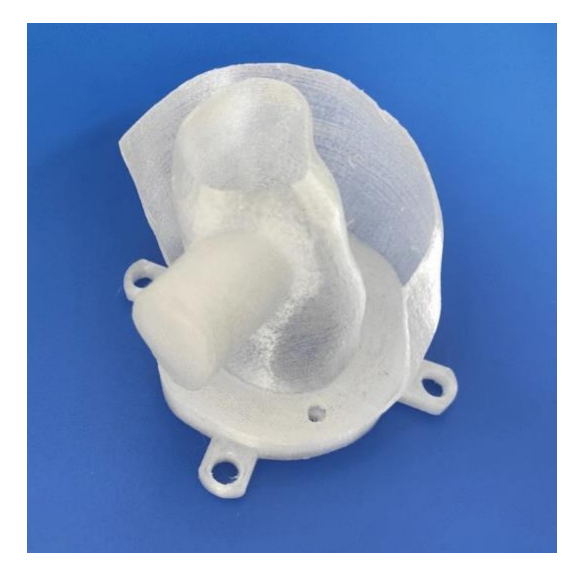

27. ábra- Reprezentatív fénykép a defektusos fantom metszeti modelljéről.

### 5.1.1 Az LVm fantomok 3D nyomtatása

A 3D nyomtatási tervek elkészítéséhez a Repetier-Host (Hot-World GmbH & Co. KG, Willich, Németország, verzió: 2.1.6) szoftvert használtuk, melyben a modellt az előállított talapzatára fektettük, ezáltal biztosítva, hogy a nyomtatandó térfogat mérethelyesen kerüljön elkészítésre. Ez az állítás ellentmondásosnak tűnhet, mivel elvileg nem kellene, hogy számítson az, hogy a nyomtatás során milyen irányban helyezzük fel a kész modellünket a build plate-re. Azonban a filament anyagban nyomtatás közben fellépő hőmérsékleti gradiens deformációt okozhat, továbbá míg vertikális irányban a nyomtató léptető motorainak tulajdonságaiból fakadó menetemelkedés szabja meg az elérhető minimális rétegvastagságot, addig horizontális irányban a fúvóka átmérő adja ugyanezt a limitet. Ezek miatt fontos modell tervezési szempont az is, hogy milyen irányból történik majd a nyomtatás.

A nyomtatási terv elkészítéséhez szükséges úgynevezett szeletelési paraméterek beállítása a következő volt: 100%-os kitöltési sűrűség, 0.4 mm-es falvastagság és 0.2 mm rétegvastagság. Az alkalmazott 40 mm/s nyomtatási sebesség, illetve a modellpozícionálás miatt nem volt szükség tapadást segítő réteg (adhesion) vagy alátámasztás (support) alkalmazására. Továbbá a "visszahúzás" és a "hűtés" opciók engedélyezve voltak a nyomtatások során.

A fantomokat egy Anet A8 (Anet Technology Co., Ltd., Shenzhen, Kína) FDM típusú 3D nyomtatóval és 3DJAKE átlátszó PETG filament alkalmazásával hoztuk létre. A 0.4 mm fúvókaátmérővel rendelkező eszközön Marlin firmware futott (28. ábra).

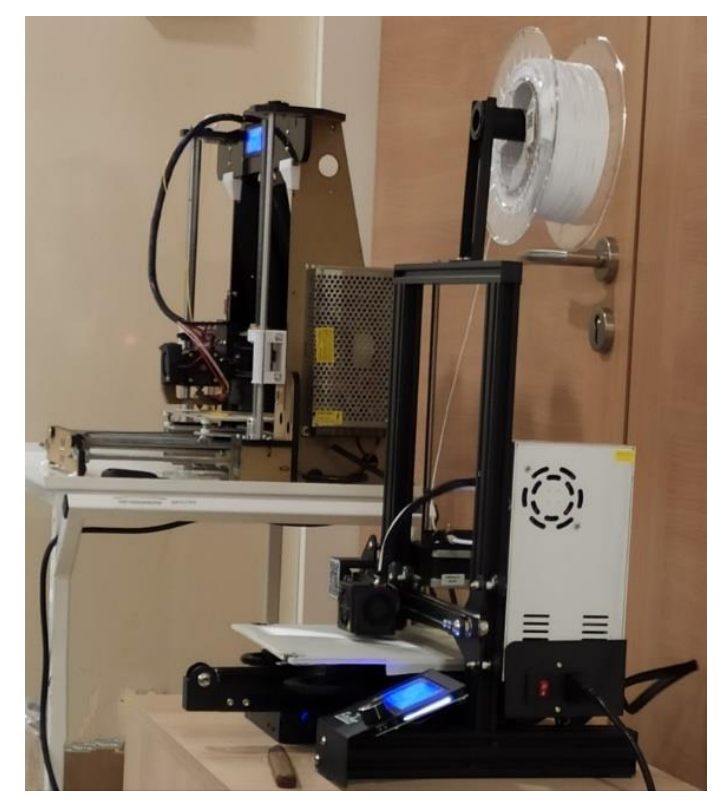

28. ábra - Fénykép a megalapozó közlemények kutatásaiban használt FDM típusú 3D nyomtatókról, háttérben az Anet A8, míg előtérben a később ismertetésre kerülő Creality Ender 3.

PETG nyomtatási alapanyagot használtunk vízzárósági és tartóssági okokból, valamint a más nyomtatási anyagok (pl. PLA) esetén tapasztalható úgynevezett szálasodási jelenség elkerülése érdekében.[123] A nyomtatóágy és a fúvóka hőmérsékletét a gyártó által ajánlott hőmérsékleti tartományok középértékére állítottuk be, sorrendben 70 °C és 240 °C fokra. A teljes nyomtatási időtartam, mindkét modell esetében, körülbelül 6 óra volt (29. ábra).

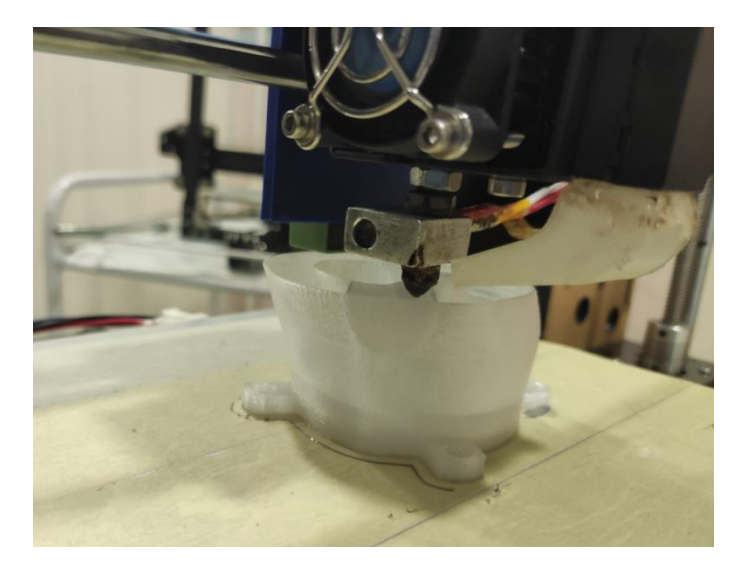

29. ábra – A defektusos LVm fantom nyomtatása az Anet A8 3D nyomtatón.

A két modellt több példányban (N=6) is kinyomtattuk. Néhány esetben (N=2) a kész fantomok külső csúcsain, (a szív apex területénél) különálló nyomtatási rétegek voltak (30. ábra) láthatók, amelyeket utólagosan forrasztópákával olvasztottunk össze.

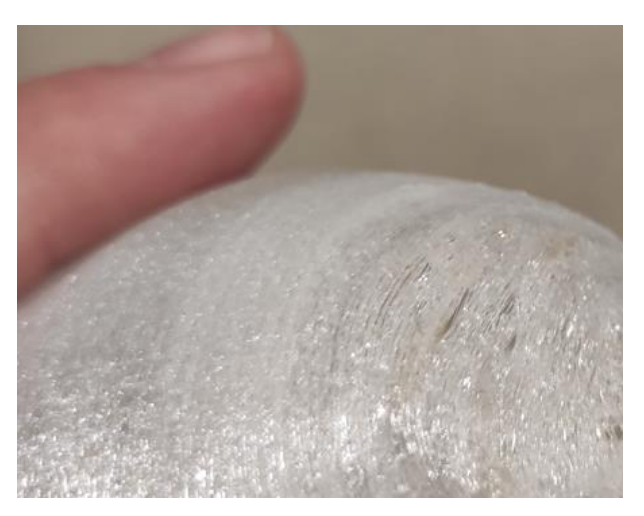

30. ábra – Példa a nyomtatási rétegek közötti hézagokra, melyeket forrasztó páka segítségével olvasztottunk össze.

A rétegek közötti esetleges szivárgás megakadályozása érdekében a nyomtatott fantomok külső felületére Prisma Color akril spray-t vittünk föl egyenletesen eloszlatva. A lehető legjobb lezárás biztosítása érdekében 3D nyomtatással állítottunk elő M5 méretű csavarokat is, hogy szorosan illeszkedjenek a fantomok töltőnyílásaiba (31. ábra).

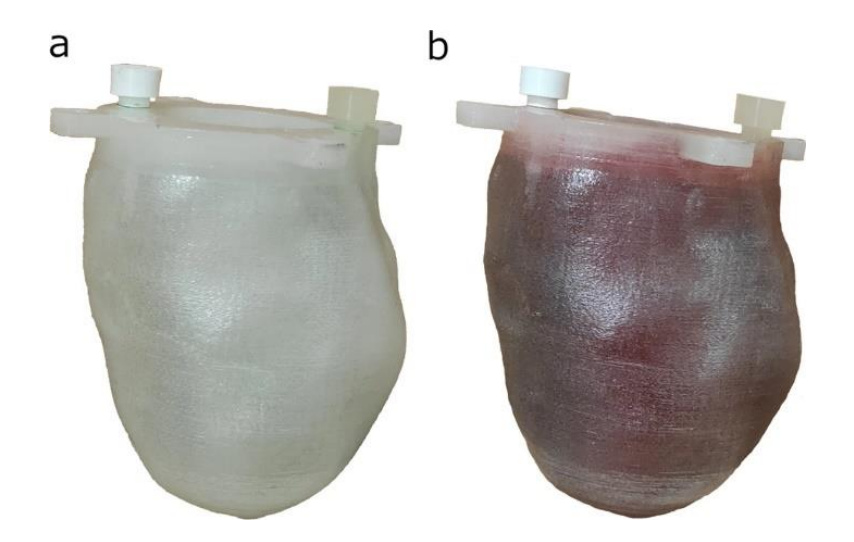

31. ábra – Reprezentatív fényképek a 3D nyomtatott normál LVm fantomról feltöltés nélkül (a), és a piros ételfestékkel színezett vízzel történő feltöltés után (b).

Az LVm fantommodellek létrehozásához szükséges, fentiekben bemutatott lépéseket a 32. ábrán látható folyamatábra hivatott szemléltetni.

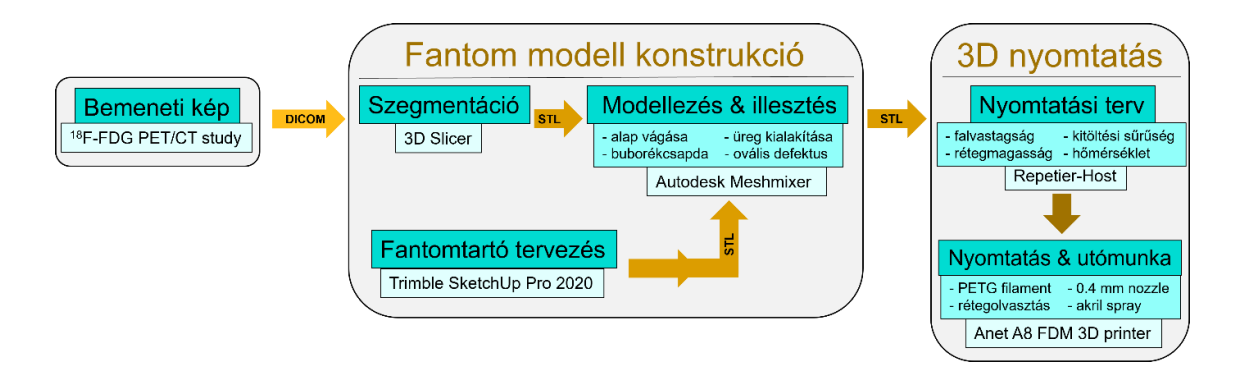

32. ábra - Az LVm fantommodellek létrehozásához szükséges lépések folyamatábrája. A bemeneti adatot egy FDG PET/CT-vizsgálat szolgáltatta. Három különböző szoftvert használtunk a modell készítéshez, és egy további programot a 3D nyomtatási tervhez. A fantomokat egy FDM típusú Anet A8 3D nyomtatóval állítottuk elő.

### 5.1.2 Nyomtatás reprodukálhatósága, szivárgásvizsgálat

A fantomok előállításának reprodukálhatóságát három különálló nyomtatási sorozattal vizsgáltuk. Annak ellenőrzésére, hogy a fantomok eresztenek e valahol, minden nyomtatott variáns esetében legalább kétszer vizes feltöltést végeztünk 50 ml-es fecskendő alkalmazásával, majd a fantomokat minden irányban átforgattuk és pár óráig így tároltuk. A többszöri fecskendős feltöltés egyben a létrehozott, valós betölthető térfogat meghatározását is jelentette. Mivel az 50 ml-es fecskendő klinikai pontossága 1 ml, így ezzel a hibatűréssel dolgoztunk. Az előállítási pontosság meghatározására a vízzel töltött normál LVm fantomokon spirál CTvizsgálatokat végeztünk 120 kV-os csőfeszültség és 120 mA-es csőáram beállítások mellett  $0.625 \times 0.703 \times 0.703$  mm-es voxelmérettel egy Mediso AnyScan® DUO FLEX SPECT/CT rendszeren (Mediso Medical Imaging Systems kft., Budapest). A felvételeket coregisztráltuk a Mediso InterView™ FUSION (verzió: 3.08.0008) képfeldolgozó programcsomagjának segítségével, hogy szemrevételezzük az esetleges eltéréseket.

## 5.1.3 Fantomok feltöltése SPECT/CT mérésekhez

99mTc izotóp vizes oldatát használtuk a leképzésekhez, amelybe piros ételfestéket is kevertünk az esetleges buborékok és a szivárgás jobb vizuális észlelése érdekében. Az 1. táblázatban láthatóak a SPECT gyűjtés kezdő időpontjára bomláskorrigált betöltött aktivitáskoncentrációk. A feltöltés során itt is a már említett 50 ml-es fecskendővel dolgoztunk.

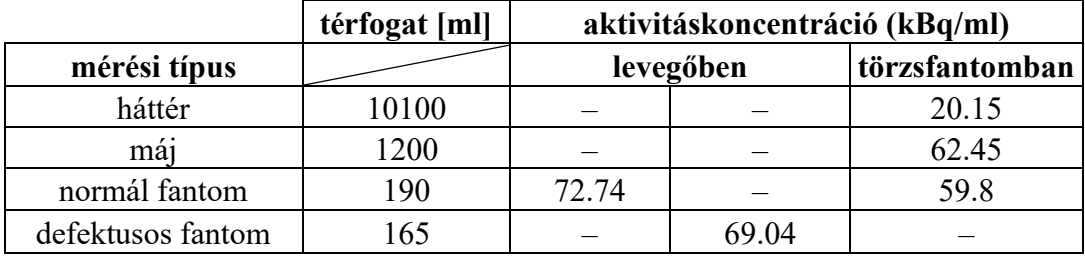

1. táblázat - A fantommérésekhez alkalmazott, a scan start idejére bomláskorrigált aktivitáskoncentrációk kBq/ml-ben kifejezve. A "levegőben" és "törzsfantomban" oszlopok magyarázata a következő fejezetben olvasható részletesen. Első esetben további külső szóróközeg nélkül (levegőben) vizsgáltuk fantomjainkat, majd a normál fantomot behelyeztük egy antropomorf törzsfantomba, máj és háttér kompartment aktivitásokkal közelítve egy reális vizsgálati szcenáriót.

#### 5.1.4 SPECT/CT mérések és rekonstrukciók

Első lépésben SPECT/CT méréseket végeztünk mind a normál, mind a defektusos LVm fantomon, olyan módon, hogy a fantomokat a vizsgáló ágyra helyeztük, minden további Compton szóró közeget, illetve háttéraktivitást tartalmazó fantom alkalmazása nélkül. A továbbiakban ezen mérésekre a "levegőben" történt mérés/mérésekként hivatkozunk.

Háttéraktivitást is tartalmazó környezetben csak a normál LVm fantommal végeztünk vizsgálatokat, amelynek során az LVm fantomot egy antropomorf törzsfantomba (Anthropomorphic Torso Phantom<sup>TM)[124]</sup> helyeztük be. A továbbiakban erre a mérésre a "törzsfantomban" vagy röviden "törzsben" mérésként hivatkozunk. Ennek a vizsgálatnak az

volt a célja, hogy bizonyítsuk az LVm fantom egyszerű alkalmazhatóságát az antropomorf törzsfantomban, mivel ehhez a törzsfantomhoz elterjedten használnak egy nem antropomorf szív insert-et. Továbbá igazolni kívántuk azt is, hogy ha az általunk létrehozott antropomorf LVm fantomot reális háttéraktivitás eloszlású környezetben képezzük le, akkor a nukleáris kardiológiai kiértékelések a szokásos (a humán vizsgálatokkal ekvivalens) eredményeket, illetve aktivitáseloszlásokat és artefaktumokat adják. E kérdések vizsgálatához elegendő volt a normál LVm fantom alkalmazása, így nem terveztünk hasonló méréseket a defektusos LVm inzerttel. Az összes képalkotó felvételt azonos felvételi paraméterekkel végeztük egy NaI(Tl) detektoros AnyScan® DUO FLEX SPECT/CT rendszeren (Mediso Medical Imaging Systems kft., Budapest), amely alacsony energiájú, nagy felbontású (LEHR) párhuzamos lyukú kollimátorral volt felszerelve. A különböző fantomelrendezések a SPECT/CT vizsgálóágyon az 33. ábrán láthatók. A szívizom perfúzió scan rutin klinikai betegprotokollját választottuk, amely a következő paramétereket tartalmazta: 90 fokos scan ív, 64 vetület,  $128 \times 128$ -as mátrixméret, energiadiszkrimináció: 140.5±0.2×140.5 keV, testkontúr követés, valamint step and shoot üzemmód. Minden SPECT scan előtt CT felvételeket készítettünk gyengítéskorrekció és a fúziós megjelenítés céljából, 120 kV és 50 mA csőparaméterekkel, valamint 2.50  $\times$  0.977  $\times$ 0.977 mm-es voxel méretet tartalmazó képrekonstrukció mellett.

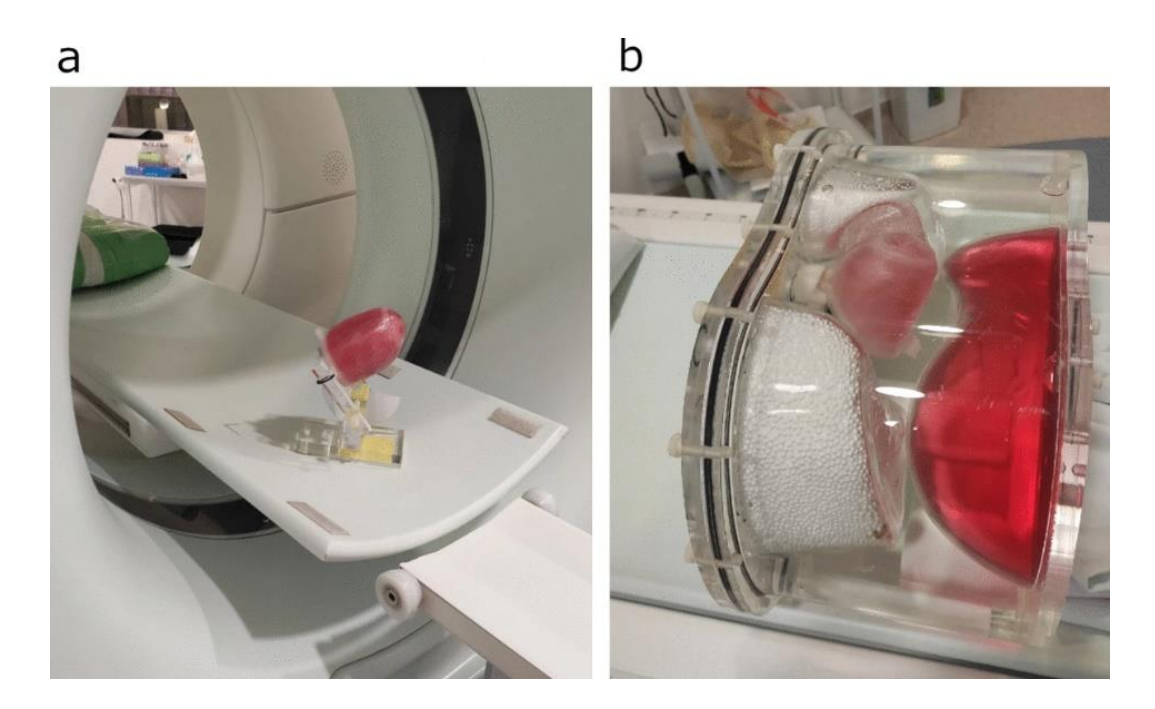

33. ábra - Az LVm fantomok "levegőben" történő mérési elrendezése a SPECT/CT ágyon (a), és a "törzsfantomban" történő beállítás az antropomorf törzsfantommal (b). A második esetben a normál LVm fantom a törzsfantom eredeti szív-inzertjének helyére került, köszönhetően a tervezett kompatibilis talapzatának.

### 5.1.5 Adatfeldolgozás

A mért adatokat a Mediso InterView™ XP (verzió: 3.06.006) alkalmazással dolgoztuk fel. Az általunk választott alapértelmezett szívperfúziós képrekonstrukció a nyers adatokon a Tera-Tomo™ 3D SPECT-Q eljárását használja. A SPECT-Q a gyártó saját fejlesztésű szoftvere, mely egy iteratív rekonstrukció CT alapú szórás és gyengítés korrekcióval. A Q a kvantitatív jelzőre utal, mivel a rekonstrukció után a voxel értékek Bq/ml egységben reprezentáltak. A rekonstruált képek mérete 128×128 pixel volt, 5.91×5.91×5.91 mm<sup>3</sup> voxelméret mellett. A rekonstrukciók 32 iterációszámmal és 4 subsettel készültek, CT-alapú gyengítés- és szóráskorrekcióval.

Kvantitatív kiértékeléshez a nukleáris kardiológiában rutinszerűen használt 17 szegmenses poláris térképeket használtuk fel. Az InterView™ XP-ben a poláris térképek előállításához szükséges a leképzett szívtérfogat reorientálása, amit egy hatéves tapasztalattal rendelkező nukleáris medicina szakorvos végzett, annak érdekében, hogy a lehető legjobban közelítsük a klinikai szituációt. A normál és a defektusos szívizom fantomok "levegőben" történt méréseinek poláris térképeit összehasonlítottuk egymással, hogy feltárjuk, vajon a defektus jelenléte önmagában milyen hatással van a radioaktív eloszlásra a feltölthető térfogaton belül. Mivel a "törzsfantomban" végzett mérés reálisabb szórási és gyengítési körülményeket képvisel, továbbá tekintettel arra, hogy csak a normál LVm fantom került felhasználásra, így eredményeit csak ugyanezen fantom "levegőben" végzett mérésével hasonlítottuk össze ugyancsak a poláris térképek alapján. Továbbá a számított százalékos különbségeiket is felhasználtuk újabb kvázi-virtuális poláris térképek készítéséhez és analíziséhez.

## 5.2 Radiomikai fantomok adaptálása és MR vizsgálati módszerei

#### 5.2.1 Biológiai fantomok

Magas víztartalmuk miatt a zöldségek és gyümölcsök ideális biológiai fantomok, mivel eltérő jelintenzitást, formát és "szöveti" textúrát tükröznek az MR-felvételeken.<sup>[66,125-127]</sup> A disszertáció alapját képező radiomikai közleményben szereplő biológiai fantomokat meghatározott kritériumrendszer szerint választottuk ki. Fontos volt, hogy felépítésüket tekintve vízben gazdag, heterogén, időben stabil szerkezetű, növényi tulajdonságuk figyelembevétele mellett viszonylag tömör és az MR vizsgálatokhoz megfelelő méretűek (5  $\times$  $5 \times 5$  cm körüliek) legyenek. A kiválasztási kritériumokat követve összesen három növénytípust vettünk figyelembe. Vizsgálatainkban 4 db kivit, 3 db paradicsomot és 3 db hagymát használtunk fel. Minden MR felvétel esetén a látótérbe az összes, tehát mind a 10 db biológiai fantomot behelyeztük, tartók segítségével szabványosítva helyüket és orientációjukat a felvételi lépések során. A négyből egy darab előre kiválasztott kivit a háromszor ismételt MR vizsgálatok

között a primer tengelyeire merőlegesen elforgattunk (a továbbiakban ez a kivi a kivi<sub>rot</sub> jelöléssel lesz ellátva), hogy megvizsgáljuk a fantom orientációjának lehetséges hatását a számított textúra indexekre. [127–130]

#### 5.2.2 3D nyomtatott fantomok

Két különböző típusú, üreges, feltölthető, műanyag, absztrakt objektumot terveztünk meg digitálisan, majd nyomtattunk ki FDM technológiával.

#### 5.2.2.1 QR-kód alapú fantomkonstrukció

Elsőnek egy térbeli Quick Response (QR) kódot alkottunk meg oly módon, hogy alapja egy 5 cm × 5 cm nagyságú négyzet, amelyből 3 cm magasan emelkednek ki a kódot alkotó egységek oszlopok, ezt veszi körül egy megegyező alapterületű, de 4 cm magas fallal rendelkező konténer. (A QR-kódok elméleti hátteréről a Függelék 1. fejezetében található olyan kiegészítő információ, amely segítheti a disszertáció ezen szekciójának megértését.) Ennek segítségével a kinyomtatott fantom az oszlopok környezetében, valamint a széli részeken 1 mmes sávban, feltölthető lett MR jelet adó anyaggal, melyet 10 mM koncentrációjú NiCl2 vizes oldatának választottunk. Tekintve, hogy a műanyag nem ad MR jelet így a mindenki által gyakran látott OR-kódok 3D tervezésénél arra kellett ügyelni, hogy a kód "fekete" pixelei legyenek kinyomtatva, ennek megfelelően inverz formában került megtervezésre a fantom, hogy a feltöltés után az ismert kódszerkezetet vizualizáljuk az MR képeken.

A kiindulási alapot jelentő kétdimenziós QR-kódba egy szöveges információt kódoltunk. A kódot megfelelő eszközzel beolvasva az "UNIDEB MRI TEXTURE ANALYSIS PHANTOM" karakterlánc tárul elénk, amely, így hivatkozik a Debreceni Egyetemre, illetve arra, hogy milyen felhasználásra szántuk. Ennek előállítására egy webes alkalmazást használtunk (https://www.qrcode-monkey.com/#text (hozzáférés: 2021. május 6.). Az előállított kód a függelék vonatkozó szakaszában bemutatott hibakorrekciók közül az M típust alkalmazza, amely 15 %-ban sérült alakzat estén is biztosítja a visszanyerhetőséget.

A kapott 2D QR-kódot a Trimble SketchUp Pro 2020 (Trimble Inc., Sunnyvale, CA, USA, verzió: 20.0.373) segítségével 3D modellé alakítottuk azáltal, hogy benne a fekete területeket körbe rajzoltuk és az így előállt négyzeteket, téglalapokat és konkáv alakzatokat a kívánt oszlopos testté növeltük, majd összeillesztettük a már említett befoglaló konténerbe. Az említett  $5 \times 5 \times 4$  cm<sup>3</sup> méretű, általunk a továbbiakban "nagy QR"-nek nevezett variáns mellett egy kisebb változatot is elkészítettünk melynek méretei  $4 \times 4 \times 3$  cm<sup>3</sup>. Utóbbit a továbbiakban "kis QR" néven említjük majd. A tényleges QR-kódok magassága sorrendben 3 és 2 cm volt (34. ábra).

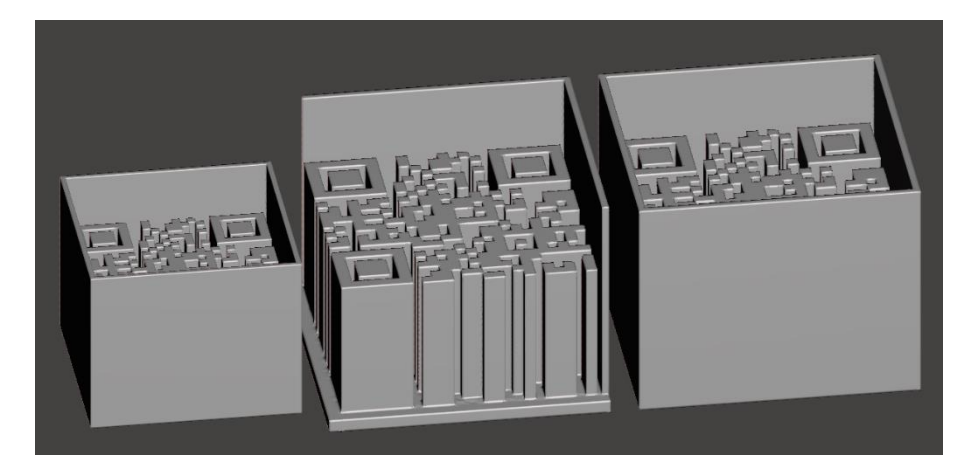

34. ábra – A két méretben megtervezett QR-kód fantomok köztük a nagy QR-kód metszett képével a jobb vizualizáció érdekében.

Mindkét QR-kódtartályt Standard Tessellation Language (STL) fájlformátumban exportáltuk ki a Trimble SketchUp Pro programból a nyomtatási tervek előállításához.<sup>[131–133]</sup> Belátható, hogy az így létrehozott fantomok (35. ábra) térben heterogén struktúrákat adnak az MR leképzések során.

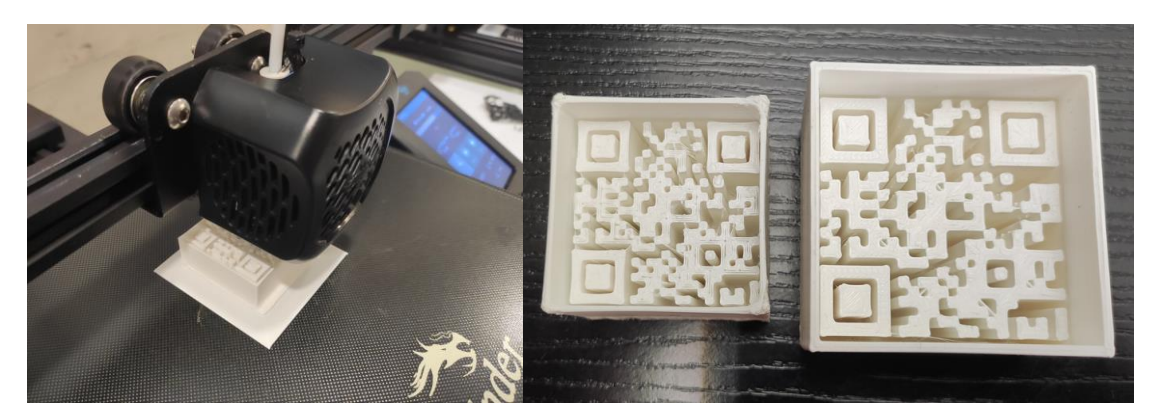

35. ábra – A QR-kód fantomok 3D nyomtatása (balra) és az elkészített fantomok (jobbra).

#### 5.2.2.2 Hilbert-kocka alapú fantomkonstrukció

A második 3D nyomtatott fantomtípus létrehozásának célja egy  $5 \times 5 \times 5$  cm térfogatú, feltölthető, Hilbert-kocka volt.<sup>[134]</sup> A Hilbert-kockát előállító rekurzív eljárás a teljes ndimenziós teret egyetlen folytonos vonallal tölti ki. Ennek a vonalnak az absztrakciójával pedig elérhető egy háromdimenziós kvázi-térkitöltő test. (A Hilbert-kocka részletesebb matematikai leírása a Függelék 2. fejezetében található.)

A Thingiverse weboldal egy közösségi 3D modell gyűjtemény, ahol az egyes fájlok, első sorban 3D nyomtatásra szántan kerülnek a felhasználók által feltöltésre. Munkánkban, kiindulásként, innen szereztünk be egy több iterációban elkészített Hilbert-kocka STL adatát (https://www.thingiverse.com/thing:1762713 (hozzáférés: 2021. június 10.), hogy aztán

átemeljük az említett befoglaló térfogatba. A gyűjteményből a második rekurziós szintet választottuk, mivel kellően összetett és könnyen áttervezhető volt a mi speciális felhasználásunkra. A cél az volt, hogy a letöltött Hilbert-kocka modelljében hozzunk létre egy járatot, amely feltölthető lesz az MR jelet adó 10 mM koncentrációjú NiCl2 vizes oldatával. Ezt oly módon képzeltük el, hogy a kész, járattal ellátott kockát egy tartóedénybe helyezve a tartóedényt pedig feltöltve a járat is telítődik, így az MR felvételeken szeletről szeletre, térben heterogén struktúra rajzolódik ki. A járat létrehozására az Autodesk Meshmixer (Autodesk Inc., San Rafael, Kalifornia, USA, verzió: 3.5.474) program "Hollow", üreg eszközét használtuk, 1 mm-es falvastagságot beállítva. Emellett, az eredeti modellt, amely több kis függőleges és vízszintes támaszoszlopot tartalmazott, a sikeres 3D nyomtatás érdekében újra terveztük a Trimble SketchUp Pro 2020 szoftver segítségével. Egy extra, sakktábla-szerű külső mintázatot készítettünk három dimenzióban, mely által robusztusabb formát értünk el, az alternáló műanyag forma miatt pedig plusz térbeli heterogenitást nyertünk. Tehát az általunk a továbbiakban Hilbert-kockának hívott 3D nyomtatott fantom kívülről egy sakktábla vagy fraktál szerű Menger-szivacsra<sup>[135]</sup> hasonlító formát, míg belül egy a másodrendű Hilbertkockát követő csőrendszert kapott (36. ábra).

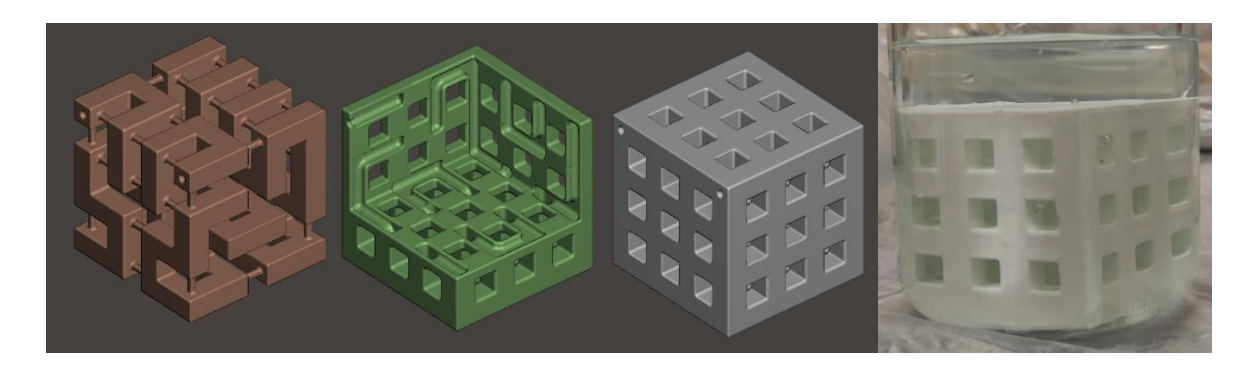

36. ábra - Az általunk megalkotott Hilbert-kocka számítógépes modellje, a beágyazott (vörösbarna) és a beágyazó (szürke) struktúrákkal. Köztük (zöld) a beágyazást követő metszeti kép a kialakított járatokkal. A sarkokban megfigyelhetők a kerek betöltőnyílások. Jobbról a kész fantom fotója látható egy főzőpohárban, melyet NiCl2 vizes oldatával töltöttünk fel.

#### 5.2.2.3 3D nyomtatás radiomikai fantomok esetén

Mindhárom fantomot a 3DJake által gyártott és forgalmazott fehér ecoPLA anyagból 3D nyomtattuk egy Creality Ender 3, FDM típusú berendezéssel, 0.4 mm-es fúvókaátmérő mellett.<sup>[136,137]</sup> Ehhez a nyomtatási tervet a Repetier-Host (Hot-World GmbH and Co. KG, Willich, Németország, verzió: 2.1.6) szoftver segítségével valósítottuk meg a következő beállításokkal: 100%-os kitöltési sűrűség, 0.8 mm-es falvastagság és 0.2 mm rétegvastagság.

Az alkalmazott 40 mm/s nyomtatási sebesség, illetve a modellpozícionálás miatt nem volt szükség tapadást segítő réteg (adhesion) vagy alátámasztás (support) alkalmazására. A "visszahúzás" és a "hűtés" engedélyezve volt a nyomtatások során. A nyomtatóágy és a fúvóka hőmérsékletét a gyártó által ajánlott hőmérsékleti tartományok középértékére állítottuk be, sorrendben 60 °C és 210 °C fokra. A nyomtatási idő, így körülbelül 4 óra volt minden fantom esetén.[137,138]

## 5.3 Az MR képanyag begyűjtése

Mint említettük, minden 3D nyomtatott fantomot 10 mM koncentrációjú NiCl2 vizes oldatával töltöttük fel. A biológiai és a 3D printelt fantomok méréseit a Debreceni Egyetem Klinikai Központjának MR-képalkotó berendezésein végeztük, egy 3 Tesla térerősségű Philips Achieva 3.0T (TX) és egy kisebb állandó mágneses térrel rendelkező Siemens Magnetom Essenza 1.5T MRI-berendezésen.

A felvételek készítéséhez a 1.5 T-s berendezés esetén egyetlen 6 csatornás fejtekercs, míg a 3 T-s esetben két, egy 8-csatornás fejtekercs és egy 32-csatornás neurovaszkuláris tekercs állt rendelkezésre. Mindkét készüléknél izotróp,  $1 \times 1 \times 1$  mm<sup>3</sup> és  $2 \times 2 \times 2$  mm<sup>3</sup> voxelfelbontás mellett 3D T1-súlyozott és 3D T2-súlyozott szekvenciákat használtunk a klinikai rutinban alkalmazott protokollok alkalmazásával. Egyes esetekben az ismétlések számának kisebb módosításával éltünk, annak érdekében, hogy a kisebb térfogatokban is megfelelő képminőséget érjünk el.

A Philips MR-rendszerben a T1- és T2-súlyozott mérések a 3D BrainVIEW protokoll segítségével történtek. A Siemens rendszer esetében a T2 felvételekhez a SPACE (Sampling Perfection with Application optimized Contrasts using different flip angle Evolution) szekvenciát alkalmaztuk. A T1-súlyozott Gradient-Echo (GRE) mérésekhez pedig az MPRAGE (Magnetization-Prepared Rapid GRE) szekvenciát használtuk.<sup>[139-141]</sup>

A jobb jel-zaj elérése érdekében az MR gyűjtés során a berendezések egy adott voxel információit több alkalommal is begyűjthetik, majd a tényleges voxelérték ezek átlagaként áll elő. Ez a paraméter (number of signal acquisitions – NSA, vagy number of excitations - NEX) akvizíciónként változhat a jel nagyságának megfelelően, így ez esetünkben is eltért.

A protokollok adatgyűjtési paramétereit a 2. táblázat tartalmazza. Fontos megjegyezni, hogy mindkét MR-rendszerben minden fantommérést háromszor ismételtünk meg, ugyanolyan pozícionálás és geometriai beállítás, illetve az adott MRI-re vonatkozó paraméter mellett. Ez praktikusan azt jelenti, hogy például a Philips Achieva 3T berendezés vizsgálóágyára helyezett 3D nyomtatott fantomokat a 3D T2 BrainVIEW szekvencia alkalmazásával, ugyanolyan geometriai pozícionálás mellett egymás után három alkalommal mértük meg. A Philips MRrendszerre jellemző, hogy minden megismétlendő mérés előtt az asztalt újra kellett pozícionálni, mivel a képalkotási protokoll befejezése után az adatgyűjtő szoftver automatikusan elmozdította az asztalt a gantry-ből. A Siemens rendszer esetén ez a korrigálandó mérési faktor nem merült fel, így ott az egyszeri pozicionálás elegendő volt a teljes háromszori mérési sor elvégzéséhez. A fantomokat mindkét rendszer összes mérése során igyekeztünk az MR izocentrumába, a leghomogénebb mágneses mezőjű régióba helyezni, legyen szó akár a biológiai akár a 3D nyomtatott objektumokról. A növényi objektumok esetén már említettük, hogy vizsgálatuk egyszerre történt, ugyanez igaz a mesterséges fantomokra is, tehát a kis QR kocka, a nagy QR kocka és a Hilbert-kocka egyaránt részt vett az egyes mérésekben.

| <b>MR</b> | <b>Szekvenciák</b>  | $TR$ (ms) | $TE$ (ms)      | <b>NSA</b> | Voxelméret (mm)                               |
|-----------|---------------------|-----------|----------------|------------|-----------------------------------------------|
| 3 Tesla   | 3D T2 BrainVIEW     | 2500      | 233            |            | $1 \times 1 \times 1$   $2 \times 2 \times 2$ |
|           | 3D T1 BrainVIEW     | 600       | 28.3           |            | $1 \times 1 \times 1$   $2 \times 2 \times 2$ |
| 1.5 Tesla | 3D T2 SPACE         | 1200      | 97             | 2          | $1 \times 1 \times 1$   $2 \times 2 \times 2$ |
|           | <b>3D T1 MPRAGE</b> | 1040      | $\overline{4}$ |            | $1 \times 1 \times 1$   $2 \times 2 \times 2$ |

2. táblázat - Munkánkban használt szekvenciák paraméterei. TR = ismétlési idő, TE = echo idő, NSA = átlagolt jelek száma.

# 5.4 Képvizualizáció és szegmentálás

Az adatok radiomikai feldolgozását félautomatikus módon végeztük a 3D Slicer (4.10.2 r28257 verzió) segítségével. [120,142,143] A 3D nyomtatott fantomokhoz első körben létre kellett hoznunk egy-egy különböző méretű kocka, valamint henger alakú virtuális maszkot, mely a későbbiekben az általunk hasznosnak tartott térfogatokat (VOI) definiálta. Ezeket külön-külön helyeztük el minden egyes 3D nyomtatott fantom felvételen. A 3D Slicer, SlicerIGT moduljának segítségével definiált VOI-k mérete 50×50×50; 55×55×55 és 45×45×45 mm volt, sorrendben a Hilbert-kocka, a nagy QR és a kis QR fantomok esetében. A VOI-k pozícionálása és aktiválása a szoftver "Segmentations" és "Create Models" eszközeivel volt megvalósítható. Előbbi a virtuális 3D térben 6 szabadsági fok mellett lehetővé tette a VOI-k illesztését az eredeti képanyagra, míg utóbbi modul létrehozta a végső maszkot, ami ezután kiexportálhatóvá vált, hogy a radiomikai analízisben felhasználható legyen (37. ábra).

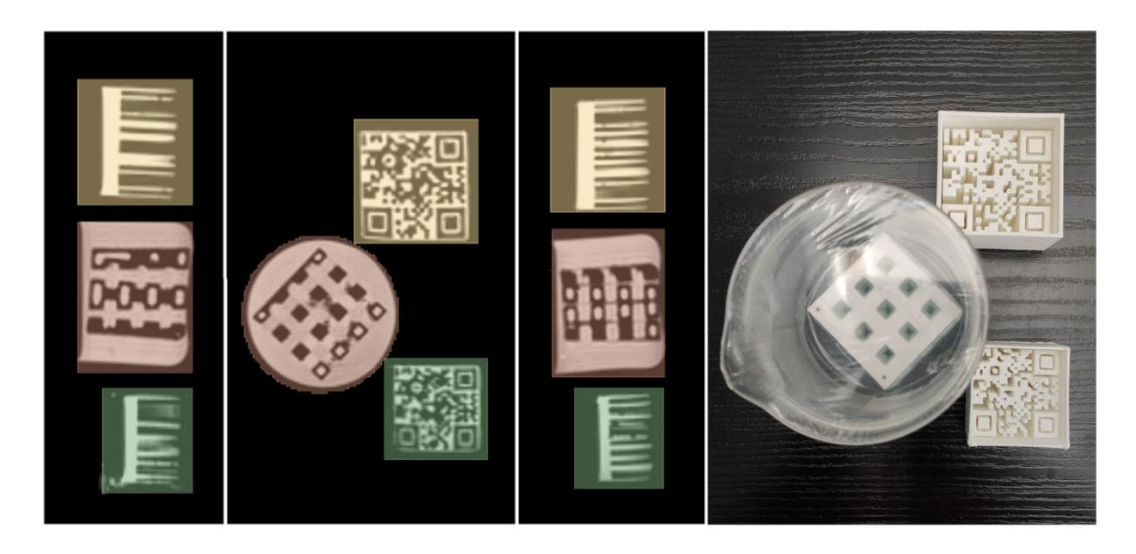

37. ábra - 1.5 T-n készült, T1 súlyozású és 1 mm<sup>3</sup>-voxeltérfogatú felvétel a 3D nyomtatott fantomokról és azokra illesztett VOI-k. Középen a koronális metszet látható, míg bal és jobb oldalon sorrendben az axiális és sagittális metszetek. A jobboldali fotón a 3D nyomtatott fantomok láthatók megfelelő elrendezésben.

A biológiai fantomok esetében a 3D Slicer "Grow from seeds" algoritmusát alkalmaztuk, hogy olyan VOI-kat határozzunk meg, amelyek a lehető legjobban ráillenek a gyümölcsökről és zöldségekről alkotott képszeletekre. A félautomatikusan generált VOI-kat manuálisan korrigáltuk a gyümölcs/zöldség és a környező levegő közötti határzónákra, a "Segment Editor" modulban található "Paint" eszközzel történő kijelölésekkel. Az így előállt VOI-kból ugyancsak exportálható maszkot állítottunk elő (38. ábra).

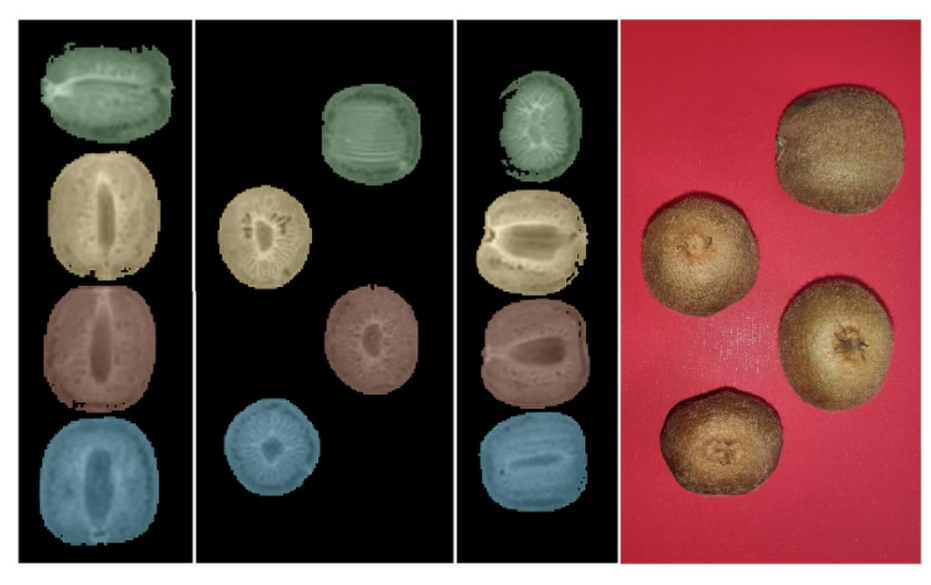

38. ábra - 1.5 T-n készült T1 súlyozású, 1 mm<sup>3</sup>-es voxelméretű képek a 4 db kivi fantomról és az azokra illesztett VOI-król. Középen a koronális metszet látható, míg bal és jobb oldalon sorrendben az axiális és sagittális metszetek. A jobboldali fotón a kivi fantomok láthatók megfelelő elrendezésben. A jobb felső kivi a már említett kivi<sub>rot</sub> objektum, melyet a mérések között forgattunk.

Minden adott fantomtípushoz tartozó maszk a Slicer szoftverben úgynevezett Labelmap-ként került előállításra, majd ú.n. Neuroimaging Informatics Technology Initiative (NIfTI) fájlformátumba lettek exportálva további feldolgozás és analízis céljából.<sup>[144,145]</sup> A NIfTI fájlformátum minden az eredeti képanyagban tárolt metaadatot ignorál, ha csak azok megtartását külön nem implikáljuk, így ez egy univerzális képstruktúra. A Labelmap végső soron egy háromdimenziós mátrix, ahol az egyes mátrixelemek 0 értékkel rendelkeznek minden olyan mátrix pontban ahová nem definiáltunk VOI-t, és pozitív egész értéket vesznek fel, ahol VOI található. Az eltérő objektumok VOI-jai eltérő egész számmal vannak azonosítva, így például a Hilbert-kocka, kis QR és nagy QR objektumokhoz tartozó VOI-k 1, 2 és 3 egész számokkal reprezentáltak.

### 5.4.1 Normalizáció és diszkretizálás

A különböző MRI készülékek eltérő paraméterei és a felvételtechnika nem kvantitatív jellege miatt felmerült az adatok normalizálásának igénye, mely MRI esetén javíthatja a radiomikai adatok megbízhatóságát. Az eljáráshoz a  $\mu \pm 3\sigma$  normalizálási technikát alkalmaztuk, ahol μ a kép átlaga, σ pedig a kép szórása.<sup>[98,100,146–148]</sup> Ezzel a [μ - 3σ, μ + 3σ] tartományon kívül eső voxeleket kizártuk az eredeti képi értékek közül a megmaradt tartományt pedig a megfelelő (nulla) középértékre centráltuk. Ezt követően két különböző diszkretizációs módszert a Fix bin értékkel (FBN) és a Fix bin szélességgel (FBS) történő technikát alkalmaztuk.

#### 5.4.1.1 Az FBN diszkretizáció matematikai leírása

Az eljárás alapját képező 2011-ben publikált közlemény lényegét plasztikusan összefoglalva az FBN diszkretizáció egy egyszerű a kép minimum és maximum értékét, illetve egy önkényes skálafaktort (D) figyelembe vevő lineáris transzformációt vezet be. A D érték a diszkretizáció ún. fix bin paramétere.<sup>[95]</sup> Segítségével az adott képmátrix elemeit a következő módon kell újra-mintavételezni

$$
I_{LRR}(i) = \left\{ \begin{array}{c} 1 & I(i) = Imin \\ \left[ D * \frac{I(i) - Imin}{Imax - Imin} \right] & \text{minden más esetben} \end{array} \right\}
$$

, ahol Imax és Imin a teljes kiindulási képmátrix maximális és minimális voxel intenzitás értékei, I(i) a kiindulási képmátrix i-edik voxel elemének intenzitása, D pedig a már említett bin paraméter. Az egyenletből kitűnhet, hogy ez az eljárás minden kiindulási mátrixot a saját minimum és maximum értékének megfelelően mintavételez újra egyetlen meghatározott D bin paraméterrel, amely természetes szám, értékkészlete általában: {8; 16; 32; 64; 128; 256; 512; 1024}. A definiált egészrész műveleteket elvégezve megkaphatóak az FBN diszkretizált új képmátrix ILRR (i) intenzitású voxel elemei.

A módszer alkalmazásának egyik határa az, hogy az orvosdiagnosztikai képek esetén a páciens fiziológiai jellemzőire vonatkozó információk és a diszkretizált képmátrix elemei között a továbbiakban már nem áll fenn kölcsönös kapcsolat. Azonban az MRI felvételek esetén, nem az egyes pixelértékek hanem a relatív kontrasztkülönbségek hordozzák a diagnosztikus információt.

Munkánkban a D paraméter értékét 64-nek választottuk, az értekezés további részében szereplő FBN jelölés pedig az itt kifejezett I<sub>LLR</sub> aktuális értékét jelenti.

#### 5.4.1.2 Az FBS diszkretizáció matematikai leírása

Leijenaar és kutatócsoportja 2015-ben publikált egy tanulmányt, amelyben felhívták a figyelmet a diszkretizációs technika hatására és fontosságára bemutatva az FBN alapú számítások lehetséges korlátait.<sup>[149]</sup> Az általuk javasolt abszolút újra-mintavételezési eljárást mutatom be röviden a következőkben. A számítások alapja az, hogy az eddig fixen tartott egyetlen bin értéket felváltjuk bin tartományra, tehát valamilyen bin szélességre (B), melyek a kalkulációk során ugyancsak fixen tartott paraméterek lesznek. Ennek egyik előnye, hogy a módszer megtartja az eredeti skálához tartozó pixel relációkat, oly módon, hogy minden egyes képmátrix elem értékét egy új skálán egy konkrét minimum értéktől kezdve helyezi el a következő módon:

$$
I_{LAR}(i) = \left\{ \frac{I(i) - I_{min}}{B} \right\} + 1
$$

, ahol Imin a kiindulási képmátrix minimális voxel intenzitás értéke, I(i) a kiindulási képmátrix i-edik voxel elemének adata, B pedig az említett bin szélesség. A definiált egészrész műveleteket elvégezve megkaphatóak az FBS diszkretizált új képmátrix ILAR (i) voxel értékei.

Az LAR módszer előnye, hogy megtartja az eredeti skálához tartozó pixel érték (monotonitási) viszonyokat. Jól láthatóan a transzformáció nem függ a kiindulási mátrix maximális értékétől, azonban a minimum még mindig jelen van, mivel az intenzitásértékek eltolását az új skálára ezzel tesszük lehetővé. Az eltérő modalitások által készült diagnosztikus képeken ez a minimum érték különböző lehet, például a CT esetén -1024 HU (Hounsfield egység) vagy a PET esetén a 0 SUV érték. Azonban MRI esetén ez a módszer érthető okokból nem feltétlen előnyös.

2016-ban Orlhac és csoportja közölt egy továbbfejlesztett módszert<sup>[150]</sup>, amely a lehető legtöbb információt őrzi meg azáltal, hogy nem az adott mátrix egyedi minimum értékei segítségével történik az újra-mintavételezés, hanem a teljes pixel skála kerül diszkretizálásra a következő módon:

$$
I_{AR}(i) = \left[\frac{I(i)}{B}\right] - 1
$$

,ahol I(i) a kiindulási képmátrix i-edik voxel adata, B pedig a bin szélesség.[98,100,151,152] A szakirodalom alapján a B paraméter értékkészlete MRI esetén a leggyakrabban a következő: {1; 5; 10; 15; 20; 25; 30; 35; 40; 45; 50; 55; 60; 65; 70; 75; 80; 85; 90; 95; 100}. Munkánk során a B értéke normált képek esetén 0.15 míg nem normált képek esetén 50 volt.<sup>[94,153,154]</sup> A dolgozat további részében szereplő FBS jelölés az itt kifejezett IAR aktuális értékét jelenti.

# 5.5 Textúra indexek számítása

A radiomikai kiértékelés során az irodalomban leggyakrabban alkalmazott és az MR területen ígéretesnek tűnő textúra indexeket vizsgáltuk. Az IBSI irányelveket követve összesen 40 db előre definiált TI függvényt implementáltunk a MATLAB (2020, The MathWorks Inc., Natick, MA, USA) keretszoftver segítségével.<sup>[153]</sup> Mivel az IBSI<sup>[98,154]</sup> egyértelműen tartalmazza a számolási algoritmusok leírását, így gyakorta az egyes kutatócsoportok maguk is fejlesztenek kisebb és gyorsabb programokat, a csak számukra fontos paramétercsoportok kiértékelésére. Természetesen léteznek robusztusabb, kommerciális, például a LIFEx<sup>[155]</sup> vagy közösségi fejlesztésű megoldások is, például a PyRadiomics<sup>[156]</sup>, azonban esetünkben egy korábbi munka során már elkészült a most használt kiértékelő szoftver.

A program először importálja az eredeti MRI DICOM képanyag háromdimenziós képmátrixát, majd végrehajtásra kerül a fentebb már részletezett normalizálás. Ezután a 3D Slicer szoftverben előállított NIfTI maszkok beolvasása és alkalmazása (diszkretizálás és a radiomikai adatok számolása) történik meg a MATLAB programom belül.

A választott diszkretizációt követően a VOI-kon definiált textúraszámolások futottak le, esetünkben 18 db GLCM (Gray Level Co-Occurrence Matrix), 11 db GLSZM (Gray Level Size Zone Matrix) és 11 db GLRLM (Gray Level Run Length Matrix) típusú TI került kinyerésre. Mind a biológiai mind a 3D nyomtatott fantomok MRI felvételei esetén alkalmaztunk normalizációt, így az egyes szegmentumok egyszerűbb elsőrendű statisztika jellemzői is összehasonlíthatóvá váltak. Mindezek fényében a taglalt 40 db másod és magasabb rendű TI paraméter halmazát kibővítettük a VOI-kra globálisan vonatkozó 5 db hisztogram-alapú statisztikai jellemzővel, melyek a minimum, maximum, átlag, medián és a VOI térfogat

paraméterek voltak. Az analízisbe bevont 45 textúra index típusa, később használt rövidítése, és bővebb elnevezései a 3. táblázatban láthatóak.

Ugyan mind a 45 jellemzőt meghatároztuk a szegmentált voxelekhez minden egyes a 4. táblázatban felsorolt begyűjtési és diszkretizálási beállítás mellett, azonban a 3. táblázatban a kiemelt 11 db TI már az első teszt analízisek során kétséget kizáróan nem mutatkozott hatékonyan alkalmazhatónak további következtetések levonására, így ezek prezentálásától eltekintünk az eredmények részben. Továbbá, mivel az értekezés ezen része megosztott elsőszerzőséggel ellátott publikáción alapul, így az említett paraméterek eliminálására vonatkozó munka konkrét bemutatása a társszerző "A textúra analízis alkalmazhatóságának vizsgálata MR képeken" című doktori disszertációjában található. [157] Ennélfogva összesen 34 db radiomikai paraméter eredményeiből levont következtetéseinket tartalmazza a dolgozat további része, ami tekintve, hogy mind az első, másod és magasabb rendű textúra paraméterek közül meghagytunk elemeket, reprezentatívnak minősíthető.

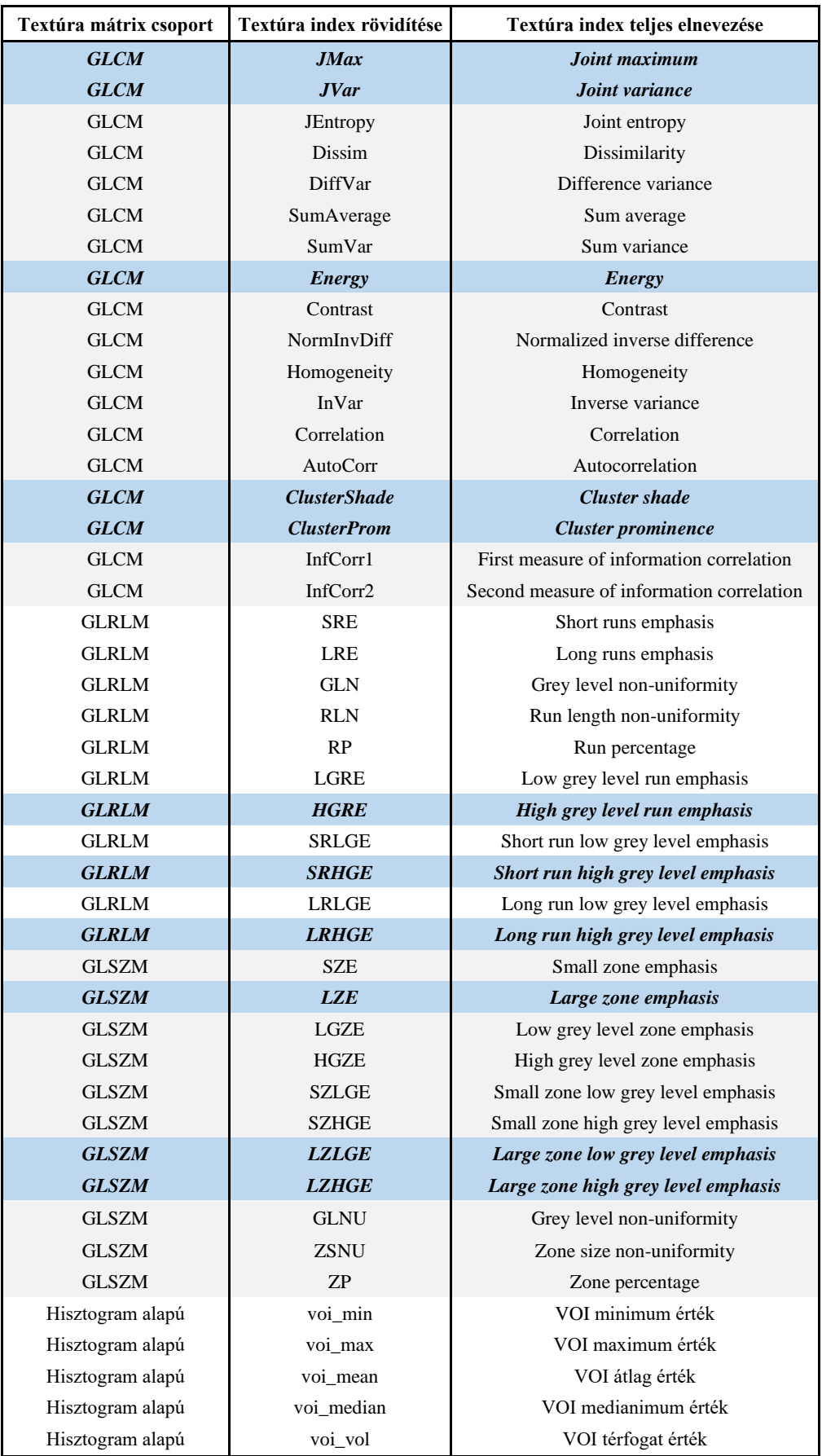

3. táblázat - A textúra mátrixokból számítható, általunk meghatározott 45 db statisztikai jellemző csoportosított felsorolása. A kék színnel, valamint félkövéren döntve kiemelt textúra indexek nem bizonyultak hasznosnak az előzetes vizsgálatok során.

| #  | Rövidítés           | B0 tér (T) |                |    | Súlyozás   Tekercstípus   Voxel méret (mm <sup>3</sup> ) | Diszkretizáció |
|----|---------------------|------------|----------------|----|----------------------------------------------------------|----------------|
| 1  | 1.5T_T1_6ch_1mm_FBS | 1.5T       | T1             | 6  | $1 \times 1 \times 1$                                    | <b>FBS</b>     |
| 2  | 1.5T_T1_6ch_1mm_FBN | 1.5T       | T1             | 6  | $1 \times 1 \times 1$                                    | <b>FBN</b>     |
| 3  | 1.5T_T1_6ch_2mm_FBS | 1.5T       | T1             | 6  | $2 \times 2 \times 2$                                    | <b>FBS</b>     |
| 4  | 1.5T_T1_6ch_2mm_FBN | 1.5T       | T <sub>1</sub> | 6  | $2 \times 2 \times 2$                                    | <b>FBN</b>     |
| 5  | 3T_T1_8ch_1mm_FBS   | 3T         | T <sub>1</sub> | 8  | $1 \times 1 \times 1$                                    | <b>FBS</b>     |
| 6  | 3T T1 8ch 1mm FBN   | 3T         | T <sub>1</sub> | 8  | $1 \times 1 \times 1$                                    | <b>FBN</b>     |
| 7  | 3T_T1_8ch_2mm_FBS   | 3 T        | T <sub>1</sub> | 8  | $2 \times 2 \times 2$                                    | <b>FBS</b>     |
| 8  | 3T_T1_8ch_2mm_FBN   | 3T         | T <sub>1</sub> | 8  | $2 \times 2 \times 2$                                    | <b>FBN</b>     |
| 9  | 3T_T1_32ch_1mm_FBS  | 3T         | T1             | 32 | $1 \times 1 \times 1$                                    | <b>FBS</b>     |
| 10 | 3T_T1_32ch_1mm_FBN  | 3T         | T1             | 32 | $1 \times 1 \times 1$                                    | <b>FBN</b>     |
| 11 | 3T_T1_32ch_2mm_FBS  | 3T         | T <sub>1</sub> | 32 | $2 \times 2 \times 2$                                    | <b>FBS</b>     |
| 12 | 3T_T1_32ch_2mm_FBN  | 3 T        | T <sub>1</sub> | 32 | $2 \times 2 \times 2$                                    | <b>FBN</b>     |
| 13 | 1.5T_T2_6ch_1mm_FBS | 1.5T       | T <sub>2</sub> | 6  | $1 \times 1 \times 1$                                    | FBS            |
| 14 | 1.5T_T2_6ch_1mm_FBN | 1.5T       | T <sub>2</sub> | 6  | $1 \times 1 \times 1$                                    | <b>FBN</b>     |
| 15 | 1.5T_T2_6ch_2mm_FBS | 1.5T       | T <sub>2</sub> | 6  | $2 \times 2 \times 2$                                    | <b>FBS</b>     |
| 16 | 1.5T_T2_6ch_2mm_FBN | 1.5T       | T <sub>2</sub> | 6  | $2 \times 2 \times 2$                                    | <b>FBN</b>     |
| 17 | 3T T2 8ch 1mm FBS   | 3T         | T <sub>2</sub> | 8  | $1 \times 1 \times 1$                                    | <b>FBS</b>     |
| 18 | 3T_T2_8ch_1mm_FBN   | 3 T        | T <sub>2</sub> | 8  | $1 \times 1 \times 1$                                    | <b>FBN</b>     |
| 19 | 3T_T2_8ch_2mm_FBS   | 3T         | T <sub>2</sub> | 8  | $2 \times 2 \times 2$                                    | <b>FBS</b>     |
| 20 | 3T_T2_8ch_2mm_FBN   | 3T         | T <sub>2</sub> | 8  | $2 \times 2 \times 2$                                    | <b>FBN</b>     |
| 21 | 3T_T2_32ch_1mm_FBS  | 3T         | T <sub>2</sub> | 32 | $1 \times 1 \times 1$                                    | FBS            |
| 22 | 3T_T2_32ch_1mm_FBN  | 3T         | T <sub>2</sub> | 32 | $1 \times 1 \times 1$                                    | <b>FBN</b>     |
| 23 | 3T_T2_32ch_2mm_FBS  | 3 T        | T <sub>2</sub> | 32 | $2 \times 2 \times 2$                                    | FBS            |
| 24 | 3T_T2_32ch_2mm_FBN  | 3T         | T <sub>2</sub> | 32 | $2 \times 2 \times 2$                                    | <b>FBN</b>     |

4. táblázat – Az értekezés további, eredményeket taglaló részében használt rövidítések felsorolása. A TI-számításokhoz 24 eltérő szituációt vettünk figyelembe, melyek a felhasznált MR berendezés tulajdonságaiból, a választott szekvenciák paramétereiből és az alkalmazott diszkretizációs módszerből állnak elő.

# 5.6 Statisztikai elemzés

#### 5.6.1 Variációs együttható

Mint azt írtuk az MR képanyag előállításánál, mindkét berendezésen végzett minden fantommérést háromszor ismételtünk meg, ugyanolyan pozícionálás, paraméter és geometriai beállítás mellett. Az összetartozó méréshármasokból kiszámolt egyes textúraindexek átlagát  $(TI_{\text{atlag}})$  és szórását (TI<sub>sd</sub>) használtuk fel a variációs együtthatók (coefficient of variation – CV) kiszámítására, mely a szórás százalékos aránya az átlaghoz viszonyítva.

$$
CV = \left(\frac{TI_{sd}}{TI_{\text{átlag}}}\right) * 100
$$

A CV-t használtunk az egyes textúra indexek variabilitásának értékelésére, amely azt mutatja meg, hogy az összetartozó mérésekből számított paraméterek mennyire konzisztensek vagy sem. A méréskor ez a relatív hiba, mely dimenzió nélküli szám, általa bármely adathalmaz variációs koefficiense összehasonlítható. A CV mentén a kezdetben kiszámolt 45 db TI-ből a 3.táblázatban kiemelt 11 db kihagyásra került, mivel ezek jelentős kiszórása a többi paraméterhez képest jól mutatta nem hasznos alkalmazásukat a területen.

## 5.6.2 Megbízhatóság vizsgálata: osztályon belüli korrelációs együttható számítása

Mielőtt bármilyen mért adatsor vagy analízis felhasználható lenne kutatási vagy klinikai célokra, meg kell állapítani az általuk szolgáltatott eredmények megbízhatóságát. A megbízhatóság azt mutatja meg, hogy az egyes mérések milyen szinten ismételhetők meg. Értéke nem csak az adatok közötti korreláció mértékét, hanem a mérések közötti egyezést is tükrözi. Matematikailag a megbízhatóság a valódi variancia és a variancia hibájával terhelt valódi variancia hányadosát jelenti. Az ICC a szakirodalomban széles körben használt megbízhatósági mutató a teszt-reteszt, intrarater és interrater megbízhatósági elemzésekhez. Az ICC segít a kérdéses klinikai gyakorlatok és az ezeken alapúló publikált tanulmányok jobb értelmezésében. Az ICC alkalmazása előtt törekedni kell arra, hogy legalább 30 eltérő minta és a megbízhatósági vizsgálat során lehetőség szerint legalább 3 megítélő álljon rendelkezésre.<sup>[158]</sup> Esetünkben ez a vizsgált textúraindexek, a mérési konfigurációk és a mérések ismétlési száma miatt egyértelműen teljesül. McGraw és Wong az ICC számolások 10 eltérő formáját határozta meg a Modell (1-utas véletlen hatások, 2-utas véletlen hatások vagy 2-utas kevert hatások), a Típus (egyetlen értékelő/mérés vagy "k" darab értékelő/mérés átlaga) és az adatok között fontosnak tartott kapcsolat, tehát a Meghatározás (konzisztencia vagy abszolút egyezés) alapján.<sup>[159]</sup>

Az egyes TI-k reprodukálhatóságát vizsgáló ICC számításokhoz a "2-utas kevert hatású" modellt használtuk az "egyetlen értékelő/mérés" típus és az "abszolút egyezés" definíció mellett. Az ICC-t két különböző mérési elrendezésből származó eredmények (az ismételt mérések átlagai) összevetésével és minden fantom felhasználásával határoztuk meg a következő képlettel:

$$
ICC = \frac{MS_R - MS_E}{MS_R + (k-1)MS_E + \frac{k}{n}(MS_C - MS_E)}
$$

, ahol 'MSR' és 'MSC' sorrendben az adathalmaz mátrix sorainak és oszlopainak átlagos négyzete; 'MSE' a hiba átlagos négyzete; 'n' a minták, 'k' pedig a minősítők/mérések száma.

Fontos megjegyezni, hogy az ICC használatával elfogadható megbízhatóságra nincsenek szakirodalmilag standard értékek. Az ICC becslés 95%-os konfidenciaintervalluma alapján a 0.5-nél kisebb eredmény értékek gyenge, a 0.5 és 0.75 közötti értékek közepes, a 0.75 és 0.9 közöttiek jó, illetve a 0.9-nél nagyobb értékek kiváló megbízhatóságot jelentenek. Az alacsony ICC nem csak a minősítők vagy a mérések alacsony fokú egyezését tükrözheti, hanem

adott esetben a mintában szereplő elemek közötti variabilitás hiányához, a kis számú mintához és a vizsgált minősítők kis számához is kapcsolódhat.[160–163] Az ICC számításokat 14 különböző adatgyűjtési párra végeztük el, melyeket az 5. táblázat mutat be.

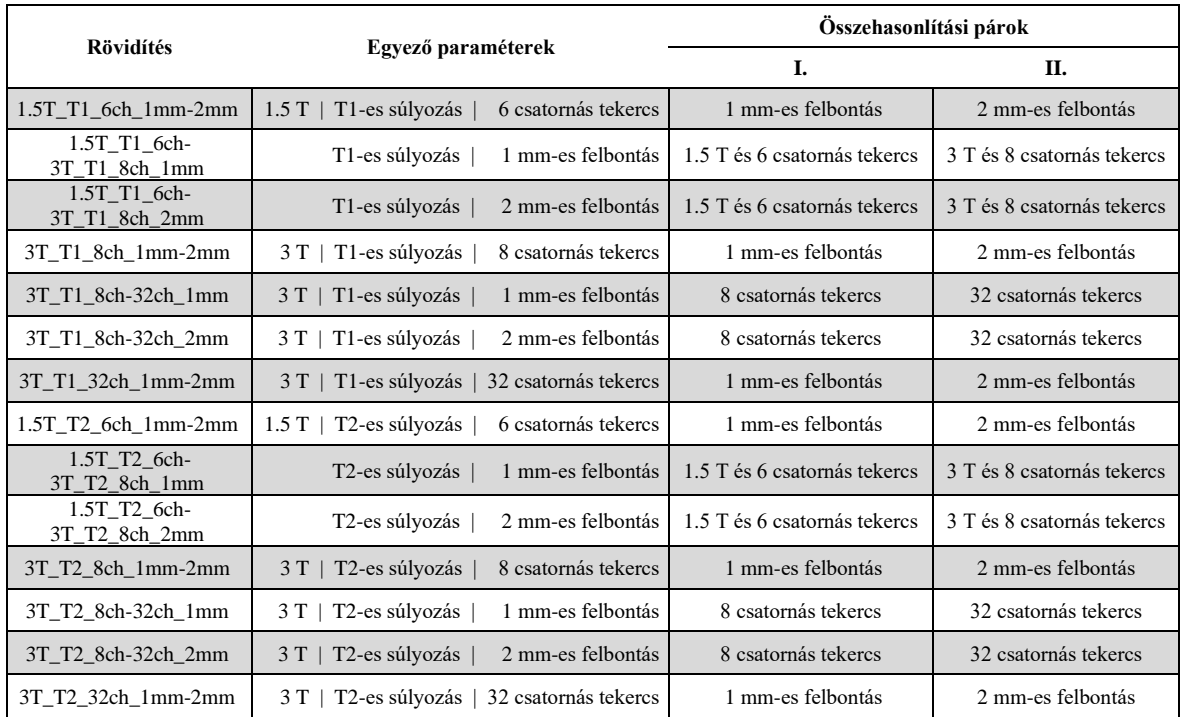

5. táblázat: Az ICC számításához használt rövidítések listája. Az első oszlop az alkalmazott rövidítéseket, a második a párok azonos paramétereit, míg a harmadik oszlop két aloszlopa az eltérőket mutatja.

Mind a CV mind az ICC számítások a MATLAB (2020, The MathWorks Inc., Natick, MA, USA) és a Microsoft Office Excel 2016 szoftverek segítségével kerültek meghatározásra.

## 5.7 QR-kód olvashatósági teszt

A QR-kód fantomokat a radiomikai analízisen túl alávetettük egy, az MR vizsgálatok képanyagain alapuló, általunk QR-kód olvashatósági tesztnek nevezett kiértékelésnek is. Praktikusan ez azt jelentette, hogy kétféle módszert alkalmazva a QR-kódokból minden MR felvétel esetén megpróbáltuk visszaolvasni a bekódolt szöveges információt. Mivel a QR-kód kockák jellegükből fakadóan csak egy síkmetszeti irányban tartalmaznak kiolvasható struktúrát, így csak a képanyagok koronális felvételeit használtuk a kiértékelésekhez. A sikertelen adatvisszanyerést jelentős képtorzulásként értékeltük, tekintve, hogy a kód előállításánál már jeleztem, hogy 15%-os hibakorrekciós lehetőséget tartalmaz a fantomok tervezéséhez alapul vett QR-kód képünk. Ezáltal az állítható, hogy ha egy adott QR-fantom MR felvételének adott koronális képéből nem sikerül kiolvasnunk a kódolt szöveges információt,

akkor a fantom eredeti képének struktúrája legalább 15%-os torzulást szenvedett el az adott akvizíció során.

A QR-kódok kétféle dekódolási módszere esetén, egyrészt alkalmaztunk egy Python keretprogramban általunk írt scriptet, mely az összes QR-kódot tartalmazó MR felvétel minden koronális szeletén meghatározta, hogy sikeres kiolvasás történt e. Másrészt egy monitor kijelzőjén megjelenítettük ugyanezen felvételek, egyetlen középső ugyancsak koronális szeletét és több gyártótól származó eltérő típusú okostelefonok segítségével vizsgáltuk a sikeres kiolvasások arányát. A Python implementációhoz a közösségi fejlesztésű Pyzbar modult [\(https://pypi.org/project/pyzbar](https://pypi.org/project/pyzbar) (hozzáférés: 2021. június 29.) használtuk. A Pyzbar modul biztosítja, hogy akár egyszerre több QR-kódot tartalmazó képből is az összes információ dekódolható legyen. Ehhez a folyamathoz az eredeti DICOM-képek koronális szeleteit Portable Network Graphics (.png) formátumba kell konvertálni. Az így kapott képsorozatokat az eredmények részben "eredeti képek"-ként említjük. Az eredeti képek az MR felvételek relative alacsony pixelszámával bírtak, így egy, a Python Pillow könyvtárában implementált Lanczos interpolációs módszerrel  $1024 \times 1024$  pixeles felbontásra méreteztük át őket a kiolvasási hozam remélt javítása érdekében. Ezekre a továbbiakban "interpolált képek" néven hivatkozunk. A sikeres dekódolások számát a koronális képek teljes számának százalékában fejeztük ki, és ezt a paramétert kiolvasási arányként határoztuk meg. Végül az összetartozó mérés-hármasok átlagát vettük a prezentálandó kiolvasási arányként. A módszer hátránya, hogy ilyen kis objektumok esetén, az MR akvizíciók során a látótér beállítása mindig szélesebb, mint a tényleges objektum, ezáltal inherensen tartalmaznak olyan szeleteket, amelyek egyértelműen nem ábrázolják a fantomot. Így a kifejezett arány némiképp torzulhat az ilyen szeletek számának függvényében, azonban esetünkben, mint azt látni fogjuk, nem első sorban tényleges kiolvasási arány adta a végső eredmény, mint inkább a kiolvasás sikeressége vagy épp sikertelensége.

A második kiolvasási módszerhez kereskedelmi forgalomban kapható okostelefonokat használtunk. Miden megjelenítés ugyanazon a monitor képernyőn történt (ViewSonic VP2030B monitor 100%-os fényerő beállítással és 1600 × 1200 pixeles felbontással), úgy, hogy közben a külső fényviszonyok is állandók voltak.<sup>[164-167]</sup> Az egyes PNG-képek megjelenített méretét úgy állítottuk be, hogy a QR fantomok eredeti, valós méretükben jelenjenek meg. Ennek biztosítására a kijelzőre helyeztük a 3D nyomtatott kockákat, majd a beállítást a monitoron vonalzóval is ellenőriztük. Három gyártótól öt telefont vontunk be: iPhone 12, iPhone SE 2020, Samsung Galaxy A51, Xiaomi Redmi 6A és Xiaomi MI 9 lite, az eredmények részben ezekre sorrendben 'Telefon 1'-től 'Telefon 5'-ig hivatkozunk. Minden méréshármas középső szeletét olvastattuk ki és a sikeres kiolvasások arányában értékeltük az eredményeket.

# 6. Eredmények

# 6.1 3D nyomtatott LVm fantomok SPECT/CT vizsgálata

## 6.1.1 A kész LVm fantomok megfelelősége

Az elkészült modellek többször feltölthetőnek bizonyultak. A háromszori, fecskendővel történt telítés átlagos visszamért térfogata 189.4 ml  $\pm$  1.4 ml volt, beleértve a buborékcsapda térfogatát is. A nyomtatott LVm fantomok könnyen újra tölthetők voltak, és a feltöltőnyílások csavarjai megfelelően zártak a mérések során, ezáltal nem keletkeztek légbuborékok vagy megfigyelhető szivárgás. A buborékcsapda segítségével, így a kialakított vizsgálati térfogatok teljesen felhasználhatók voltak, ezáltal eliminálva a buborékok jelentette képi artefaktumokat. Itt kell megjegyeznünk, hogy gyakorta még a gyártói, kommerciális szívfantomok sem rendelkeznek buborékcsapdával, mivel annak kialakítása a hagyományos gyártási technológiákkal komoly kihívást jelentene. Igaz ez az általunk a fantomok felfüggesztési mintájául szolgáló, Biodex Cardiac Insertre is.<sup>[122]</sup> A 39. ábrán a defektusos fantom variáns feltöltése, szivárgásellenőrzése, illetve leeresztése látható, továbbá a képek egyikén egy reprezentatív buborék is látható, hogy szemléltessük, hogyan vizualizálható a feltöltés közben annak jelenléte. Mindezeken túl két fantomot, egy normált és egy defektusost, a teljes feltöltést követően három hónapig tároltunk szobahőmérsékleten. Nem észleltünk szivárgást vagy párolgást a térfogatból ez idő alatt.

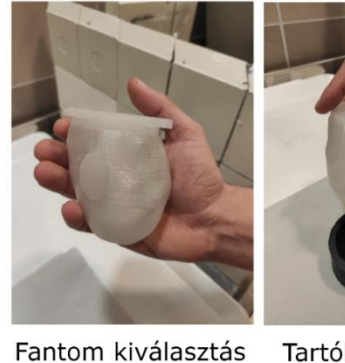

Tartóba helyezés

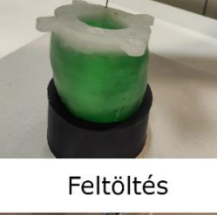

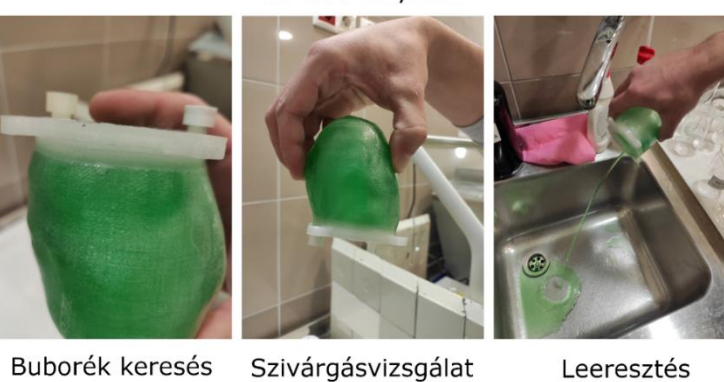

39. ábra - A defektusos fantom variáns feltöltése, szivárgásellenőrzése, illetve leeresztése. A bal alsó sarokban látható, hogyan vizualizálható egy buborék a betöltési folyamat során.

Három nyomtatott, normál típusú LVm fantomról háromszor megismételt nagyfelbontású CT felvételeket készítettünk. Amint az a 40. ábrán szemléltetésre kerül, az InterView™ FUSION szoftver által szolgáltatott coregisztráció alapján a fantomok képe jó egyezést mutat mind az alak, mind a feltölthető térfogat tekintetében, így módszerünk képalkotási szempontból is reprodukálható előállítást tesz lehetővé.

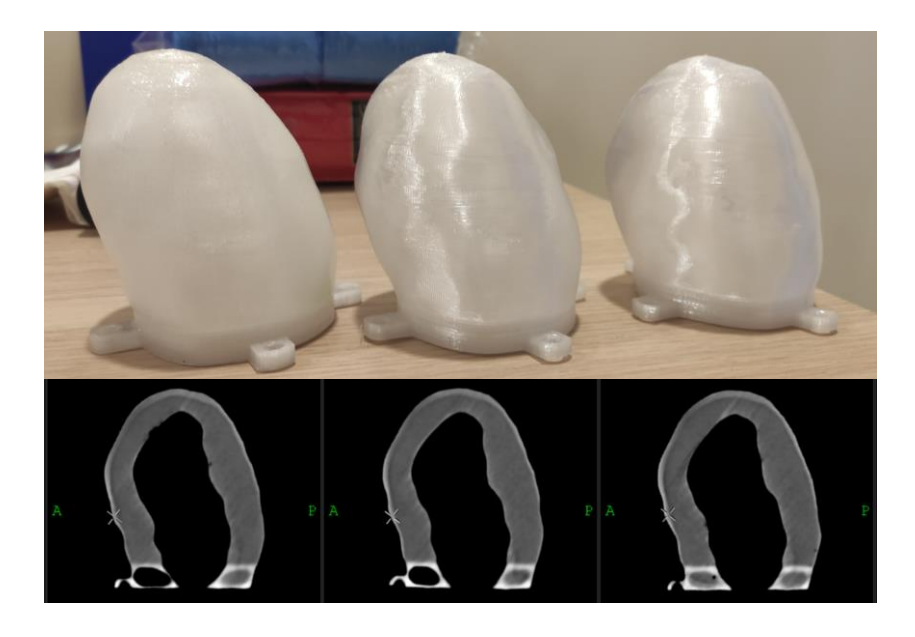

40. ábra - A három, normál LVm fantom CT-felvételeinek reprezentatív sagittális nézete.

### 6.1.2 Az LVm fantomok levegőben végzett SPECT/CT mérései

A "levegőben" végzett SPECT mérések rekonstruált felvételein a fantom aktivitáseloszlása igen jól követte az antropomorf alakot, és a klinikai rutinban megszokott miokardium formája szerint szépen ábrázolódott (41. ábra). A defektusos és a normál fantom képei közötti különbségek jól láthatóak a sagittális nézeteken (42. ábra), valamint a 3D renderelt képeken egyaránt (43. ábra). A defektus jól detektálható volt, a tapasztalt jelkiesés határai finom szerkezetűek voltak, és követték a tervezett defektus alakját és méretét.

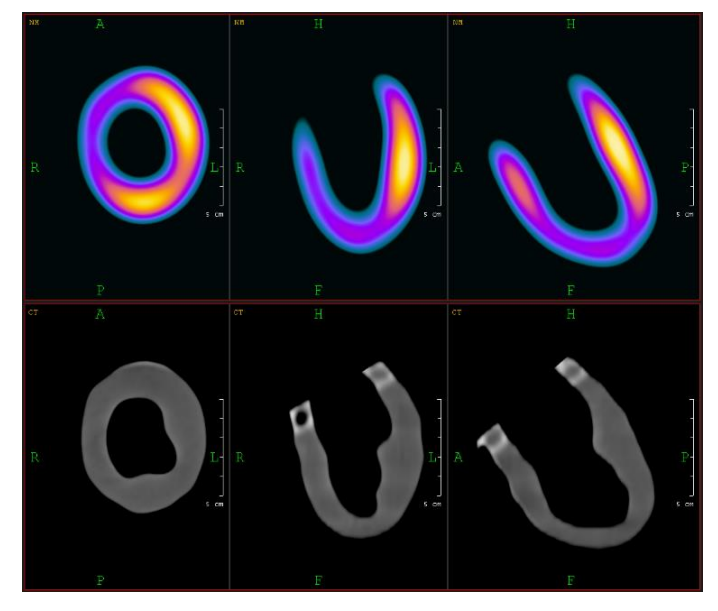

41. ábra – A normál LVm fantom "levegőben" mért rekonstruált SPECT (felső sor) és CT (alsó sor) felvételeinek három ortogonális metszete.

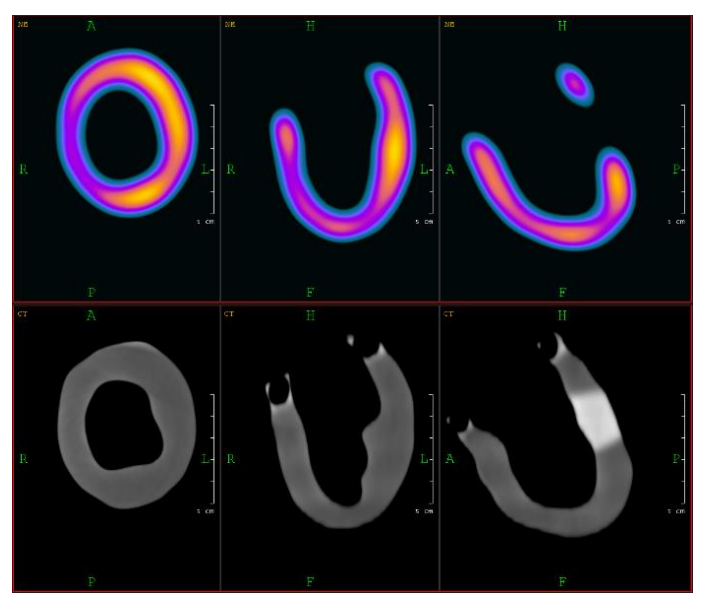

42. ábra – A defektusos LVm fantom "levegőben" mért rekonstruált SPECT (felső sor) és CT (alsó sor) felvételeinek három ortogonális metszete.

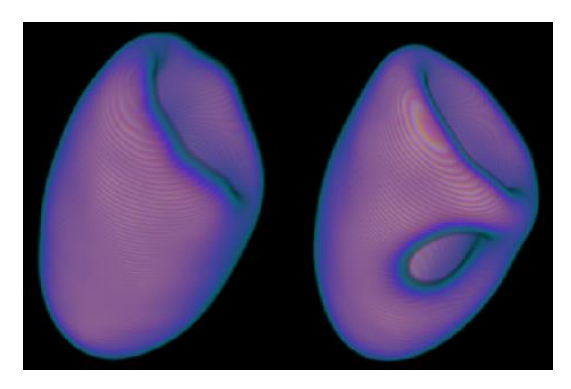

43. ábra – A két fantom aktivitáseloszlásának 3D renderelt képe.

### 6.1.3 A 3D printelt LVm modellek vizsgálata antropomorf törzsfantomban

Mindegyik nyomtatott fantom kompatibilis volt a standard antropomorf törzs fantommal,<sup>[124]</sup> melynek eredeti szív inzertjének helyére mind felfüggesztésében, mind méretében beillett mindkét fantom realizáció. Tényleges SPECT mérésre azonban kizárólag a normál variáns esetén került sor. A rekonstruált SPECT-felvételek jól demonstrálták, hogy a normál LVm fantom aktivitáseloszlása a törzsfantom háttér aktivitása ellenére is kiválóan ábrázolódik (44. ábra). Igen hangsúlyos ez annak tükrében, hogy a normál fantom a "levegőben" történt mérése után került a törzsfantomba, így saját aktivitása már eleve csökkent volt a kezdeti mérésekhez képest (1. táblázat).

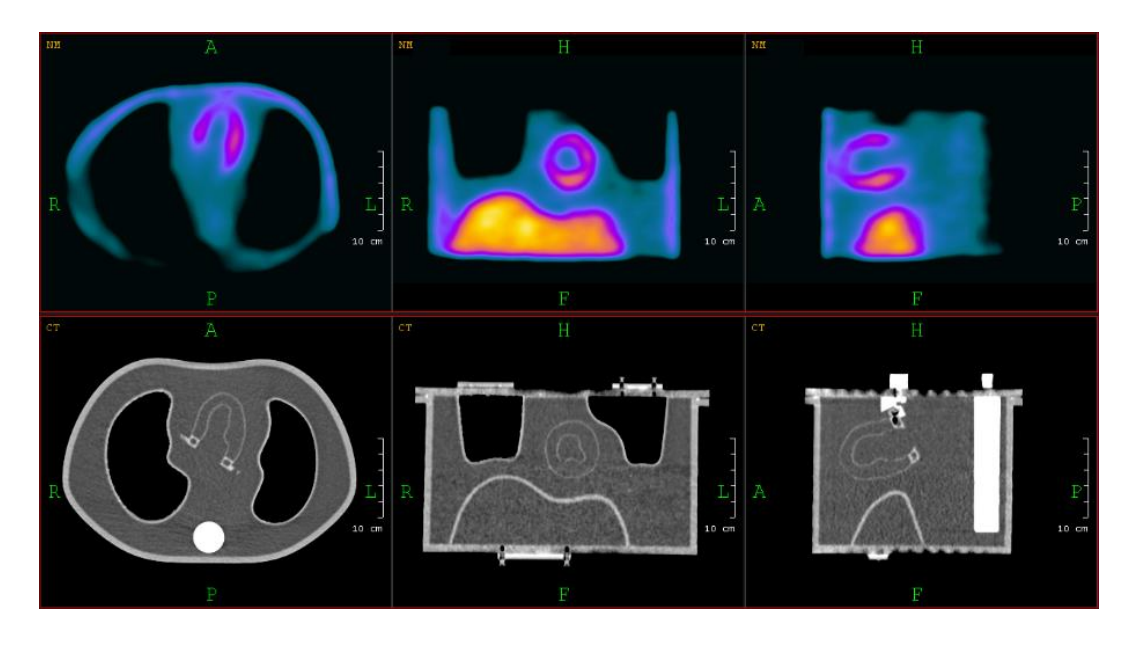

44. ábra - Az antropomorf törzsfantomba illesztett normál LVm fantom reprezentatív SPECT (felső sor) és CT (alsó sor) felvétele három ortogonális nézetben.

### 6.1.4 Polarmap analízisek

Mindhárom mérés ("levegőben" – normál és defektusos LVm fantom; "törzsben" – normál LVm fantom) esetén elkészítettük a balkamrát szimuláló fantomok poláris térképeit, hogy részletesebb és kvantitatív képet kapjunk a térfogatba injektált és a SPECT leképzéssel realizálódott aktivitások eloszlásáról. Ezek segítségével kvalitatív állításokat tehettünk arra nézve, hogy a normál fantom kétféle típusú mérései csak kissé különböznek, míg a defektusos fantom éltérése a normálhoz képest csupán a defektust jelentő régiókban számottevő (45. ábra).

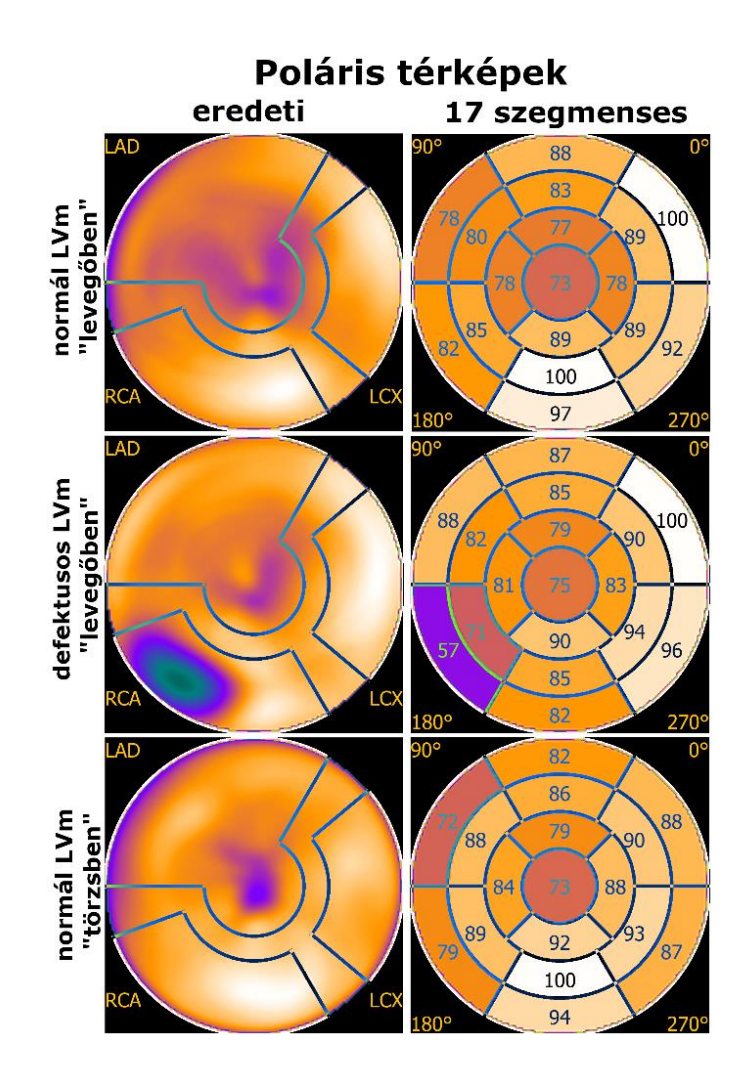

45. ábra - A három fantom konfiguráció reorientálással kapott polártérképe (első oszlop), illetve a polártérképeken automatikusan definiált standard 17 szegmens értékei (második oszlop).

A normál és a defektusos LVm-ek "levegőben" végzett mérései esetében a 17 szegmens közül legnagyobb jelet adó a bazális anterolaterális régió volt. A normál LVm modell eredetileg magas jelű középső-inferior régióját összevetve a defektusos LVm modell ugyanezen szegmensével, jelentős csökkenést figyeltünk meg a mesterséges defektus miatt.

A poláris térkép szegmensek látható eltérései a normál LVm fantom két konfigurációban történt mérései között (45. ábra első és utolsó sora) legalább két forrásból származhatnak. A radiofarmakon aktivitása a "levegőben" mért (72.74 kBq/ml) esethez képest eleve csökkent értékkel (59.8 kBq/ml) került mérésre a "törzsben" ezért a kép jel/zaj viszonya is várhatóan alacsonyabb volt. Ezenkívül a törzsfantomban feltöltött máj és a háttér kompartmentek (sorrendben 62.45 kBq/ml és 20.15 kBq/ml) jelentős, a valós humán SPECT mérések szempontjából reális megváltozott jel/zaj viszonyt eredményeznek, mely első sorban a bazális anterolaterális, illetve az apex régiókban jelentkezik.

Azonban általánosan elmondható, hogy mindhárom poláris térkép hasonló csúcs- és apikális régióértékeket mutatott.

Mindhárom mérésre vonatkozóan az egyes régiók részletes relatív perfúziós értékeit százalékos formában a 6. táblázat foglalja össze, relatív százalékos különbséggel jellemezve a mérések összehasonlítását is.

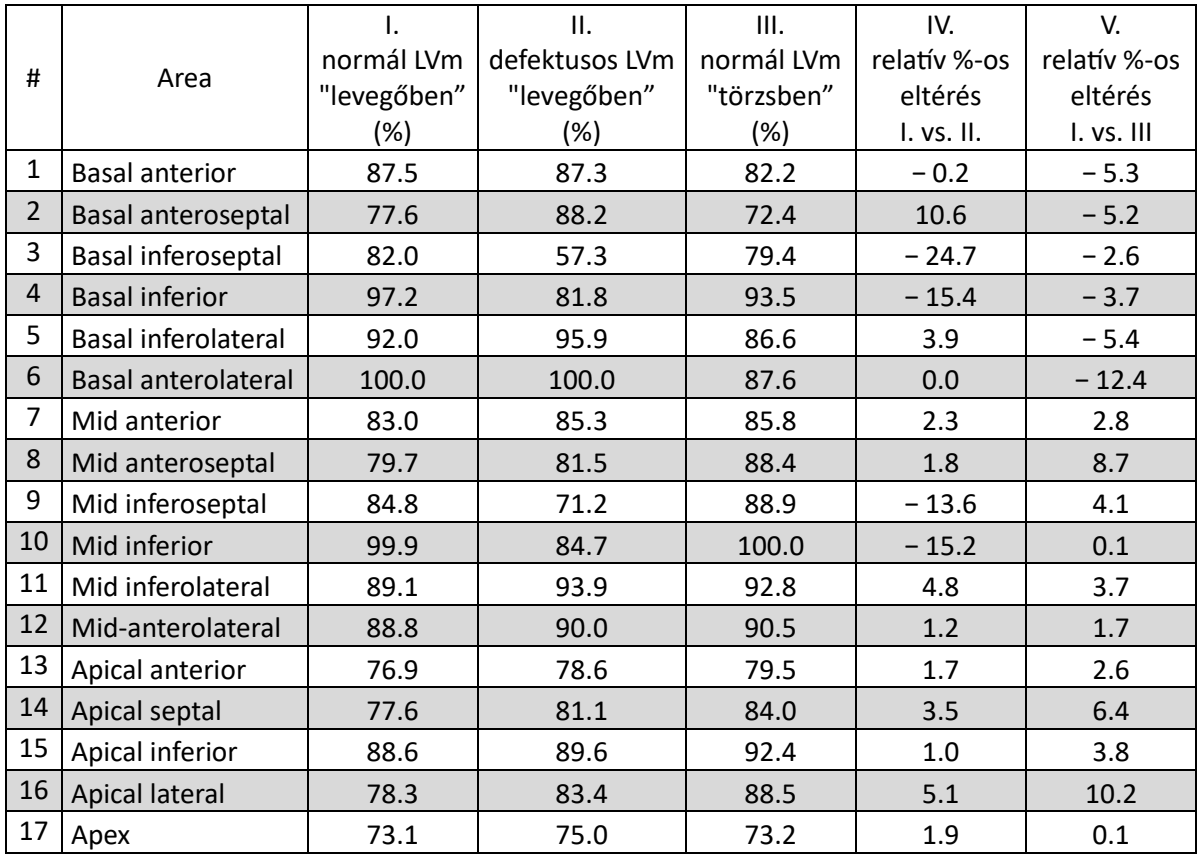

6. táblázat - Az egyes mérésekhez tartozó poláris szegmensek értékei és a származtatott százalékos különbségek.

Az összehasonlítások alapjának a normál LVm fantom "levegőben" történt mérési eredményeit (a 6. táblázat I. oszlopa) tekintettük. A relatív %-os különbség oszlopokban (IV. és V. oszlop) a negatív érték romlást, míg a pozitív érték jobb halmozású régiót jelent. Látható, hogy a normál LVm "törzsben" szegmentum értékei jellemzően kisebbek a bazális területen a "levegőben" adatokhoz képest (V. oszlop). A defektusos és a normál LVm mérések összehasonlításánál (IV. oszlop) összefüggő területet érintő jelentős eltérések kifejezetten csak a defektus helyén találhatók. Tíz százalék körüli, de csak egy adott szegmentumra vonatkozó eltérés egy-egy helyen volt tapasztalható a két összehasonlításban: 10.2 % az apical lateral, illetve a 10.6 % a basal anteroseptal szegmentumban az V. és a IV. oszlopban. Mivel ezek csak lokális jellegűek voltak, ezért inkább tekinthetők a mérés és a feldolgozás (pl. reorientálás) statisztikai hibájából származóknak.

A normál LVm – defektusos LVm összehasonlítás (IV. oszlop) értékei – 24.7% és 10.6% között mozogtak, és a 17 szegmensből 11-ben az érték 5%-nál kisebb volt. A normál LVm fantom "levegőben"-"törzsben" összehasonlítás (V. oszlop) értékei – 12.4% és 10.2% között alakultak, és 10 szegmens értékei 5%-nál kisebbek voltak.

A relatív százalékos különbségeket a 6. táblázat IV. és V. oszlopának értékei alapján differenciális poláris térképeken is ábrázoltuk (46. ábra). Minden szín 5 százalékos lépésközt jelöl. A normál vs. defektusos LVm fantomok összehasonlításánál az eltérések 5%-nál nagyobb romlást mutattak. Ezek az eltérések a négy alsó régióra koncentrálódtak, ahol a mesterséges defektust elhelyeztük. Két régióban azonban 5%-nál nagyobb mértékű pozitív jelarány változást mutattunk ki.

A normál LVm fantom "levegőben" vs. "törzsben" történt méréseinek összehasonlításánál az egyes régiókban tapasztalható emelkedés vagy visszaesés nem az általunk készített fantom jellegéből adódott. Amint azt a vonatkozó grafikon mutatja, az eltérések jelentős része a bazális peremterületeken található, míg a többi régió értékei, a bazális anterolaterális régió kivételével, 5% körül alakultak. Mindezeknek, valamint az apical lateral régióban tapasztalt magasabb 10.2%-os érték egyik vélhető oka a szoftveres kiértékelés adott lépésében elvégzett kézi szív reorientálás és annak bizonytalansága.

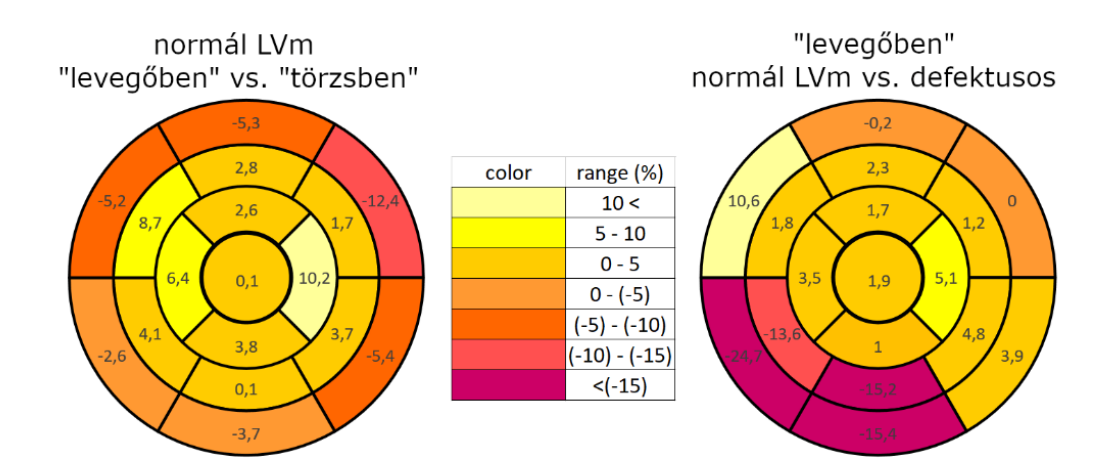

46. ábra - A különböző fantommérések relatív százalékos eltéréseinek poláris térképei. Bal oldali panel: az egészséges LVm fantom "levegőben" vs. "törzsben" mért összehasonlítása. Jobb oldali panel: az egészséges vs. defektusos LVm fantomok összehasonlításának eredményei.
A munka kiegészítéseként elkészítettünk egy hordozható LVm fantomkészletet is, amely tartalmazta a két típusú fantom egy-egy példányát, valamint a szükséges lezáró és felfüggesztést segítő csavarokat, továbbá a feltöltést könnyítő fantom tartókat (47. ábra). Minden felsorolt kompartment 3D nyomtatással került előállításra. Miután meggyőződtünk róla, hogy az általunk létrehozott konstrukció hatékonyan használható, ezzel a kardio- fantomkészlettel lehetőséget próbáltunk biztosítani más munkacsoportoknak a fantomok és a nukleáris kardiológiai eljárások vizsgálatára. Három külföldi egyetemre, Manchester University NHS FT, Nuklearmedizinische Klinik und Poliklinik, Technischen Universität München és Klinik und Poliklinik für Nuklearmedizin, Universitätsklinikum Leipzig, küldtünk ilyen szettet, a további lehetséges alkalmazások vizsgálata érdekében. A készletekhez mellékeltünk egy brosúrát is, melyet a Függelék 3. fejezetében prezentálunk.

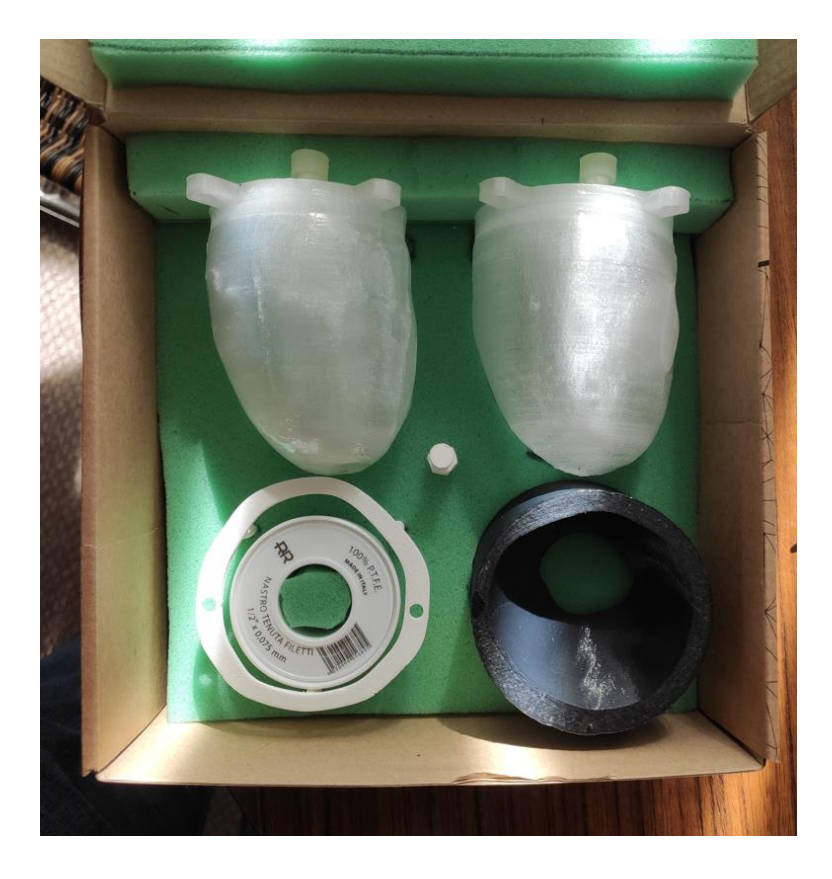

47. ábra – Az elkészült és postázott fantom szett fotója

## 6.2 Textúrák leképzésének analízise MRI vizsgálatoknál 3D printelt fantomok segítségével

#### 6.2.1 Vizuális összehasonlítás

A 48. ábrán a QR-kód és a Hilbert-kocka fantomok reprezentatív képeit mutatja T1 és T2 súlyozott kontraszt és eltérő felvételi felbontások (1 mm, 2 mm) mellett. A Hilbert-kocka minden felvételi protokoll mellett jól ábrázolódott a felvételeken. Ezzel szemben a QR-kód kockák esetében a képfelbontás megváltoztatásakor a mintázat felismerhetősége jelentősen változott.

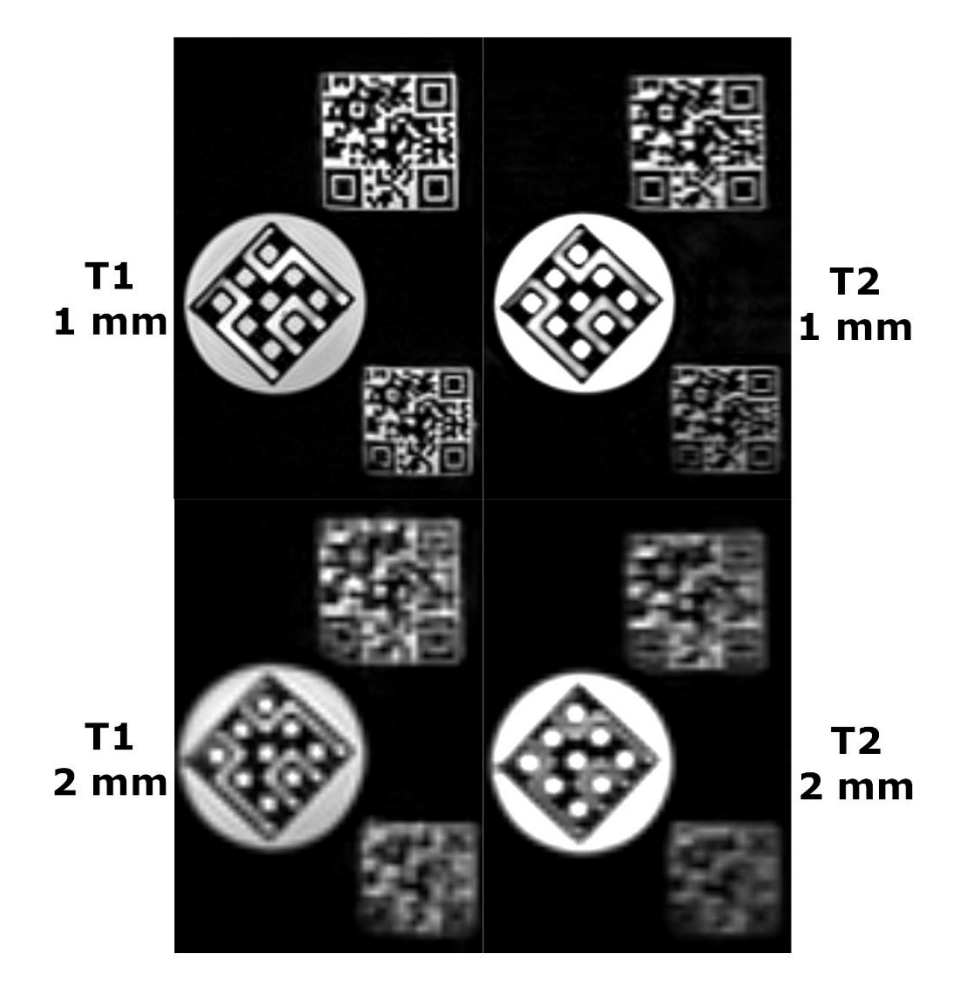

48.ábra – A Siemens 1.5 T MR berendezéssel készült reprezentatív T1- és T2-súlyozott koronális képek a 3D nyomtatott fantomokról. A bal és jobb oldali képek izotróp felbontása sorrendben  $1 \times 1 \times 1$  mm<sup>3</sup> és  $2 \times 2 \times 2$  mm<sup>3</sup> volt.

A nagy (1 mm) és alacsony (2 mm) felbontású képek általunk végzett, előzetes vizuális vizsgálatát követően azt tapasztaltuk, hogy mind a biológiai fantomokon megfigyelt textúrák mind a 3D nyomtatott variánsok heterogenitási szempontból megfelelnek valós klinikai szituációknak. A fantomok finomabb struktúrái (nagyfrekvenciás jellemzői) azonban gyakran elmosódottak voltak, azonban ez a biológiai fantomok esetén nem okozta az azonosíthatóság rovását, tehát a képeken szereplő objektumokról egyértelműen eldönthető, hogy mely fantomot ábrázolják (49. ábra).

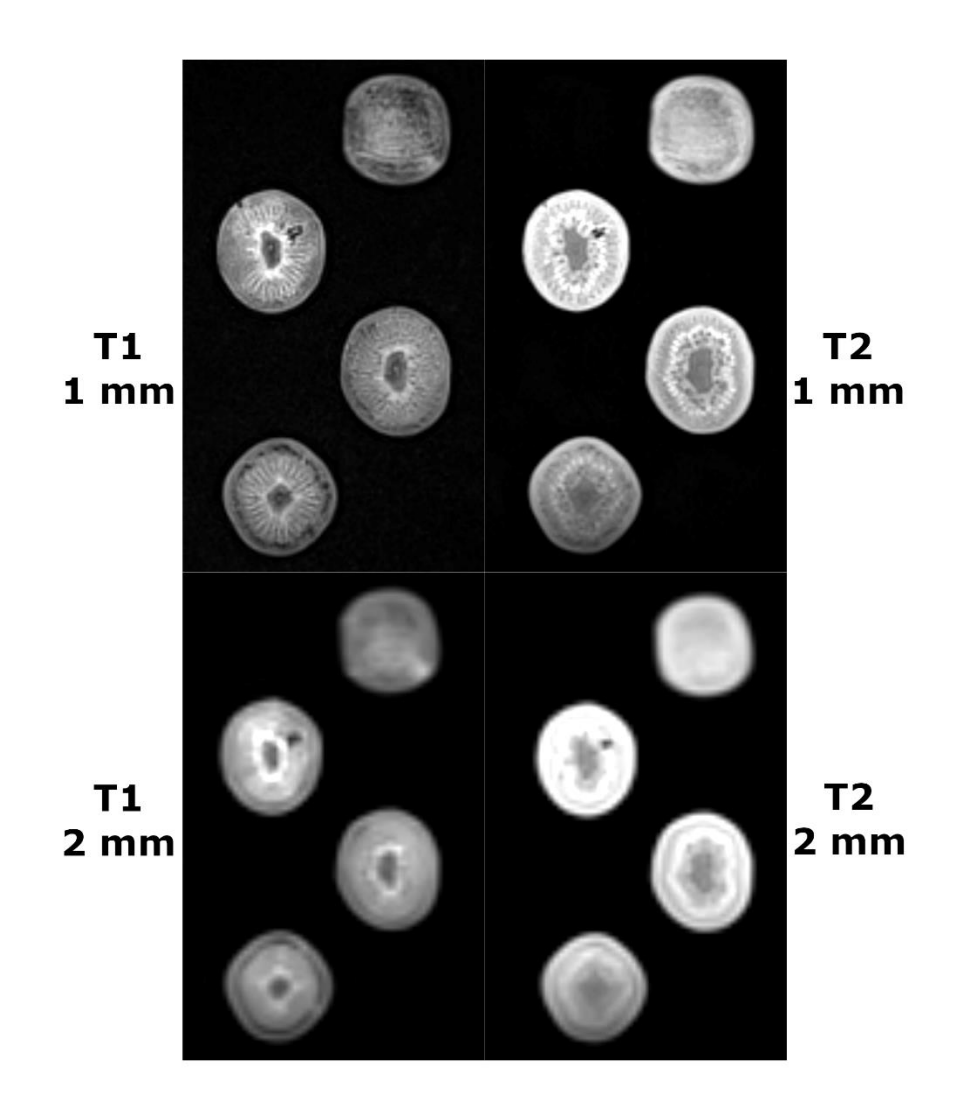

49.ábra – A Siemens 1.5 T MR berendezéssel készült reprezentatív T1- és T2-súlyozott koronális képek a biológiai kivi fantomokról. A bal és jobb oldali képek izotróp felbontása sorrendben  $1 \times 1 \times 1$  mm<sup>3</sup> és  $2 \times 2 \times 2$  mm<sup>3</sup> volt.

#### 6.2.2 A radiomikai indexek reprodukálhatósága

A radiomikai reprodukálhatóság vizsgálata érdekében a három identikusan elvégzett mérésből kiszámított CV értékeket minden egyes objektum esetén tovább átlagoltuk oly módon, hogy figyelembe vettük az összes (45 db) TI-t, mind a 12 db különböző mérési konfigurációt és a 2 db diszkretizációs módszer adatait is. Majd ezen 1080 db adat átlaga jelentette az objektum reprodukálhatóságának mértékét %-os viszonyításban. Ezt a számítást kétszer végeztük el, normalizált és nem normalizált esetben is.

A 7. táblázatban jól látható, hogy a normalizált képek számított reprodukálhatósága a legtöbb fantomkonstrukció esetén jobb eredményt ért el, mivel a kisebb CV érték jelenti a jobb reprodukálhatóságot. Érdekes azonban látni, hogy ez a tendencia két kivi esetén megfordul.

|                     | $CV_{\text{átlag}} (\% )$           |      |
|---------------------|-------------------------------------|------|
| Objektum            | normalizálás nélkül normalizálással |      |
| Hilbert-kocka       | 1.55                                | 1.22 |
| kis QR-kód          | 2.75                                | 2.08 |
| nagy QR-kód         | 1.90                                | 1.86 |
| paradicsom1         | 2.91                                | 1.59 |
| paradicsom2         | 2.75                                | 1.21 |
| paradicsom3         | 2.28                                | 1.39 |
| hagymal             | 2.90                                | 1.03 |
| hagyma2             | 2.73                                | 1.05 |
| hagyma3             | 2.77                                | 1.15 |
| kivi <sub>rot</sub> | 4.82                                | 4.40 |
| kivi1               | 2.98                                | 3.87 |
| kivi2               | 3.60                                | 0.46 |
| kivi3               | 1.73                                | 2.71 |

7. táblázat - Az ismételhetőséget a CV<sub>átlag</sub> értékével fejeztük ki a normalizált és a nem normalizált képek esetében. A normalizált képeknél a legtöbb esetben alacsonyabb CVértékek figyelhetők meg.

A 8. táblázat hasonló tendenciát mutat, az ebben prezentált eredmények a fentiekhez hasonló módon kerültek kiszámításra, azonban itt nem az objektumokat vettük vizsgálat alá, hanem az egyes radiomikai csoportok egészét, ezáltal minden objektum adata bevonásra került egy csoporton belül. Így például a GLCM paramétercsoport egyetlen normalizált adata a 12 db különböző mérési konfiguráció és a 2 db diszkretizációs módszer, valamint a mi GLCM csoportunkat alkotó 18 db TI paraméter mellett összesen 432 db adatot szolgáltatott, és így mind a 13 objektumra átlagolva összesítésben 5616 adatból került kiszámításra. Ugyanezt elvégeztük a nem normalizált esetben is. Jól látható, hogy a hisztogram alapú csoportot leszámítva itt is a normalizálás jelent előnyt az ismételhetőség szempontjából. A hisztogram alapú indexek jelentős eltérése várható volt, hiszen ez a paramétercsoport elsősorban globálisan ad számot a képi textúráról, így az egyes, jelentősen eltérő objektumok átlagolása egyértelműen torz eredményre vezet.

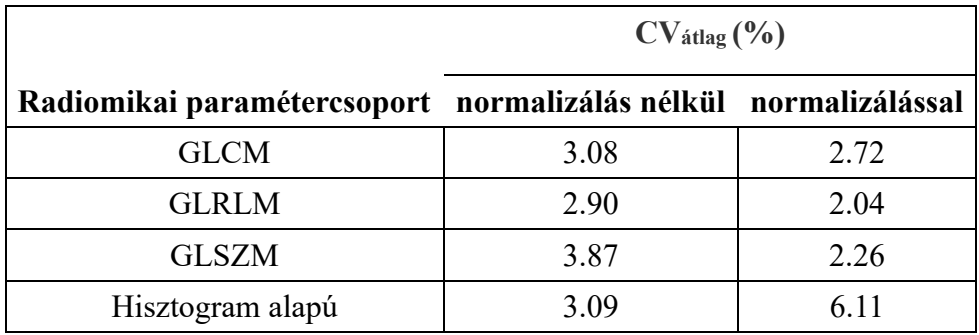

8. táblázat - Az egyes radiomikai paramétercsoportokra kiszámított CV<sub>átlag</sub> az összes objektumra vonatkozóan.

A leírtaknak megfelelően tehát a normalizálás alkalmazása javítja az ismételhetőséget, így minden további, az értekezésben bemutatott, radiomikai eredményünk a normalizált esetre fog vonatkozni, mely eredményeket colormap formájában mutatunk be.

Fontos azonban újra megjegyezni, hogy ugyan a kiértékelés kezdetén az analízisbe bevont textúra paraméterek számossága 45 volt, (3. táblázat), de a CV adatok 10% fölötti értékét (illetve az 50. ábrához hasonló eredményeket) látva egyes TI-ket nem találtunk megfelelően reprodukálhatónak. A kihagyott 11 db TI a következő volt: JMax, JVar, Energy, ClusterShade, ClusterProm, HGRE, SRHGE, LRHGE, LZE, LZLGE és LZHGE. Ennek megfelelően a továbbiakban csak 34 db textúra indexről beszélünk és az ezekre vonatkozó CV és ICC eredményeket fogjuk bemutatni.

Az 50. reprezentatív ábrán mutatjuk be, hogy a 11 kihagyott paraméter CV értékei milyen módon tértek el a többi TI adataitól. Ezen az ábrán a Hilbert-kocka CV értékei láthatók minden radiomikai indexre és vizsgálati protokollra colormap megjelenítés segítségével. Az ábra azért reprezentatív, mert minden vizsgált objektum esetén hasonló eredményt kaptunk a kiszelektált 11 TI-re vonatkozóan.

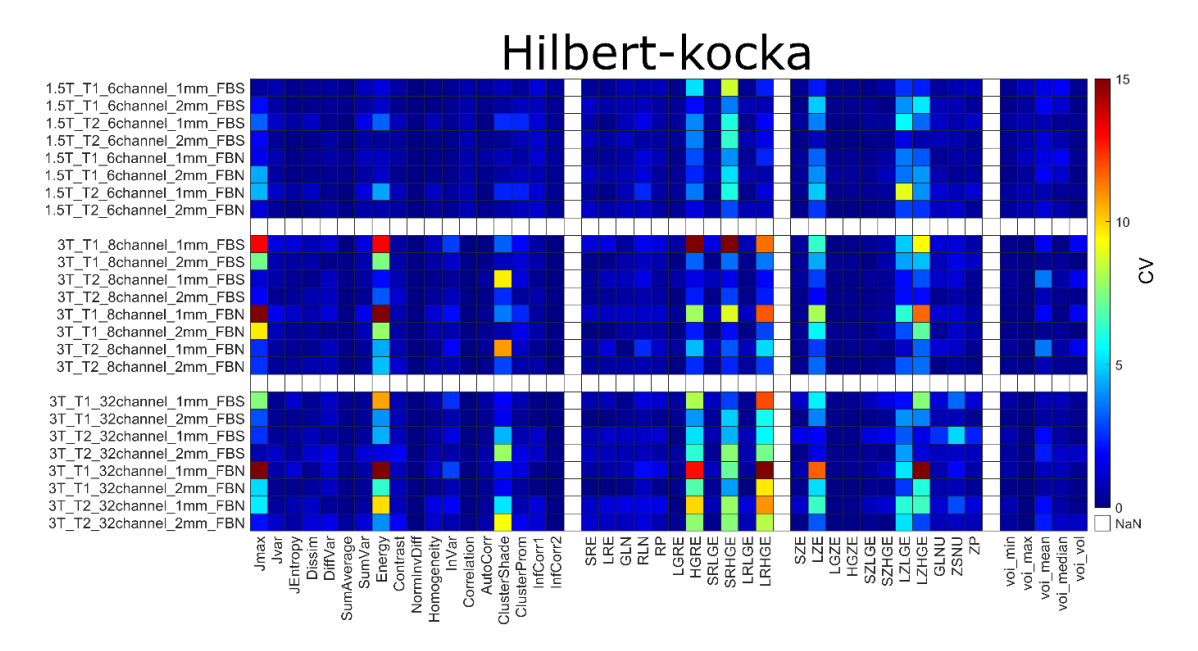

50. ábra – Az összes (45 db) TI paraméter CV értékeinek colormap-je a Hilbert-kocka esetén. A függőleges tengelyen az összes különböző vizsgálati protokoll van feltüntetve. Az ábra jól demonstrálja, hogy a nagy CV (> 10%) értékű TI-k a következők: JMax, JVar, Energy, ClusterShade, ClusterProm, HGRE, SRHGE, LRHGE, LZE, LZLGE és LZHGE.

A következőkben a CV-ket a különböző objektumok esetén a 34 db fennmaradó TI alapján prezentáljuk. Elsőként az 51. ábrán a Hilbert-kocka vonatkozó eredményei láthatók, majd az 52. ábrán a kis QR-kód kocka, az 53. ábrán pedig a nagy QR-kód kocka colormap-jei.

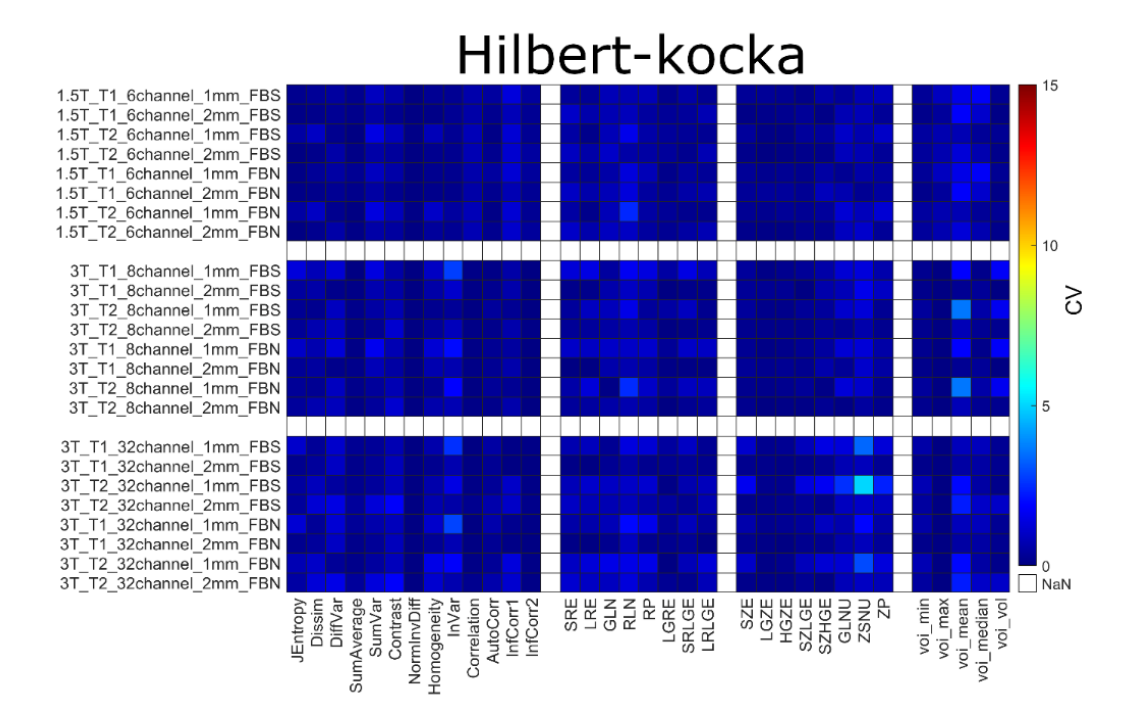

51. ábra – A Hilbert-kocka radiomikai paramétereinek %-os CV értékei colormap ábrázolásban. A vízszintes tengelyen négy radiomikai paramétercsoport (GLCM, GLRLM, GLRLM és Hisztogram alapú) látható, a függőleges tengelyen pedig a 24 különböző vizsgálati protokoll.

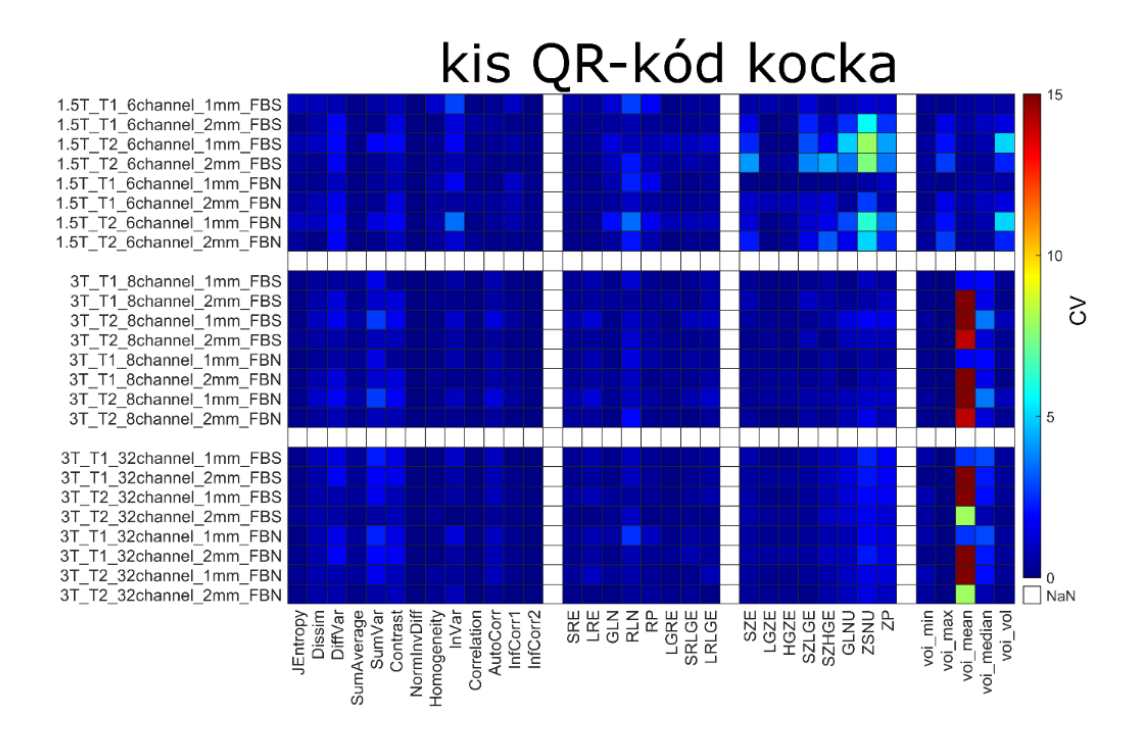

52. ábra – A kis QR-kód kocka radiomikai paramétereinek %-os CV értékei colormap ábrázolásban. A vízszintes tengelyen négy radiomikai paramétercsoport (GLCM, GLRLM, GLRLM és Hisztogram alapú) látható, a függőleges tengelyen pedig a 24 különböző vizsgálati protokoll.

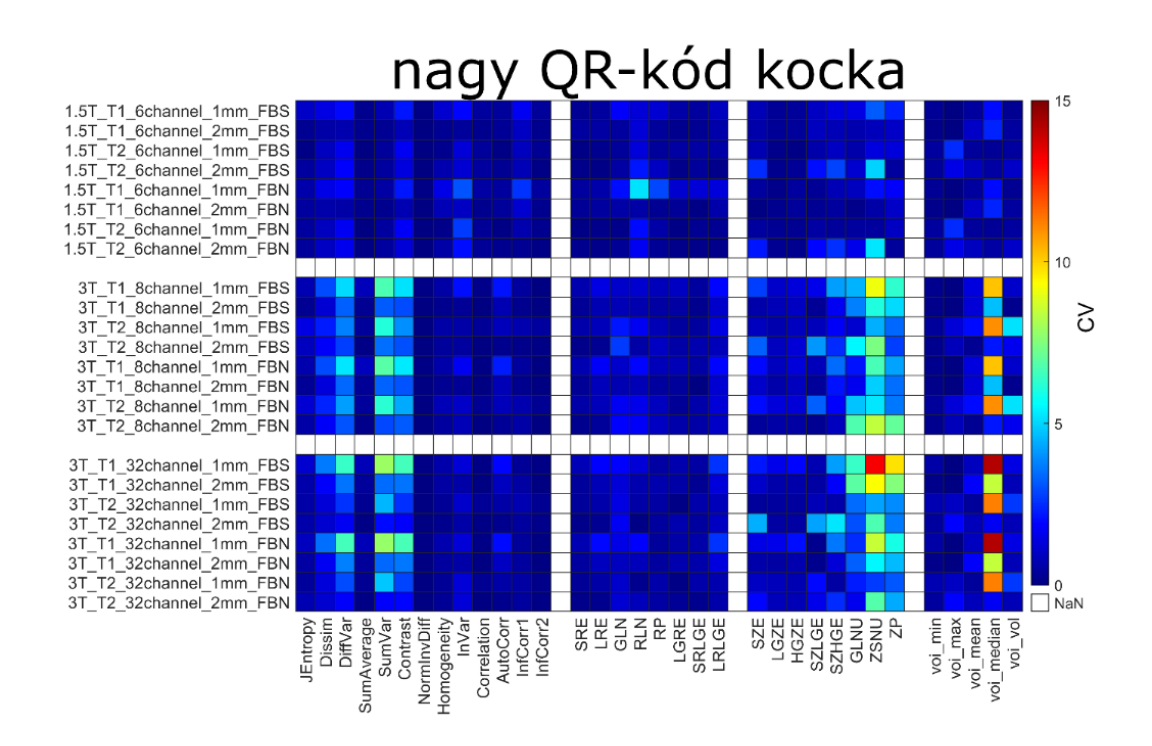

53. ábra – A nagy QR-kód kocka radiomikai paramétereinek %-os CV értékei colormap ábrázolásban. A vízszintes tengelyen négy radiomikai paramétercsoport (GLCM, GLRLM, GLRLM és Hisztogram alapú) látható, a függőleges tengelyen pedig a 24 különböző vizsgálati protokoll.

Az 54. ábrán feltüntetett kivi<sub>rot</sub> és az 55. ábrán feltüntetett kivil ábrák összevetéséből kitűnik, hogy az akvizíciók között forgatott kivirot objektum adatainak reprodukálhatósága alacsonyabb, mivel CV értékei globálisan magasabbak. Hasonló következtetés lenne levonható a kivi2 és kivi3 objektumokkal való összehasonlítást követően is, azonban, az értekezés ezen része megosztott elsőszerzőséggel ellátott publikáción alapul, így az említett objektumokra vonatkozó CV ábrák konkrét bemutatása a társszerző "A textúra analízis alkalmazhatóságának vizsgálata MR képeken" című doktori disszertációjában található.<sup>[157]</sup>

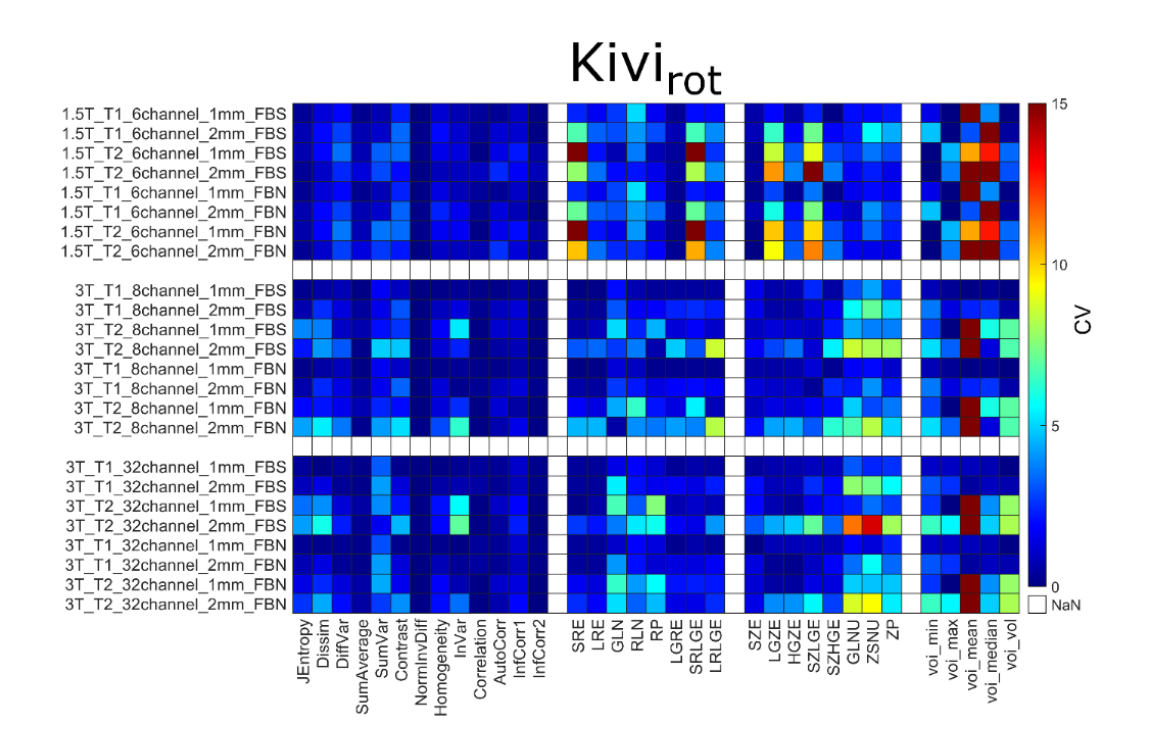

54. ábra – A kivi<sub>rot</sub> objektum CV-adatai %-ban van kifejezve, mely a radiomikai analízis érzékenységét mutatja a különböző MR-rendszerek és az eltérő akvizíciók között. A három ortogonális orientációból (kivirot) számított CV értékek nagyobbak, mint egy konkrét kivi (kivi1) három ugyanolyan felvételi pozíciójából kapott CV-k.

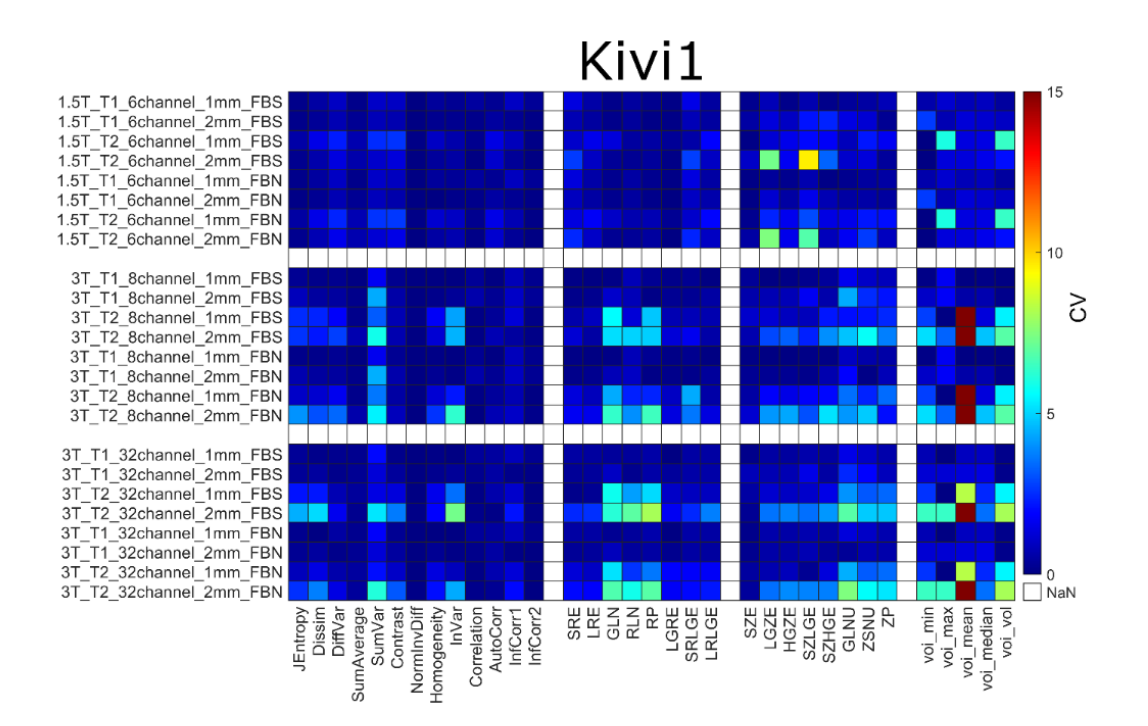

55. ábra – A kivi1 objektum CV-adatai %-ban van kifejezve, mely reprezentálja, hogy a kivirot objektum esetén tapasztalt magasabb CV értékek az objektum akvizíciók közötti forgatott, eltérő orientációjából adódnak.

A 9. táblázat tartalmazza a különböző tulajdonságok (felvételi beállítás, textúra paraméter és diszkretizálási módszer) segítségével képzett csoportok megfelelő CVátlagértékeit. Például a Hilbert-kocka sorának 1.5 T oszlopában szereplő 0.6 érték ténylegesen 8×34×2 db TI adat átlagát jelenti, annak megfelelően, hogy 8 különböző protokoll volt alkalmazva 1.5 Tesla mellett, illetve összesen 34 TI-t határoztunk meg 2 különböző diszkretizációs módszerrel. Analóg módon a többi CV is hasonló módon lett megkonstruálva, azonban lényeges hangsúlyozni, hogy az összes prezentált érték kizárólag a képi normalizálást követően lett kalkulálva.

Általánosságban megfigyelhető, hogy a legtöbb textúrajellemző ismételhetősége jobb volt 1.5 T térerősségen (CV $_{\text{atlag}}$ =1.94 %), mint 3 T-nél (CV $_{\text{atlag}}$ =2.11 %). Ezen túlmenően nem volt észrevehető jelentős különbség az FBN és az FBS diszkretizáció között, akár, ha az objektumokat egyenként, akár, ha minden objektum adatát átlagolva tekintjük. Utóbbi esetben  $CV_{\text{átlag}} = 2.04$ %, illetve 2.06 % volt sorrendben az FBN, illetve az FBS rebinning esetén. A biológiai objektumok méréseinek megismételhetősége drámaian javul az 1 mm-es izotróp felbontás alkalmazása esetén, szemben a 2 mm-es gyűjtésekkel. Igaz ez a kis QR-kód fantomra is, azonban a Hilbert-kocka és a nagy QR-kód esetén a tendencia érdekes módon megfordul. Minden 3D nyomtatott fantom esetén igaz azonban az, hogy a T2 súlyozású szekvenciák jobb reprodukálhatóságot biztosítanak.

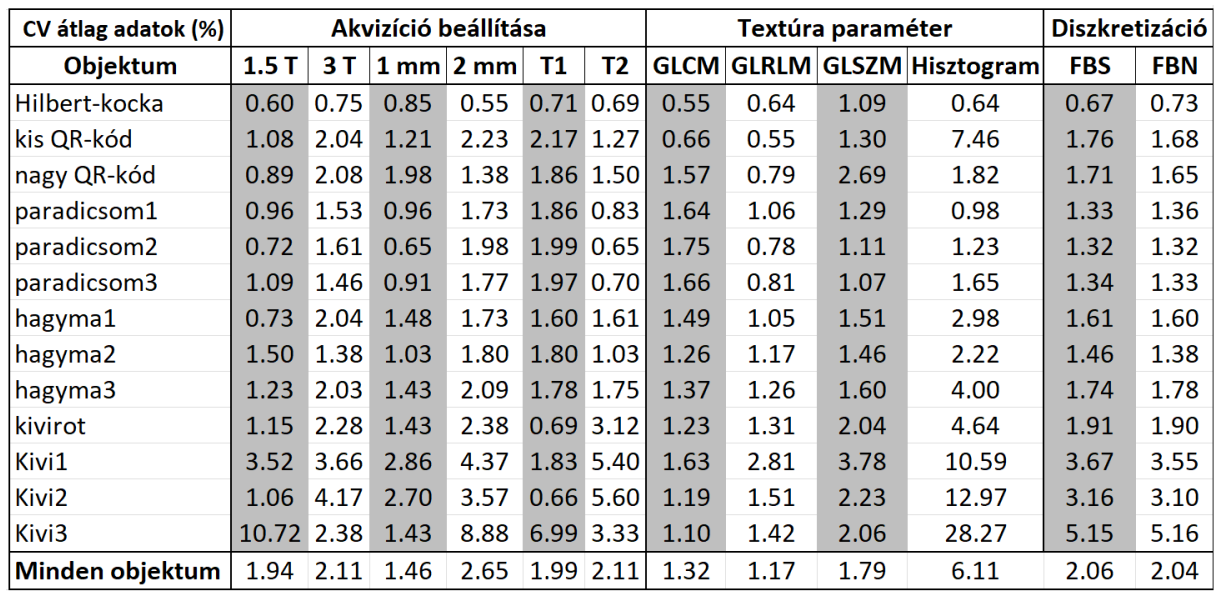

9. táblázat - Átlagos CV-értékek minden egyes objektumra és különböző beállításokra vagy tulajdonságokra. Az utolsó sor a CV-átlagokat mutatja arra az esetre, amikor az összes objektum adatai együttesen, azaz átlagként szerepelnek.

A hisztogram alapú CV érték a kiviknél határozottan nagyobb volt a többi objektumhoz képest. Ez a jelenség azonban nem volt észlelhető a kivirot esetében. A kivik hisztogram adatait leszámítva azonban általánosságban az mondható el, hogy nem volt jellegzetes különbség a biológiai és a 3D fantomokkal kapott reprodukálhatósági adatokban. A kivi eredmények eltérésének vélhető oka az, hogy míg a paradicsom esetén a szabad folyadék tartalom centrálisan jobban reprezentált és az apróbb struktúrák (magok) ezen térrészben találhatók, addig a kivi estén a rostrendszer kötöttebb, az apró struktúrák pedig a gyümölcs térfogatában jobban szétterjedtek. A magok azért hangsúlyosak, mert az MR protokollok felbontásának változtatásával drámaian változik jelhozamuk és láthatóságuk a radiomikai kiértékelés alapját jelentő képeken. Hasonló a hatás a hagymák héjrendszere közötti sávos levegőtartalommal.

### 6.2.3 Az MRI képeken értelmezett radiomikai indexek megbízhatósága

A statisztikában igen gyakran alkalmazott osztályon belüli korrelációs együtthatót alkalmaztuk az TI értékek megbízhatóságának analízisére. Az 56. ábra az összes biológiai és nyomtatott fantomra kalkulált ICC adatokat mutatja be egy colormap segítségével. Mind a 14 db lehetséges protokoll összehasonlítási szcenárió prezentálásra került, melyből jól látszik, hogy a legrosszabb korreláció a két eltérő MR rendszeren végzett vizsgálatok között van. E négy vizsgált korrelációs pár adatai között egyes esetekben negatív értékek is megjelentek, mely értékelhetetlen eredményt jelent. A fennmaradó 10 db MRI protokoll pár szinte minden TI csoportot tekintve jó vagy kiváló korrelációval jellemezhető. Kimagasló a 3T\_T1\_8ch-32ch\_1mm és a 3T\_T1\_8ch-32ch\_2mm összehasonlítások esete.

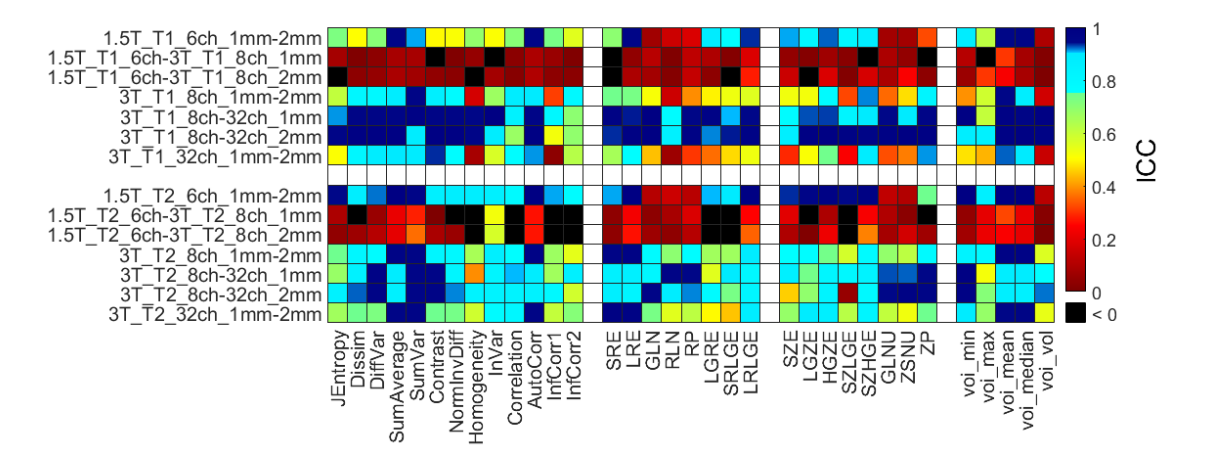

56. ábra - A 14 db különböző MR protokoll alapján számolt TI értékek összehasonlításához meghatározott ICC-k colormap-je. A fekete négyzetek olyan ICC-értékeknek felelnek meg, amelyek értéke nulla alatti, ami a mérések közötti magas hibaarányt jelzi.

#### 6.2.4 Az MR képeken megjelenő QR-kódok olvashatósági tesztjei

A QR-kódok felvételeinek kiolvashatósági eredményei alapvető függést mutattak az alkalmazott adatgyűjtési beállításoktól. Igaz volt ez mind a Python-alapú mind a mobiltelefonos dekódolásra is. A használt módszerek egyike sem tudta felismerni a  $2 \times 2 \times 2$  mm-es<sup>3</sup> felbontású felvételek információit, és az  $1 \times 1 \times 1$  mm-es<sup>3</sup> felbontású képek közül is csak néhányat sikerült sikeresen kiolvasni. Jól láthatóan a képeken alkalmazott interpoláció sem jelent számottevő korrigáló hatást a képi információtartalom visszanyerésére. A Python-kódon alapuló eljárásból származó kiolvasási arányokat az 57. ábrán mutatjuk be. A végső arányokat az egyes fantomok méréshármasainak kiolvasási arányaiból átlagolással számítottuk ki, így megkapva a mérési típusok átlagos kiolvasási arányát.

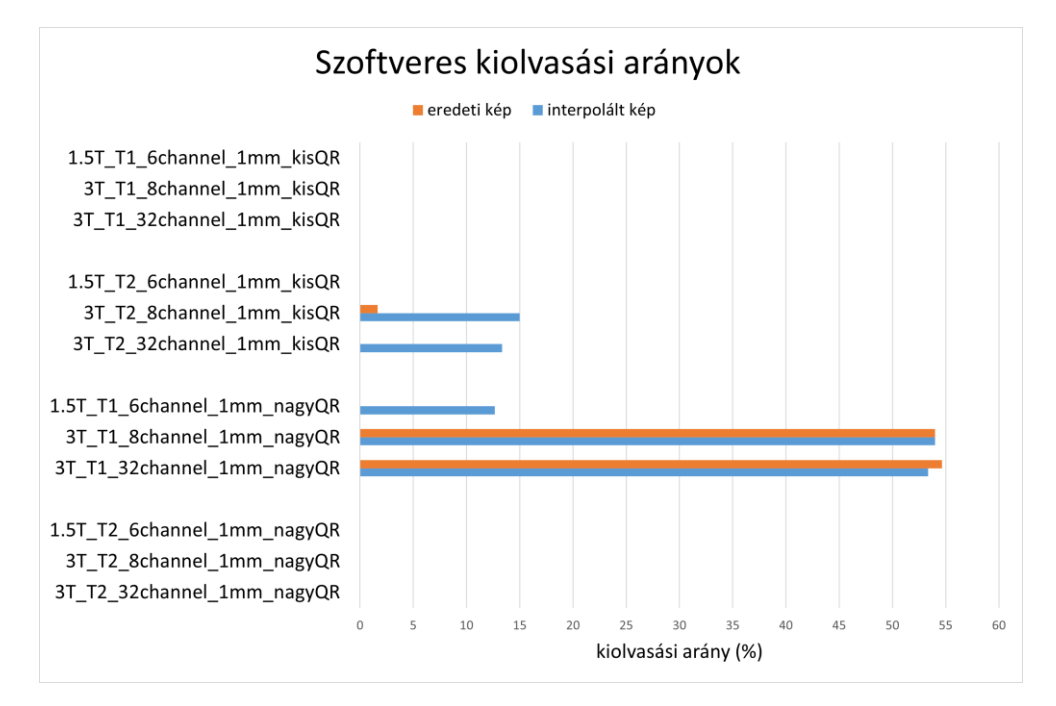

57. ábra - A három ismételt mérés átlagos kiolvasási arányai az általunk írt Python scripttel történt feldolgozás után. A scripttel a kis QR-kód és nagy QR-kód fantomok összes eredeti és interpolált koronális képét beolvastuk. Mivel a  $2 \times 2 \times 2$  mm<sup>3</sup>-es felbontásból származó adatok mindegyike kizárólag sikertelen kiolvasás tett csak lehetővé, így ezek értelemszerűen nem szerepelnek a grafikonon.

A különböző mobiltelefonok által szolgáltatott kiolvasási eredmények a 10. táblázatban láthatóak. A tendencia teljesen azonos a Python script által nyújtott adatokkal. A 2 mm-es felbontás esetén egyetlen alkalommal sem sikerült kiolvasnunk a QR-kódokban tárolt szöveges információt.

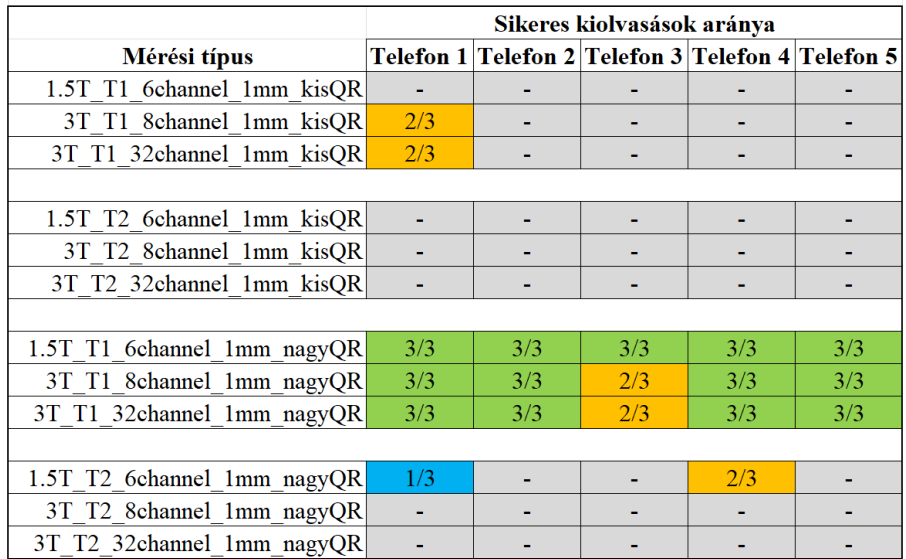

10. táblázat - Kiolvasási eredmények különböző okostelefonokkal. A három egymást követő összefüggő mérés középső koronális képeit használtuk a QR-kód információ sikeres dekódolási arányának bemutatására. A 2 × 2 × 2 mm<sup>3</sup>-es felbontásból származó adatokat a sikeres dekódolás hiánya miatt nem szerepeltetjük.

Az 58. ábrán a kis és nagy QR-kód fantomok reprezentatív 1 mm-es felbontású, 3 T-s koronális középső szeletből származó képei láthatók T1 és T2 súlyozás mellett.

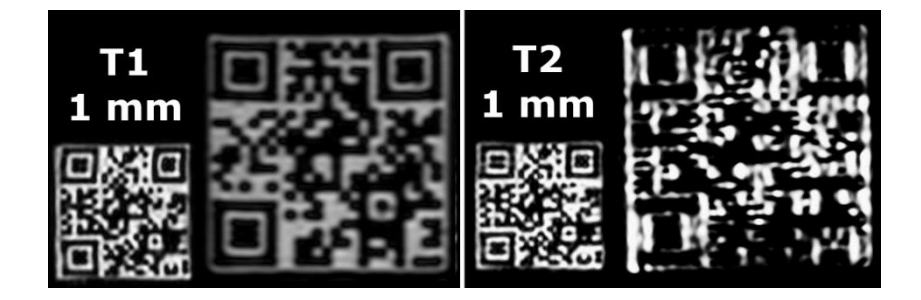

58. ábra - Reprezentatív koronális képek a kis és a nagy QR-kód fantomokról 3 Tesla térerősség mellett és  $1 \times 1 \times 1$  mm<sup>3</sup>-es felbontással. A tárolt szöveges információt, QR-kód kiolvasásra képes eszközével az olvasó is dekódolhatja a T1-súlyozású nagy QR-kód reprezentánsából.

## 7. Megbeszélés

#### 7.1 3D nyomtatott LVm fantomok Cardio-SPECT alkalmazhatósága

A nukleáris kardiológiai SPECT alkalmazások képminőségének és megbízhatóságának tesztelésére számos hagyományosan elterjedt műanyag fantom áll rendelkezésre, azonban ezek gyakran bizonyos anatómiai és méretbeli korlátokkal rendelkeznek.[37,168–170] A 3D nyomtatási technológiák közelmúltbeli széles körű elterjedésük révén szerepet kaptak a különféle antropomorf klinikai fantomok létrehozásában, mivel költséghatékony, gyors és igen sokoldalú gyártási képességgel rendelkeznek. Ezen felül szinte bármilyen alakú, speciális és testre szabott formatervezésre is lehetőség nyílik általuk, akár nukleáris kardiológiai alkalmazásokhoz  $i$ s.<sup>[62,63]</sup>

Az értekezésben két, valós anatómiát reprezentáló, feltölthető bal kamrai szívizomfantomot készítettünk el számos tervezési fázison keresztül, FDM típusú 3D nyomtatási technológiával előállítva. Mindezt egy diagnosztikus humán <sup>18</sup>F-FDG PET/CT vizsgálat anonimizált képanyagából kiindulva (20. ábra). A két fantomkonstrukció egyike az eredeti normál, egészséges balkamrai miokardiumot (LVm) ábrázolja (26. ábra), a másik pedig egy mesterségesen hozzátervezett miokardiális defektust tartalmaz (27. ábra).

Az előállítás reprodukálhatóságának vizsgálatára három normál típusú LVm fantomot nyomtattunk ki, ezáltal ellenőriztük, hogy a nyomtatási folyamat során nincsenek jelentős változások a geometriában, az alakban (40. ábra), illetve a feltölthető térfogatban. Az így elkészült feltölthető térfogatok szórása 1%-nál is kisebb volt (189.4 ml  $\pm$  1.4 ml).

A fantomokat úgy terveztük, hogy egyszerűen alkalmazható kiegészítő megoldást jelentsenek a nukleáris kardiológiában használt, kereskedelmi forgalomban kapható standard fantomok esetén. Az egyik leggyakoribb ilyen eszköz például az Anthropomorphic Torso fantom<sup>Tm</sup> (DataSpectrum Co., Durham, NC, Egyesült Államok) és variánsai, melynek szokásos (hengergeometriájú) szívinzertjének helyére beilleszthető az általunk kifejlesztett antropomorf balkamra fantom is. Az említett hengeralakú egyszerű szívinzert a jóval egyszerűbb geometriája mellett nem rendelkezik buborékcsapdával sem, mely fontos technikai megoldás, mivel a szívizom térfogatában lévő buborékok befolyásolhatják a betöltött radioaktív anyag eloszlását. A csapda kialakításából fakadóan a mesterséges szívizom térfogata teljesen feltölthető, így fantomjaink leképzése mentes volt a buborékok okozta artefaktumoktól.

További lényeges szempont, hogy a hagyományos törzsfantomokba illeszthető balkamrai szívinzertek csak egy bizonyos méretben és geometriai szempontból jelentősen egyszerűsített formában állnak rendelkezésre.<sup>[168]</sup> A 3D nyomtatott LVm fantomok azonban méretben skálázhatók és a valós páciensadat nyújtotta geometria miatt a balkamrai miokardiális perfúziós SPECT képek valósághűbb felvételi mintázatát eredményezik (41. ábra). Ez utóbbinak különösen nagy jelentősége van a képrekonstrukciós algoritmusok optimális beállításainak tesztelése esetén és a geometriai eltérés okozta artefaktumok kiküszöbölése miatt.

Egy valós klinikai szituációt tekintve a balkamrai szívizomfal a szívcsúcsban jelentősen eltérő, vékonyabb keresztmetszeti átmerővel rendelkezik más szívizomrégiókhoz viszonyítva. Ez a jelenség azt okozza, hogy egyszerűsített geometriájú fantomok alkalmazása esetén az általánosan használt iteratív képrekonstrukciós algoritmus a csúcsrégiókban csak a többi régióban alkalmazott iterációs paraméterezéstől éltérő értékkel adna valós, helyes aktivitási szintet.<sup>[171]</sup> Az apikális elvékonyodásnak vagy olykor hamis apikális defektusnak<sup>[172]</sup> nevezett látszólagos radiofarmakon csökkenés gyakran megfigyelhető a szívizom perfúziós képalkotásában mind a PET<sup>[173]</sup>, mind a SPECT képalkotás területén<sup>[174,175]</sup>, melynek mások mellett oka lehet az említett valós anatómián túl az úgynevezett résztérfogathatás is.[176] Ez még hangsúlyosabb, ha azt is figyelembe vesszük, hogy a kamra falvastagsága nem csak a csúcsban, hanem pontról pontra változik, a valós anatómia így egy teljesen inhomogén falvastagságú kehely szerű objektummal jobban közelíthető. Mindezek fényében fantomkonstrukciónk egy adott képrekonstrukció esetén segíthet a geometriailag egyszerűbb LV-fantomokhoz is megtalálni az optimális iterációs beállításokat.

Yoneyama és munkatársai az ugyancsak kereskedelmi forgalomban kapható Myocardial SPECT Phantom HL (Kyoto Kagaku Co. Ltd., Kyoto, Japán) segítségével tesztelték a képrekonstrukciós algoritmusok felbontás korrekciós megoldásait, hogy leküzdjék a gyermek szívvizsgálatok során jelentkező ejekciós frakció (EF) becsléséből eredő pontatlanságokat.<sup>[177]</sup> A mi módszerünk lehetőséget teremt akár két kis méretű szív nyomtatására is normál, kapuzott PET képsorozatok alapján, melyek egyik végállapota a szisztolés a másik pedig a diasztolés fázist reprezentálja, ezáltal tesztelhetővé válna a különböző rekonstrukciós módszerek EFmérési pontossága.[178] Ezzel összefüggésben meg kell említeni, hogy a kereskedelmi forgalomban kapható AGATE fantom[37] képes egyszerű dobogó szívmozgást utánozni, és kompatibilis az Anthropomorphic Torso Phantommal. Ennek segítségével lehetséges elvégezni a kapuzott SPECT felvételek gyűjtését és ezekből az EF-számítás, azonban ez a fantom is csak egy konkrét méretű felnőttet reprezentál, nincs lehetőség a szív méretfüggésének vizsgálatára.

Az LV miokardium anatómiailag helyes kialakítása szintén fontos lehet a poláris térképek generálásához szükséges hibrid vagy ellipszoid mintavételezések hatásának összehasonlításakor.[179] Mivel a jelenlegi nukleáris kardiológiai szoftverek képességében jelentős különbségek mutatkoznak, összehasonlításukra különböző, klinikailag releváns eseteket reprezentáló nyomtatott fantomkészleteket kellene használni.<sup>[180]</sup> Ez az általunk kifejlesztett és javasolt 3D nyomtatott LVm fantommal megoldható.

Az FDM típusú 3D nyomtatással PETG filamentből előállított normál és perfúziós defektust imitáló balkamrai szívizomfantomokat <sup>99m</sup>Tc-mal töltöttük fel. Reprezentatív SPECT felvételeket készítettünk egy AnyScan® DUO FLEX SPECT/CT-rendszeren mindkét fantom konstrukcióról "levegőben", hozzáadott szóróközeg nélkül. Valamint a normál LVm fantomot, radioaktív hátteret és máj-inzertet tartalmazó Anthropomorphic Torso fantomba helyezve is lemértük. A modellek a kísérletek során mindvégig épek, intaktak maradtak, és a betöltött <sup>99m</sup>Tc tartalmú radioaktív oldat sem jelent meg a törzsfantom térfogatában.

A SPECT felvételek tizenhét szegmensből álló poláris térképeinek elemzése rámutatott, hogy a defektusos és a normál LVm modell összehasonlításában jelentős radiofarmakon eloszlási hiány mutatkozott a kialakításból fakadóan várt bazális anatómiai régiókban (45. ábra). A létrehozott fantomtervezési folyamat nagyfokú rugalmasságot tesz lehetővé, hogy a feltölthető térfogaton belül a perfúziós defektus különböző számban és alakban helyezzük el. A vártan alacsony perfúziójú szegmenseket is beleértve, a "levegőben" végzett mérések eltérést szemléltető számított poláris térkép szegmenseinek mintegy 65 %-a 5 %-nál kisebb devianciát mutatott. A normál LVm modell "törzsben" és a "levegőben" végzett méréseinek összehasonlításakor a generált poláris térkép szegmenseinek 59%-a rendelkezett 5%-nál kisebb eltéréssel (46. ábra). Abban az esetben, amikor kizárólag a defektusos területet nem tartalmazó szegmenseket vettük alapul, egyik összehasonlítás sem mutatott 12.4%-nál nagyobb eltérést, amely maximális érték valószínűleg a fantom pozicionálási és az alkalmazott rekonstrukciós módszer hibájából, illetve a nukleáris medicinában jól ismert spill-over hatásból eredhetett, különösen a törzs fantomban végzett mérés esetén.

Módszerünk rugalmasságán és alkalmazhatóságán túlmenően számos korlátozó tényezővel is számolnunk kell a nukleáris kardiológia területén történő jövőbeli felhasználás kapcsán. A fantommodell létrehozásához <sup>18</sup>F-FDG PET felvételeket használtunk, azonban a jelenleg rendelkezésre álló PET szívizomperfúziós nyomjelzésből, például <sup>82</sup>Rb-kloriddal, <sup>13</sup>Nammóniával vagy <sup>18</sup>F-flurpiridazzal elvégzett vizsgálatból származó adatokkal vélhetőleg valósághűbb modell lenne létrehozható, specifikus kötődésük és jelhozamuk miatt. Végeredményként egyetlen, egészséges férfi páciens nem kapuzott balkamrai szívizom PETméréséből 3D nyomtatással előállított fantomokat mutattunk be. Hasznos lenne azonban egészséges nők és gyermekek adatai, vagy akár szívbetegséggel kapcsolatos felvételek felhasználása alapján létrehozni további 3D printelt modell fantomokat és elvégezni ezek SPECT analízisét.

A defektusos LVm fantom variánsban a megtervezett és megfelelően kinyomtatott radiofarmakon halmozási hiányt egy teljesen tömör szegmenssel realizáltuk, ami így a SPECT képen elvileg nulla aktivitású, nem halmozó góc képét mutatta. Az LV falán belül azonban egy külön feltölthető kompartmentet is lehetne nyomtatni, ezáltal a szívfal térfogatába a homogén

aktivitáseloszlástól eltérő aktivitáskoncentrációt is létre lehetne hozni. Így egy megfelelően konstruált és feltöltött LVm fantommal iszkémiás klinikai esetet is imitálni lehetne egy SPECT képen. Munkánkban kizárólag a balkamra szívizom térfogata került kiszegmentálásra a fantom antropomorf jellegét azonban a jobb kamrát is tartalmazó modellel ki lehetne hangsúlyozni, illetve egészíteni.

### 7.2 MRI radiomikai analízis 3D printelt és biológiai fantomokkal

A klinikai és a radiológiai gyakorlatban a különféle tumorok stádiumának értékelése igen összetett és bonyolult feladat. Ebben a folyamatban az MRI képalkotásnak igen fontos szerepe van, melynek segítségével rutinszerűen elsősorban az elváltozások számának és azok méretének meghatározására összpontosítanak. Mindazonáltal egyre nagyobb érdeklődés mutatkozik a tumoros felvételek radiomikai jellemzőinek mérése és elemzése iránt is, amelyek vélhetően nagyobb betekintést nyújthatnak az elváltozás jellegébe és tulajdonságaiba.<sup>[181-190]</sup> Tény, hogy egyelőre még nem alkalmazzák az MRI radiomikai paramétereket a klinikai diagnosztikai döntések során, de nagyon intenzív kutatások folynak ennek érdekében. Azonban a radiomika nyújtotta értékelési lehetőségek esetén még nem teljesen tisztázott minden részletében, hogy a különböző MR rendszerek és akvizíciós protokollok hogyan befolyásolják a képanyagból számított paraméterek robusztusságát és megbízhatóságát, különös tekintettel az MR képalkotás nem kvantitatív jellegére.<sup>[161,191–194]</sup> Az MR felvételek pixelértékeit többek között a szkennelt objektumok pozícionálása is befolyásolhatja a shimmelési folyamat miatt. Ez pontosabban azt jelenti, hogy a behelyezett objektumok hatására inhomogénné váló mágneses tér homogenizálását, számos (többször tíz) kisebb tekercs próbálja megoldani., azonban más kiinduló inhomogenitással kell számolni, ha a páciens pozíciója más és más. Az MR képek kissé eltérő kontrasztú és eltérő pixelértékei külön kérdést, illetve kihívást jelenthet a radiomikai információk teszt-reteszt értékelésében.<sup>[187,195]</sup> A standard képalkotási paraméterek mellett, - melyek általánosságban a látómező, a térbeli felbontás, a sávszélesség, az ismétlésszám, az echo és repetíciós idők -, más tényezők, mint például a mágneses térerősség értéke, vagy a k-tér mintavételezés módja, a mindezek által létrehozott jel-zaj viszonyon és a kontrasztviszonyon keresztül jelentősen befolyásolják a radiomikai számítások eredményét.<sup>[196]</sup>

Az MR diagnosztika területén a radiomikai analízisek által szolgáltatott, valószínűsíthetően releváns metrikák feltérképezése és vizsgálata hatékonyan végezhető fantomok alkalmazásával is. Az MR alkalmazások szakirodalmában eddig első sorban a biológiai, növényi jellegű objektumokra összpontosítottak radiomikai fantomként, egyszerű hozzáférhetőségük, inherens textúráltságuk és vízben gazdag struktúrájuk miatt. [126,127,129,197,198]

Teramoto és kutatócsoportja megállapította, hogy ezek az egyszerű szerves objektumok hatékonyan alkalmazhatók általános kép optimalizációs célokra<sup>[66,67,199]</sup>, mivel rövid időn belül (1-2 nap) az objektumok adta MR képminőség jól reprodukálható. Ennek megfelelően az ebből származó eredmények használhatók akár MR szekvenciafejlesztéshez, illetve képfeldolgozási és szegmentációs algoritmusok optimalizálására is. Werz és munkatársai azt is megmérték, hogy a zöldségek és gyümölcsök T1 és T2 relaxációs ideje igen hasonló az emberi szövetekhez<sup>[127]</sup>, ami jól magyarázza, hogy a szokásos humán protokollok mellett miért lesz igen jó a képminőségük. A növényi fantomok alkalmazásának azonban gátat szab felhasználhatóságuk időbelisége, tekintve, hogy tárolástól függően viszonylag gyors, irreverzibilis erjedésen, biológiai bomláson esnek át. Emiatt csak korlátozottan alkalmazhatók, több, különböző (és akár eltérő városban található) MRI kamerát is magában foglaló, összehasonlító vizsgálatokra. A szakirodalmi adatok és az IBSI irányelvek alapján akár több száz radiomikai metrika is meghatározható, egyetlen klinikai felvétel kérdéses, szegmentált részintervallumából (VOI). [71,73,75,98–101,200,201] Rendkívül fontos azonban az adott elváltozás értékeléséhez valóban hasznos metrikák azonosítása. A meghatározható több száz textúra index közül adott esetben lehet, hogy csak néhány rendelkezik releváns prognosztikai értékkel a szervek és tumor fenotípusok egy konkrét részhalmaza esetében. Ezért a kezdeti radiomikai analízishez használt metrikák előzetes fantom alapú vizsgálata segítheti mind a megbízható TIk azonosítását, mind az esetlegesen alkalmazott gépi tanulási modellek általános eredményességét.[69,183,190,202–204] Ezt az előfeldolgozási lépést jelentősen segítené, ha a rendelkezésre álló TI-k számát specifikusan csökkenthetnénk. Mindezen felül pedig az eltérő MR berendezések alkalmazásának hatását is fontos lenne vizsgálni, mely a szakirodalomban eddig csak gyengén feltárt és amely ugyancsak befolyással lehet a TI-k értékére és azok megbízhatóságára.

Az értekezés ezen részének alapjául szolgáló tanulmány célja az volt, hogy a mesterségesen létrehozott textúra információkkal ellátott 3D nyomtatott fantomok MR radiomikai alkalmazásának lehetőségét vizsgálja a robusztusságon és az ismételhetőségen keresztül. Ugyan a 3D nyomtatási technikák új lehetőséget kínálnak különféle, bonyolult textúrák létrehozására, azonban szükséges az így előállt objektumok összevetése a biológiai rendszerek texturáltságával is, hiszen a klinikai alkalmazás e nélkül elképzelhetetlen lenne. Vizsgálataink során igazolni kívántuk, hogy az újonnan létrehozott, 10 mM-os NiCl<sub>2</sub> oldattal töltött 3D nyomtatott fantomokkal kapott radiomikai eredmények hasonlók, vagy legalább olyan jellegűek, mint a már humán ekvivalensnek elfogadott gyümölcs és zöldség fantomok esetén.

Ennek érdekében három különböző típusú 3D nyomtatott fantom modellt (kis és nagy QR-kód kockák és egy Hilbert-kocka) és háromféle biológiai fantomot (4 db kivi, 3 db paradicsom és 3 db hagyma) vizsgáltunk meg két különböző MR berendezésen számos

beállítási paraméter mellett, azonban minden fantom MR vizsgálatát és radiomikai elemzését ugyanúgy végeztük el.

A pusztán vizuális kiértékelés eredményei azt mutatták, hogy a QR-kód kockák finomabb mintázatainak láthatósága a 2 mm-es felbontás alkalmazásakor mind a kis mind a nagy QR-kód esetén romlik, azonban a Hilbert-kocka robusztus textúráját nem befolyásolja a térbeli felbontás, sem az 1 mm-es sem a 2 mm-es izotróp adatgyűjtés esetében (48. ábra). A QR-kódokhoz hasonló eredményeket kaptunk a biológiai fantomok esetében (49. ábra), ahol a nagyfrekvenciás térbeli objektumok, például a magok elkenődtek a képen. Ettől eltekintve viszont mindkét térbeli felbontás mellett jól azonosítani lehetett a zöldségeket/gyümölcsöket jellemző textúrákat. Ezek az eredmények hangsúlyozzák, hogy a textúra indexek megbízhatósága nagymértékben függhet a bemeneti képek térbeli felbontásától, ezáltal az analízis alapját képező információtartalomtól. Az említett elkenődést, vagy "blurring" hatást, az MR képalkotás matematikai alapját adó k-térben lecsökkent mintavételezési szám és az ezzel összefüggő kontrasztvesztés okozza. A mérések között forgatott kivi<sub>rot</sub> kiértékeléséből is jól látható, hogy ha egy többször ismételt MR felvétel képanyagát akarjuk felhasználni a textúra analízishez, akkor célszerű a szövetet vagy szervet ugyanabban a helyzetben szkennelni, mivel a kivi, vagy más hasonló karakterű szövetek textúrájának felbontása finomabb, mint a vizsgálatba bevont MRI készülék térbeli felbontása.

Vizsgálataink egyik fő eredménye az volt, hogy a 3D nyomtatott fantomok hasonlóan robusztusak és reprodukálható TI mérőszámokat biztosítanak, mint a biológiai fantomok, és így kedvezőek lehetnek az optimális radiomikai MR képalkotási protokollok meghatározásában. Ez igen lényeges, mivel az analízisek eredményét jelentő textúra indexek alapvetően függenek az MR térerősség és a protokollok beállítás paramétereitől, tehát fontos lenne az MRI rendszerek harmonizálása.

A textúra analízisek eredményét azonban nem csak a bemeneti képanyag, hanem az alkalmazott kiértékelés is befolyásolhatja. Számos tanulmány igazolta ugyanis, hogy a szegmentálási eljárás megválasztása jelentős hatással bírhat az analízis kimenetére. Annak érdekében, hogy ezt is vizsgálni tudjuk, az eltérő fantomcsoportokra eltérő szegmentációs eljárást alkalmaztunk. Míg a 3D nyomtatott fantomok esetén fixen definiált kocka térfogatokat használtunk, addig a biológiai objektumok esetén a 3D Slicer szegmentációs szoftver beépített "grow from seeds" eljárására támaszkodtunk, mely egy adott kezdeti voxelkijelölés után félautomata módon keresi meg az objektumhoz tartozó összes voxelt. [142,153] A radiomikai elemzések megismételhetősége fontos a klinikai rutinba való átültetésük szempontjából. Mind a biológiai, mind a nyomtatott fantomok esetében jobb megismételhetőségről számoltunk be, ha a különböző MRI készülékekből származó bemeneti adatokra normalizálást alkalmaztunk (7. táblázat), amely eredmény összhangban van a korábbi vonatkozó

tanulmányokkal.<sup>[146,148,153,205–208]</sup> Továbbá, mind a két felhasznált diszkretizációs módszer (FBS és FBN) esetében javulást tapasztaltunk az analízisek nyújtotta eredményekben, ha normalizálást alkalmaztunk. Ez a megfigyelés ugyancsak összhangban van az FBS diszkretizáció normalizálással kapcsolatos eddigi irodalmi eredményeivel. [148,181,205,209] Hasonlóképpen, ha a TI adatokat a radiomikai paramétercsoportok (GLCM, GLSZM, GLRM, és hisztogram alapú csoportok) alapján átlagoltuk, akkor ilyen esetben is (8. táblázat) javult az ismételhetőség bármely fantomunk esetén, ha normalizálást alkalmaztunk. Mindez azt implikálja, hogy több eltérő MR készülék felvételeinek normalizálását igen fontos elvégezni még a radiomikai elemzések megkezdése előtt. Jól mutatja ezt az is, hogy a CV-k általában csökkennek, ha normalizálást alkalmazunk, függetlenül attól, hogy mely biológiai vagy nyomtatott fantomról van szó és ez egybeesik más, humán vizsgálatokon alapuló publikációk eredményével is. [146,147,153] Ezért minden további értékelésben csak normalizált adatokat

A normalizálás ellenére megfigyeltük, hogy a TI-k egy alcsoportja rosszul teljesített minden MR képalkotó protokoll és objektum esetében. A gyenge reprodukálhatóság (CV>10%) miatt a JMax, JVar, Energy, ClusterShade, ClusterProm, HGRE, SRHGE, LRHGE, LZE, LZLGE és LZHGE indexeket kihagytuk a további elemzésekből.

használtunk.

A 9. táblázat mutatja a fennmaradó 34 radiomikai adatra vonatkozó CV értékeit minden objektumra és MRI felvételi beállításra, normalizált adatok esetén. Általánosságban elmondható, hogy a megtartott TI-k alacsonyabb MR térerősség alkalmazásakor jobban teljesítettek, amit, összhangban az irodalmi adatokkal, valószínűleg a 3 T-nél tapasztalható romló térhomogenitás okoz.<sup>[210]</sup> Megjegyzendő azonban, hogy a növényi fantomok alakja és összetétele néhány napos tárolást követően lassan megváltozhat, amely ugyan esetünkben a két eltérő MR rendszeren végzett mérés között nem volt tapasztalható.

Az ismételhetőség tekintetében a normalizálás nélküli képanyag esetén a hisztogram alapú gyenge eredményeket valószínűleg a B0 mágneses tér minden vizsgálat előtti shimmelése, ami mérésenként kis eltérő változásokat okoz a jelintenzitásokban és az MR felvételek eredendően nem kvantitatív intenzitásai együttesen okozzák.<sup>[162,203,211,212]</sup> Továbbá megállapítottuk, hogy a választott diszkretizálás módja már nem befolyásolta az ismételhetőségi metrikákat, ha normalizált adatokat használtunk. A CV értékek összehasonlítása alapján kijelenthető, hogy radiomikai célokra történő alkalmazhatóság szempontjából a 3D nyomtatott fantomok ugyanolyan jók, mint a biológiai fantomok.

Az osztályok közötti korrelációs együtthatót (ICC) egy adott mérési beállítás, illetve az összes fantomot magába foglaló három ismétléséből számítottuk ki. A származtatott TI-k átlagolásával és ezen eredmények két különböző mérési beállítás közötti összevetésével jól látszik, hogy a legrosszabb korreláció a két eltérő MR rendszeren végzett vizsgálatok között

volt. Az ICC analízis során még negatív korrelációk is fellelhetők voltak (56. ábra). A 3T\_T1\_8ch-32ch\_1mm és a 3T\_T1\_8ch-32ch\_2mm összehasonlítások esete, azonban kifejezetten jól korrelál, amelynek oka további megfontolásokat igényel.

A fantomokban tárolt textúrainformáció képi minőségét a QR-kódok kiolvasási hozama alapján is értékeltük. Feltételeztük, hogy a QR-kód sikeres kiolvasása azt igazolja, hogy az MR képsorozat megőrizte az eredeti textúra legtöbb fizikai tulajdonságát. Általánosan igaz volt, hogy a használt kiolvasási stratégiák egyike sem tudta felismerni a 2 × 2 × 2 mm<sup>3</sup>-es felbontású felvételek QR-kód adatát.

A nagy felbontású MR felvételek (1x1x1 mm<sup>3</sup> izotróp térfogat) esetében a fantomokban tárolt szöveges információit számos esetben vissza tudtuk nyerni különböző kiolvasási eljárások mellett. Ez az eredmény azt mutatta, hogy a képminőség elegendően jó ahhoz, hogy az információtartalom megőrződjön, tekintettel arra, hogy a QR-kód kiolvasó algoritmusok rendelkeznek előre definiált hibakorrekciós függvénnyel, ami egzaktul megadja a lehetséges degradáció fokát.

A QR-kódok Python script alapú kiolvasását használva az eredeti (nem interpolált képek) esetében 1.5 T-nél nem volt lehetséges a kiolvasás egyik fantomtípusnál sem. A kis QRkód kocka 3 T képei esetében < 5%-os kiolvasási sikerről számoltunk be, azonban csak a T2 szekvencia használata esetén (57. ábra). Ugyanakkor 3 T-nél az eredeti és az interpolált nagy QR-kód kocka T1-súlyozott képei esetén jó hatékonysággal volt visszafejthető a szöveges információ. A Python script adta eredményeket a QR-kódok okostelefonokkal történő kiolvasása is reprodukálta (10. táblázat).

Mind az okostelefonos mind a Python alapú kiolvasási arányok rávilágítanak arra, hogy a tárolt információ sikeres dekódolása a felvételi beállításoktól és az olvasó algoritmustól is függ. A gyártott QR-kód kockák eredményei megmutatják, hogyan rontja a tárolt mélyszintű információt az MR-képalkotás. A különböző tekercsek, térerősség vagy akár az akvizíciós felbontás alkalmazása befolyásolja az információvesztés mértékét. [126,181,182,210,213] Esetünkben a 15%-ra választott hibatűrés mellett is kiolvasható maradt a textúra információ optimális beállítás mellett, ami azt jelzi, hogy a az MR berendezésben levő objektum és a leképzés segítségével alkotott kép információtartalma textúrális szinten nem változik lényegesen. Ez nagyon jelentős, mivel egy adott tumor lézió esetén csak feltételezni tudjuk, hogy a leképezés minden számunkra fontos adatot megőriz. Ez a jelenség analóg a klinikai helyzettel, ahol az elváltozás felismerése a radiológus orvos tapasztalatától is függhet. Ismereteink szerint ilyen, a textúrában mélyebb szinten levő, információ (a QR-kód tartalma) torzulásáról, illetve ennek vizsgálatáról még nem számoltak be az irodalomban. A beágyazott információ degradációjának metrikája a meglévő radiomikai jellemzők mellett akár új, hasznos paraméterként is használható.

Eredményeink alapján az általunk kifejlesztett 3D nyomtatott fantomok számos előnnyel rendelkeznek, és hasznosak lehetnek az MR felvételeken végzett radiomikai analízisek alkalmazhatóságának és megbízhatóságának fejlesztéséhez. Három fantomtípust állítottunk elő. Egy 5x5x5 cm<sup>3</sup> méretű Hilbert-kockát és két méretben (5x5x4 és 4x4x3 cm<sup>3</sup>) QR-kód kockákat, melyek beágyazott szöveges információt hordoztak. Mivel a QR-kód generálás egy jól definiált kódolási stratégián alapszik, amely rendelkezik hibakorrekcióval, a kiolvasás akkor is biztosított lehet, ha a QR-kód részben sérült. A lehetséges degradáció mértéke a felhasználó által választható az általunk definiált érték 15% volt, tehát ezt meghaladó esetben a beágyazott információ nem dekódolható a továbbiakban.

A radiomikai jellemzők (reprodukálhatóság, megbízhatóság) elemzéséhez a 3D nyomtatás rugalmassága kedvező módszer lehet. A felhasználás helyén, szabványos anyagokból, adott 3D nyomtatókkal előállított fantomkonstrukciók egyszerű és olcsó módszert jelenthetnek a különböző MR berendezések radiomikai teljesítményének összehasonlítására, akár egymástól távol található képalkotó klinikák számára is teljesen ekvivalens leképzendő objektumokat biztosítva. Azt is meg kell jegyezni, hogy a mesterséges fantomok kiküszöbölnek néhány, a biológiai fantomok tulajdonságaival kapcsolatos problémát, például az időbeli nem megfelelő stabilitást. Ennek megfelelően a fantomokat, az irodalmi eredményeket is felhasználva, az alapján választottuk ki, hogy az objektumok lehetőleg minél tovább stabilak legyenek és azonos textúráltságot biztosítsanak. Míg a 3D fantomok fizikai tulajdonságai nyilvánvalóan a bemutatott mérések elvégzése óta (~2 év) sem változott, addig a növényi fantomok mindössze csak egy-két hétig voltak szerkezetileg stabilnak tekinthetők.

Az újonnan javasolt 3D nyomtatott és az értekezésben bemutatott biológiai fantomokkal kapott eredmények hasznosak lehetnek a radiomikai elemzési stratégiák szabványosítására törekvő közösség számára.<sup>[69,138]</sup> A bemutatott munkánk rendelkezik bizonyos korlátokkal. A fantomvizsgálatok eredményei nem mindig ültethetők át közvetlenül a klinikai vizsgálatokra. A klinikai szituációkban a betegek köztudottan mozognak a felvételek során, ezen mozgások okozta véletlen minták jelenleg nem reprodukálhatók a bemutatott 3D nyomtatott fantomokkal.<sup>[202,214]</sup> Ezért az itt kapott eredmények az ideális klinikai esetekre vonatkoztathatók csupán, amelyben nem figyelhető meg a beteg mozgása. További tény, hogy a kizárólag a 3D nyomtatott és biológiai fantomokon nyújtotta elemzésekkel szemben a tényleges emberi szöveteken alapuló eredmények jobban jellemezhetik az egyes radiomikai paraméterek hasznosságát. Ennek oka, hogy bármilyen fantom legjobb esetben is csak a valódi emberi szöveti környezet egyszerűsítése.<sup>[11,129,199,215]</sup> A kifejlesztett mesterséges és a kiválasztott biológiai fantomokon, csak a területen leggyakrabban használt textúraosztályok radiomikai jellemzőit vizsgáltuk.[125,199] Emellett a vizsgálatba bevont MR-készülékek és szekvenciák száma is korlátozott volt.

# 8. Összefoglalás

Bizonyítottuk, hogy lehetséges feltölthető, antropomorfikus 3D nyomtatott balkamrai szívizom fantom létrehozása, amelyet egy valódi vizsgált személy FDG PET/CT felvétele alapján konstruáltunk meg. A kifejlesztés során két, a klinikumban is gyakori szituációt igyekeztünk implementálni, így egy normál és egy defektust tartalmazó antropomorf szívfantomot is létrehoztunk. A <sup>99m</sup>Tc aktivitással feltöltött két fantomkonstrukcióval különböző vizsgálati protokollok mellett SPECT/CT felvételeket készítettünk és a szokásos polarmap alapú analízissel vizsgálva bizonyítottuk a nyomtatott fantomok nukleáris kardiológiai megbízhatóságát és hasznosságát. Az értekezésben bemutatott 3D tervezési és nyomtatási eljárás rugalmas, továbbá eltérő méretű (különböző felnőtt és gyermek vizsgálatokat imitáló) és speciális defektusokat és halmozásokat tartalmazó antropomorf szívfantomok előállítását is lehetővé teszi, így a SPECT leképzés és képminőség vizsgálatra és javítására kifejezetten alkalmas.Munkánk másik részében az MR képalkotás terén általunk kifejlesztett, absztrakt, feltölthető, 3D nyomtatott fantomokról bizonyítottuk, hogy egyedülálló lehetőséget nyújthatnak a radiomikai analízisek megbízhatóságának és kihívásainak elemzésére. Két különböző típusú nyomtatott modellt három példányban (kis és nagy méretű QR-kód kockák és egy Hilbert-kocka) és összehasonlításképp háromféle biológiai fantomot (kivi, paradicsom és hagyma) vizsgáltunk meg két különböző MR berendezésen számos beállítási paraméter mellett. Az értekezésben taglalt radiomikai analíziseken keresztül jó egyezést állapítottunk meg a biológiai és a 3D-nyomtatott fantomok alkalmazhatósága között. Meghatároztuk továbbá, hogy a legtöbb robusztus radiomikus jellemzőt a 3D T1 súlyozott képalkotás biztosítja, a kisebb térerő (1.5 T) és a jobb térbeli adatgyűjtés (1 mm<sup>3</sup>) mellett. A nagyméretű QR-kód kocka fantom jobban hasznosítható az általunk kiválasztott textúra indexek azonosítására, mint a kisebb variáns vagy a Hilbert-kocka fantom. Megfigyeltük, hogy várakozásainknak megfelelően a QRkódok lehetővé teszik a textúra torzulásának finomabb elemzését is a kódokban tárolt szöveges információ kiolvashatóságának ellenőrzésével. A Hilbert-kocka robosztusabb textúrája pedig lehetővé teszi az alul teljesítő, kevésbé hasznos textúraparaméterek gyors kiszűrését. Eredményeink alapján a radiomikai jellemzők elemzéséhez szükséges fantomok előállítására a 3D nyomtatás rugalmassága kedvező módszer lehet, ezzel együtt akár az MR berendezések radiomikai teljesítményének összehasonlítására is. Továbbá a biológiai fantomoktól eltérően ez a fantomtípus időben hosszabban, - több hónap vagy akár év után is -, stabil szerkezetű marad. Mindezek fényében pedig fantomjaink a diagnosztikai célú radiomikai analízis, számos ma még nyitott kérdésének megválaszolásában is potenciálisan alkalmasak lehetnek.

## 9. Summary

We have demonstrated that it is possible to create a 3D-printed, fillable, anthropomorphic left ventricular myocardial phantom, constructed from FDG PET/CT images of a real subject. We aimed to implement two common scenarios in the clinical setting, creating both a normal and an anthropomorphic cardiac phantom with a defect. Using the two phantom constructs loaded with 99mTc activity, we acquired SPECT/CT scans under different study protocols and demonstrated the nuclear cardiological reliability and utility of the printed phantoms by performing a standard polar map-based analysis. The 3D design and printing process presented in this thesis is flexible and allows the production of anthropomorphic cardiac phantoms of different sizes (mimicking different adult and pediatric scans) and with specific defects and accumulation scheme, making it specifically suited for SPECT imaging and image quality assessment. In the second part of our work, we have developed abstract, fillable, 3D printed phantoms for MR imaging and we have demonstrated that they offer a unique opportunity to analyse the reliability and challenges of radiomics analysis. Two different types of printed models in triplicate (small and large QR code cubes and a Hilbert cube) and, for comparison, three types of biological phantoms (kiwifruit, tomato and onion) were examined on two different MR machines under a range of setup parameters. Through the radiomics analyses reported in this thesis, we found good agreement between the applicability of biological and 3D-printed phantoms. We further determined that the most robust radiomics features are provided by 3D T1 weighted imaging, with lower field strength (1.5 T) and better spatial data acquisition (1 mm3). The large QR code cube phantom is more useful for identifying our chosen texture indices than the smaller variant or the Hilbert cube phantom. We observed that, as we expected, QR codes also allow for a finer analysis of texture distortion by checking the readability of the textual information stored in the codes. In turn, the more robust texture of the Hilbert cube allows for the rapid filtering of underperforming, less useful texture parameters. Based on our results, the flexibility of 3D printing may be a favourable method for producing phantoms for the analysis of radiomics features, and even for comparing the radiomics performance of MR devices. Moreover, unlike biological phantoms, this type of phantom remains stable over time, even after several months or even years. In view of this, they have the potential to answer a number of questions that are still open today in diagnostic radiomics analysis.

# 10. Irodalomjegyzék

- 1. Hippeläinen, E., Mäkelä, T., Kaasalainen, T. & Kaleva, E. Ejection fraction in myocardial perfusion imaging assessed with a dynamic phantom: comparison between IQ-SPECT and LEHR. *EJNMMI Phys.* **4**, 20 (2017).
- 2. Elmaoğlu, M. & Çelik, A. *MRI handbook: MR physics, patient positioning, and protocols*. *MRI Handbook: MR Physics, Patient Positioning, and Protocols* (2012). doi:10.1007/978-1-4614-1096-6.
- 3. Pooley, R. A. Fundamental physics of MR imaging. *Radiographics* **25**, 1087–1099 (2005).
- 4. de Figueiredo, E. H. M. S. G., Borgonovi, A. F. N. G. & Doring, T. M. Basic concepts of mr imaging, diffusion mr imaging, and diffusion tensor imaging. *Magnetic Resonance Imaging Clinics of North America* vol. 19 1–22 at https://doi.org/10.1016/j.mric.2010.10.005 (2011).
- 5. Puiseux, T., Sewonu, A., Moreno, R., Mendez, S. & Nicoud, F. Numerical simulation of time-resolved 3D phase-contrast magnetic resonance imaging. *PLoS One* **16**, e0248816 (2021).
- 6. Blink, J. E. MRI: Physics for anyone who does not have a degree in physics. *Appl. Spec. MRI* **11**, 242–245 (2004).
- 7. Péter, B. *et al.* Az orvosi képalkotás fizikája. (2014).
- 8. Westbrook, C., Roth, K. & Talbot, J. *MRI in Practices [Catherine Westbrook, 4th Edition Blackwell Publishing Ltd Ltd., United Kingdom*. (2011).
- 9. Makris, N. E., Huisman, M. C., Kinahan, P. E., Lammertsma, A. A. & Boellaard, R. Evaluation of strategies towards harmonization of FDG PET/CT studies in multicentre trials: Comparison of scanner validation phantoms and data analysis procedures. *Eur. J. Nucl. Med. Mol. Imaging* **40**, 1507–1515 (2013).
- 10. Nichols, K. J., DiFilippo, F. P. & Palestro, C. J. Texture analysis for automated evaluation of Jaszczak phantom SPECT system tests. *Med. Phys.* **46**, 262–272 (2019).
- 11. Forgacs, A. *et al.* Activity painting: PET images of freely defined activity distributions applying a novel phantom technique. *PLoS One* **14**, 207658 (2019).
- 12. Rohrer, M., Bauer, H., Mintorovitch, J., Requardt, M. & Weinmann, H. J. Comparison of magnetic properties of MRI contrast media solutions at different magnetic field

strengths. *Invest. Radiol.* **40**, 715–724 (2005).

- 13. Keenan, K. E. *et al.* Quantitative magnetic resonance imaging phantoms: A review and the need for a system phantom. *Magnetic Resonance in Medicine* vol. 79 48–61 at https://doi.org/10.1002/mrm.26982 (2018).
- 14. McIlvain, G. *et al.* Reliable preparation of agarose phantoms for use in quantitative magnetic resonance elastography. *J. Mech. Behav. Biomed. Mater.* **97**, 65–73 (2019).
- 15. Stupic, K. F. *et al.* A standard system phantom for magnetic resonance imaging. *Magn. Reson. Med.* **86**, 1194–1211 (2021).
- 16. Gunter, J. L. *et al.* Measurement of MRI scanner performance with the ADNI phantom. *Med. Phys.* **36**, 2193–2205 (2009).
- 17. Sreedher, G. *et al.* Magnetic resonance imaging quality control, quality assurance and quality improvement. *Pediatr. Radiol.* **51**, 698–708 (2021).
- 18. Mayerhoefer, M. E. *et al.* Effects of magnetic resonance image interpolation on the results of texture-based pattern classification a phantom study. *Invest. Radiol.* **44**, 405– 411 (2009).
- 19. Ellison, A. Banana MRI photo from Philips 3 Tesla MRI. https://4.bp.blogspot.com/ kM7YMPNisLs/TyMJgQ7N9DI/AAAAAAAACoE/NmmjGpaEBRM/s1600/banana+c oncat.jpg (2012).
- 20. Jan, S. *et al.* GATE: a simulation toolkit for PET and SPECT. *Phys. Med. Biol.* **49**, 4543–4561 (2004).
- 21. Xanthis, C. G. & Aletras, A. H. coreMRI: A high-performance, publicly available MR simulation platform on the cloud. *PLoS One* **14**, e0216594 (2019).
- 22. Orlhac, F., Nioche, C., Soussan, M. & Buvat, I. Understanding changes in tumor texture indices in PET: A comparison between visual assessment and index values in simulated and patient data. *J. Nucl. Med.* **58**, 387–392 (2017).
- 23. Castro, P. *et al.* Characterization and simulation of noise in PET images reconstructed with OSEM: Development of a method for the generation of synthetic images. *Rev. Española Med. Nucl. e Imagen Mol. (English Ed.* **37**, 229–236 (2018).
- 24. Yi, H.-G., Lee, H. & Cho, D.-W. 3D Printing of Organs-On-Chips. *Bioengineering* **4**, 10 (2017).
- 25. Panja, N., Maji, S., Choudhuri, S., Ali, K. A. & Hossain, C. M. 3D Bioprinting of

Human Hollow Organs. *AAPS PharmSciTech* **23**, 139 (2022).

- 26. Song, D., Xu, Y., Liu, S., Wen, L. & Wang, X. Progress of 3D Bioprinting in Organ Manufacturing. *Polymers (Basel).* **13**, 3178 (2021).
- 27. White, D. R. *et al.* Report 48. *J. Int. Comm. Radiat. Units Meas.* **os25**, NP-NP (1992).
- 28. Ryu, H., Meikle, S. R., Willowson, K. P., Eslick, E. M. & Bailey, D. L. Performance evaluation of quantitative SPECT/CT using NEMA NU 2 PET methodology. *Phys. Med. Biol.* **64**, (2019).
- 29. Attarwala, A. A. *et al.* Performance assessment of the ALBIRA II pre-clinical SPECT S102 system for 99mTc imaging. *Ann. Nucl. Med.* **35**, 111–120 (2021).
- 30. Khorshidi, A. Assessment of SPECT images using UHRFB and other low-energy collimators in brain study by Hoffman phantom and manufactured defects. *Eur. Phys. J. Plus* **135**, 1–19 (2020).
- 31. Mah, E. Evaluation of a quality control phantom for digital chest radiography. *J. Appl. Clin. Med. Phys.* **2**, 90 (2001).
- 32. Staton, R. J. *et al.* A tomographic physical phantom of the newborn child with realtime dosimetry. II. Scaling factors for calculation of mean organ dose in pediatric radiography. *Med. Phys.* **33**, 3274 (2006).
- 33. Blaire, T. *et al.* First assessment of simultaneous dual isotope (123I/99mTc) cardiac SPECT on two different CZT cameras: A phantom study. *J. Nucl. Cardiol.* **25**, 1692– 1704 (2018).
- 34. Timmins, R., Ruddy, T. D. & Wells, R. G. Patient position alters attenuation effects in multipinhole cardiac SPECT. *Med. Phys.* **42**, 1233–1240 (2015).
- 35. Zhang, D., Ghaly, M. & Mok, G. S. P. Interpolated CT for attenuation correction on respiratory gating cardiac SPECT/CT — A simulation study. *Med. Phys.* **46**, 2621– 2628 (2019).
- 36. Veress, A. I. *et al.* The direct incorporation of perfusion defect information to define ischemia and infarction in a finite element model of the left ventricle. *J. Biomech. Eng.* **137**, 1–10 (2015).
- 37. Visser, J. J. N. *et al.* A realistic 3-D gated cardiac phantom for quality control of gated myocardial perfusion SPET: The Amsterdam gated (AGATE) cardiac phantom. *Eur. J. Nucl. Med. Mol. Imaging* **31**, 222–228 (2004).
- 38. Kim, G. B. *et al.* Three-dimensional printing: Basic principles and applications in medicine and radiology. *Korean J. Radiol.* **17**, 182–197 (2016).
- 39. Wang, K., Ho, C. C., Zhang, C. & Wang, B. A Review on the 3D Printing of Functional Structures for Medical Phantoms and Regenerated Tissue and Organ Applications. *Engineering* **3**, 653–662 (2017).
- 40. Gear, J. I. *et al.* Development of patient-specific molecular imaging phantoms using a 3D printer. *Med. Phys.* **41**, 1–4 (2014).
- 41. Driscoll, B., Keller, H. & Coolens, C. Development of a dynamic flow imaging phantom for dynamic contrast-enhanced CT. *Med. Phys.* **38**, 4866–4880 (2011).
- 42. Beekman, F. J. *et al.* 3-D rat brain phantom for high-resolution molecular imaging. *Proc. IEEE* **97**, 1997–2005 (2009).
- 43. Bieniosek, M. F., Lee, B. J. & Levin, C. S. Technical Note: Characterization of custom 3D printed multimodality imaging phantoms. *Med. Phys.* **42**, 5913–5918 (2015).
- 44. Mayer, R. *et al.* 3D printer generated thorax phantom with mobile tumor for radiation dosimetry. *Rev. Sci. Instrum.* **86**, (2015).
- 45. Ramírez-Nava, G. J., Santos-Cuevas, C. L., Chairez-Oria, I., Rioja-Guerrero, E. & Oroz-Duarte, J. Tomographic 99mTc radioactivity quantification in three-dimensional printed polymeric phantoms with bioinspired geometries. *Radiat. Phys. Chem.* **177**, 109130 (2020).
- 46. Gear, J. I. *et al.* Abdo-Man: a 3D-printed anthropomorphic phantom for validating quantitative SIRT. *EJNMMI Phys.* **3**, (2016).
- 47. Anwari, V. *et al.* 3D printed CT-based abdominal structure mannequin for enabling research. *3D Print. Med.* **6**, (2020).
- 48. Alqahtani, M. S. *et al.* Design and implementation of a prototype head and neck phantom for the performance evaluation of gamma imaging systems. *EJNMMI Phys.* **4**, (2017).
- 49. Woliner-van der Weg, W. *et al.* A 3D-printed anatomical pancreas and kidney phantom for optimizing SPECT/CT reconstruction settings in beta cell imaging using 111Inexendin. *EJNMMI Phys.* **3**, (2016).
- 50. Gear, J. I. *et al.* Radioactive 3D printing for the production of molecular imaging phantoms. *Phys. Med. Biol.* **65**, (2020).
- 51. Läppchen, T. *et al.* 3D printing of radioactive phantoms for nuclear medicine imaging. *EJNMMI Phys.* **7**, (2020).
- 52. Robinson, A. P. *et al.* Organ-specific spect activity calibration using 3d printed phantoms for molecular radiotherapy dosimetry. *EJNMMI Phys.* **3**, 1–11 (2016).
- 53. Zhang, J., Hu, Q., Wang, S., Tao, J. & Gou, M. Digital light processing based threedimensional printing for medical applications. *Int. J. Bioprinting* **6**, 12–27 (2020).
- 54. Robinson, S. S. *et al.* Stereolithography for Personalized Left Atrial Appendage Occluders. *Adv. Mater. Technol.* **3**, 1–9 (2018).
- 55. Abdullah, K. A., McEntee, M. F., Reed, W. & Kench, P. L. Development of an organspecific insert phantom generated using a 3D printer for investigations of cardiac computed tomography protocols. *J. Med. Radiat. Sci.* **65**, 175–183 (2018).
- 56. Okkalidis, N., Chatzigeorgiou, C. & Okkalides, D. Assessment of 11 Available Materials With Custom Three-Dimensional-Printing Patterns for the Simulation of Muscle, Fat, and Lung Hounsfield Units in Patient-Specific Phantoms. *J. Eng. Sci. Med. Diagnostics Ther.* **1**, 1–7 (2018).
- 57. Vyavahare, S., Teraiya, S., Panghal, D. & Kumar, S. Fused deposition modelling: a review. *Rapid Prototyp. J.* **26**, 176–201 (2020).
- 58. Hong, D. *et al.* Development of a CT imaging phantom of anthromorphic lung using fused deposition modeling 3D printing. *Med. (United States)* **99**, (2020).
- 59. Filippou, V. & Tsoumpas, C. Recent advances on the development of phantoms using 3D printing for imaging with CT, MRI, PET, SPECT, and ultrasound. *Med. Phys.* **45**, e740–e760 (2018).
- 60. Tran-Gia, J. & Lassmann, M. Optimizing image quantification for 177Lu SPECT/CT based on a 3D printed 2-Compartment kidney phantom. *J. Nucl. Med.* **59**, 616–624 (2018).
- 61. Miller, M. A. & Hutchins, G. D. Development of anatomically realistic PET and PET/CT phantoms with rapid prototyping technology. in *IEEE Nuclear Science Symposium Conference Record* vol. 6 4252–4257 (2007).
- 62. Matsutomo, N., Seki, H., Hishikawa, M., Motegi, K. & Yamamoto, T. Technical Note: Development of an ischemic defect model insert attachable to a commercially available myocardial phantom. *Med. Phys.* **47**, 4340–4347 (2020).
- 63. Green, S. & Grice, J. Technical note: 3D‐printed phantom for dedicated cardiac

protocols and geometries in nuclear medicine. *Med. Phys.* (2021) doi:10.1002/mp.15406.

- 64. Buvat, I., Orlhac, F. & Soussan, M. Tumor texture analysis in PET: Where do we stand? *Journal of Nuclear Medicine* vol. 56 1642–1644 at https://doi.org/10.2967/jnumed.115.163469 (2015).
- 65. Mi, H. *et al.* Impact of different scanners and acquisition parameters on robustness of MR radiomics features based on women's cervix. *Sci. Rep.* **10**, 20407 (2020).
- 66. Baeßler, B., Weiss, K. & Santos, D. P. Dos. Robustness and Reproducibility of Radiomics in Magnetic Resonance Imaging: A Phantom Study. *Invest. Radiol.* **54**, 221–228 (2019).
- 67. Cattell, R., Chen, S. & Huang, C. Robustness of radiomic features in magnetic resonance imaging: review and a phantom study. *Vis. Comput. Ind. Biomed. Art* **2**, 19 (2019).
- 68. Lecler, A. *et al.* Combining Multiple Magnetic Resonance Imaging Sequences Provides Independent Reproducible Radiomics Features. *Scientific Reports* vol. 9 at https://doi.org/10.1038/s41598-018-37984-8 (2019).
- 69. Rai, R. *et al.* Multicenter evaluation of MRI-based radiomic features: A phantom study. *Med. Phys.* **47**, 3054–3063 (2020).
- 70. Leech, M. *et al.* Exploring the Impact of Magnetic Resonance (MR) Scanner Noise in Radiomics Analysis Using a 3D-Printed Pelvic Phantom. *SSRN Electron. J.* (2022) doi:10.2139/ssrn.4258657.
- 71. Gillies, R. J., Kinahan, P. E. & Hricak, H. Radiomics: Images are more than pictures, they are data. *Radiology* **278**, 563–577 (2016).
- 72. Aerts, H. J. W. L. *et al.* Decoding tumour phenotype by noninvasive imaging using a quantitative radiomics approach. *Nat. Commun.* **5**, (2014).
- 73. Lambin, P. *et al.* Radiomics: Extracting more information from medical images using advanced feature analysis. *Eur. J. Cancer* **48**, 441–446 (2012).
- 74. Hall, E. L. *et al.* A Survey of Preprocessing and Feature Extraction Techniques for Radiographic Images. *IEEE Trans. Comput.* **C**-**20**, 1032–1044 (1971).
- 75. Haralick, R. M., Dinstein, I. & Shanmugam, K. Textural Features for Image Classification. *IEEE Trans. Syst. Man Cybern.* **SMC**-**3**, 610–621 (1973).
- 76. Dhanya, S. & Kumari Roshni, V. S. Comparison of various texture classification methods using multiresolution analysis and linear regression modeling. *Springerplus* **5**, (2016).
- 77. Castellano, G., Bonilha, L., Li, L. M. & Cendes, F. Texture analysis of medical images. *Clinical Radiology* vol. 59 1061–1069 at https://doi.org/10.1016/j.crad.2004.07.008 (2004).
- 78. Hassan, I. *et al.* Radiomic Texture Analysis Mapping Predicts Areas of True Functional MRI Activity. *Sci. Rep.* **6**, (2016).
- 79. Li, H. *et al.* Quantitative MRI radiomics in the prediction of molecular classifications of breast cancer subtypes in the TCGA/TCIA data set. *npj Breast Cancer* **2**, (2016).
- 80. Lerski, R. A. *et al.* VIII. MR image texture analysis-An approach to tissue characterization. *Magn. Reson. Imaging* **11**, 873–887 (1993).
- 81. Dettori, L. & Semler, L. A comparison of wavelet, ridgelet, and curvelet-based texture classification algorithms in computed tomography. *Comput. Biol. Med.* **37**, 486–498 (2007).
- 82. Chen, W., Giger, M. L., Li, H., Bick, U. & Newstead, G. M. Volumetric texture analysis of breast lesions on contrast-enhanced magnetic resonance images. *Magn. Reson. Med.* **58**, 562–571 (2007).
- 83. Ko, E. S. *et al.* Assessment of invasive breast cancer heterogeneity using whole-tumor magnetic resonance imaging texture analysis correlations with detailed pathological findings. *Med. (United States)* **95**, (2016).
- 84. Eliat, P. A. *et al.* Can dynamic contrast-enhanced magnetic resonance imaging combined with texture analysis differentiate malignant glioneuronal tumors from other glioblastoma? *Neurol. Res. Int.* **2012**, (2012).
- 85. Mayerhoefer, M. E. *et al.* Texture-based classification of focal liver lesions on MRI at 3.0 Tesla: A feasibility study in cysts and hemangiomas. *J. Magn. Reson. Imaging* **32**, 352–359 (2010).
- 86. Holli, K. *et al.* Characterization of Breast Cancer Types by Texture Analysis of Magnetic Resonance Images. *Acad. Radiol.* **17**, 135–141 (2010).
- 87. James, D., Clymer, B. D. & Schmalbrock, P. Texture detection of simulated microcalcification susceptibility effects in magnetic resonance imaging of breasts. *J. Magn. Reson. Imaging* **13**, 876–881 (2001).
- 88. Noll, D. C., Meyer, C. H., Pauly, J. M., Nishimura, D. G. & Macovski, A. A Homogeneity Correction Method for Magnetic Resonance Imaging with Time-Vaiying Gradients. *IEEE Trans. Med. Imaging* **10**, 629–637 (1991).
- 89. Ahn, C. B., Jo, J. M. & Cho, Z. H. Magnetic field homogeneity correction algorithm using pseudoinversion formula for NMR imaging. *Rev. Sci. Instrum.* **57**, 683–688 (1986).
- 90. Fessler, J. A., Lee, S., Olafsson, V. T., Shi, H. R. & Noll, D. C. Toeplitz-based iterative image reconstruction for MRI with correction for magnetic field inhomogeneity. *IEEE Trans. Signal Process.* **53**, 3393–3402 (2005).
- 91. Foster, B., Bagci, U., Mansoor, A., Xu, Z. & Mollura, D. J. A review on segmentation of positron emission tomography images. *Computers in Biology and Medicine* vol. 50 76–96 at https://doi.org/10.1016/j.compbiomed.2014.04.014 (2014).
- 92. Vyas, A., Yu, S. & Paik, J. Fundamentals of digital image processing. in *Signals and Communication Technology* 3–11 (2018). doi:10.1007/978-981-10-7272-7\_1.
- 93. Forgács, A. *et al.* Impact of intensity discretization on textural indices of [18F]FDG-PET tumour heterogeneity in lung cancer patients. *Phys. Med. Biol.* **64**, 125016 (2019).
- 94. Zwanenburg, A. *et al.* PO-0981: Results from the Image Biomarker Standardisation Initiative. *Radiother. Oncol.* **127**, S543–S544 (2018).
- 95. Tixier, F. *et al.* Intratumor heterogeneity characterized by textural features on baseline 18F-FDG PET images predicts response to concomitant radiochemotherapy in esophageal cancer. *J. Nucl. Med.* **52**, 369–378 (2011).
- 96. Molina, D. *et al.* Influence of gray level and space discretization on brain tumor heterogeneity measures obtained from magnetic resonance images. *Comput. Biol. Med.* **78**, 49–57 (2016).
- 97. Duron, L. *et al.* Gray-level discretization impacts reproducible MRI radiomics texture features. *PLoS One* **14**, (2019).
- 98. Hatt, M., Vallieres, M., Visvikis, D. & Zwanenburg, A. IBSI: an international community radiomics standardization initiative. *J. Nucl. Med.* **59**, 287 (2018).
- 99. Lambin, P. Radiomics Digital Phantom | CancerData.org. *CancerData* **41**, 10–11 (2016).
- 100. Depeursinge, A. *et al.* Standardised convolutional filtering for radiomics : Image biomarker standardisation initiative (IBSI). *arXiv* at (2020).
- 101. Mayerhoefer, M. E. *et al.* Introduction to radiomics. *J. Nucl. Med.* **61**, 488–495 (2020).
- 102. Schwier, M. *et al.* Repeatability of Multiparametric Prostate MRI Radiomics Features. *Sci. Rep.* **9**, 9441 (2019).
- 103. Shafiq-Ul-Hassan, M. *et al.* Voxel size and gray level normalization of CT radiomic features in lung cancer. *Sci. Rep.* **8**, (2018).
- 104. Zwanenburg S.; Vallières, M.; Löck, S., A. . L. Initiative for the IBS. Image biomarker standardisation initiative. *http://arxiv.org/abs/1612.07003* (2016).
- 105. Henry, W. Texture Analysis Methods for Medical Image Characterisation. in *Biomedical Imaging* (2010). doi:10.5772/8912.
- 106. Gourtsoyianni, S. *et al.* Primary rectal cancer: Repeatability of global and localregional MR imaging texture features. *Radiology* **284**, 552–561 (2017).
- 107. Szczypiński, P. M., Strzelecki, M., Materka, A. & Klepaczko, A. MaZda-A software package for image texture analysis. *Comput. Methods Programs Biomed.* **94**, 66–76 (2009).
- 108. Galloway, M. M. Texture analysis using gray level run lengths. *Comput. Graph. Image Process.* **4**, 172–179 (1975).
- 109. Hatt, M., Visvikis, D., Pradier, O. & Rest, C. C. Le. Baseline 18F-FDG PET imagederived parameters for therapy response prediction in oesophageal cancer. *Eur. J. Nucl. Med. Mol. Imaging* **38**, 1595–1606 (2011).
- 110. Tixier, F. *et al.* Correlation of intra-tumor18F-FDG uptake heterogeneity indices with perfusion CT derived parameters in colorectal cancer. *PLoS One* **9**, (2014).
- 111. Leijenaar, R. T. H. *et al.* Stability of FDG-PET Radiomics features: An integrated analysis of test-retest and inter-observer variability. *Acta Oncol (Madr* **52**, 1391–1397.
- 112. Chalkidou, A., O'Doherty, M. J. & Marsden, P. K. False discovery rates in PET and CT studies with texture features: A systematic review. *PLoS One* **10**, 1–18 (2015).
- 113. Benjamini, Y. & Hochberg, Y. Controlling the False Discovery Rate: A Practical and Powerful Approach to Multiple Testing. *J. R. Stat. Soc. Ser. B* **57**, 289–300 (1995).
- 114. Kiers, H. A. L. & Smilde, A. K. A comparison of various methods for multivariate regression with highly collinear variables. *Stat. Methods Appl.* **16**, 193–228 (2007).
- 115. Hilsenbeck, S. G. & Clark, G. M. Practical p-value adjustment for optimally selected cutpoints. *Stat. Med.* **15**, 103–112 (1996).
- 116. Soret, M., Bacharach, S. L. & Buvat, I. Partial-volume effect in PET tumor imaging. *Journal of Nuclear Medicine* vol. 48 932–945 at https://doi.org/10.2967/jnumed.106.035774 (2007).
- 117. Itti, E. *et al.* Prognostic value of interim18F-FDG PETin patients with diffuse large Bcell lymphoma: SUV-based assessment at 4 cycles of chemotherapy. *J. Nucl. Med.* **50**, 527–533 (2009).
- 118. Mayr, N. A. *et al.* Serial therapy-induced changes in tumor shape in cervical cancer and their impact on assessing tumor volume and treatment response. *Am. J. Roentgenol.* **187**, 65–72 (2006).
- 119. Pak, K. *et al.* Prognostic value of metabolic tumor volume and total lesion glycolysis in breast cancer: A meta-analysis. *Nucl. Med. Commun.* **41**, 824–829 (2020).
- 120. Fedorov, A. *et al.* 3D Slicer as an image computing platform for the Quantitative Imaging Network. *Magn. Reson. Imaging* **30**, 1323–1341 (2012).
- 121. Liu, D. & Yu, J. Otsu method and K-means. *Proc. - 2009 9th Int. Conf. Hybrid Intell. Syst. HIS 2009* **1**, 344–349 (2009).
- 122. Capintec. Cardiac Insert for Anthropomorphic SPECT Phantom. (Letöltve: 2023.09.01.) https://www.mirion.com/products/medical/nuclear-medicineinstrumentation/quality-assurance/phantoms/cardiac-insert.
- 123. Paraskevoudis, K., Karayannis, P. & Koumoulos, E. P. Real-Time 3D Printing Remote Defect Detection (Stringing) with Computer Vision and Artificial Intelligence. *Processes* **8**, 1464 (2020).
- 124. Capintec. Anthropomorphic SPECT Phantom. (Letöltve: 2023.09.01.) https://www.mirion.com/products/medical/nuclear-medicine-instrumentation/qualityassurance/phantoms/anthropomorphic-spect-phantom.
- 125. Bernatz, S. *et al.* Impact of rescanning and repositioning on radiomic features employing a multi-object phantom in magnetic resonance imaging. *Sci. Rep.* **11**, 14248 (2021).
- 126. Baek, S., Lim, J., Lee, J. G., McCarthy, M. J. & Kim, S. M. Investigation of the maturity changes of cherry tomato using magnetic resonance imaging. *Appl. Sci.* **10**, 5188 (2020).
- 127. Werz, K. *et al.* [Relaxation times T1, T2, and T2\* of apples, pears, citrus fruits, and potatoes with a comparison to human tissues]. *Z. Med. Phys.* **21**, 206–15 (2011).
- 128. Berenguer, R. *et al.* Radiomics of CT features may be nonreproducible and redundant: Influence of CT acquisition parameters. *Radiology* **288**, 407–415 (2018).
- 129. Mueller-Lisse, U. G. *et al.* Everyman's prostate phantom: kiwi-fruit substitute for human prostates at magnetic resonance imaging, diffusion-weighted imaging and magnetic resonance spectroscopy. *Eur. Radiol.* **27**, 3362–3371 (2017).
- 130. Stupic, K. F. *et al.* A standard system phantom for magnetic resonance imaging. *Magnetic Resonance in Medicine* vol. 86 1194–1211 at https://doi.org/10.1002/mrm.28779 (2021).
- 131. Tiwari, S. An introduction to QR code technology. in *Proceedings - 2016 15th International Conference on Information Technology, ICIT 2016* 39–44 (2017). doi:10.1109/ICIT.2016.38.
- 132. Yang, J., Peng, H., Liu, L. & Lu, L. 3D printed perforated QR codes. *Comput. Graph.* **81**, 117–124 (2019).
- 133. Papp, G., Hoffmann, M. & Papp, I. Improved Embedding of QR Codes onto Surfaces to be 3D Printed. *CAD Comput. Aided Des.* **131**, 102961 (2021).
- 134. Alber, J. & Niedermeier, R. On multidimensional curves with hilbert property. *Theory Comput. Syst.* **33**, 295–312 (2000).
- 135. Kitazawa, R. Engineering Application of Menger Sponge. in 101–108 (2015). doi:10.1002/9781119211310.ch12.
- 136. Rai, R. *et al.* Development of multi-purpose 3D printed phantoms for MRI. *Phys. Med. Biol.* **64**, 75010 (2019).
- 137. Aimar, A., Palermo, A. & Innocenti, B. The Role of 3D Printing in Medical Applications: A State of the Art. *Journal of Healthcare Engineering* vol. 2019 5340616 at https://doi.org/10.1155/2019/5340616 (2019).
- 138. Garcia, J., Yang, Z. L., Mongrain, R., Leask, R. L. & Lachapelle, K. 3D printing materials and their use in medical education: A review of current technology and trends for the future. *BMJ Simulation and Technology Enhanced Learning* vol. 4 27–40 at https://doi.org/10.1136/bmjstel-2017-000234 (2018).
- 139. Mugler, J. P. Optimized three-dimensional fast-spin-echo MRI. *J. Magn. Reson. Imaging* **39**, 745–767 (2014).
- 140. Bapst, B. *et al.* Post-contrast 3D T1-weighted TSE MR sequences (SPACE, CUBE, VISTA/BRAINVIEW, isoFSE, 3D MVOX): Technical aspects and clinical

applications. *Journal of Neuroradiology* vol. 47 358–368 at https://doi.org/10.1016/j.neurad.2020.01.085 (2020).

- 141. Nair, G., Absinta, M. & Reich, D. S. Optimized T1-MPRAGE sequence for better visualization of spinal cord multiple sclerosis lesions at 3T. *Am. J. Neuroradiol.* **34**, 2215–2222 (2013).
- 142. Pinter, C., Lasso, A. & Fichtinger, G. Polymorph segmentation representation for medical image computing. *Comput. Methods Programs Biomed.* **171**, 19–26 (2019).
- 143. Parmar, C. *et al.* Robust radiomics feature quantification using semiautomatic volumetric segmentation. *PLoS One* **9**, 102107 (2014).
- 144. Data Format Working Group. Neuroimaging Informatics Technology Initiative Background Information. at https://nifti.nimh.nih.gov (2005).
- 145. Samuel, S., Moore, M., Sheridan, H., Sorensen, C. & Patterson, B. Touring a Data Curation Network Primer: A Focus on Neuroimaging Data. *J. eScience Librariansh.* **10**, 5 (2021).
- 146. Collewet, G., Strzelecki, M. & Mariette, F. Influence of MRI acquisition protocols and image intensity normalization methods on texture classification. *Magn. Reson. Imaging* **22**, 81–91 (2004).
- 147. Lacroix, M. *et al.* Correction for Magnetic Field Inhomogeneities and Normalization of Voxel Values Are Needed to Better Reveal the Potential of MR Radiomic Features in Lung Cancer. *Front. Oncol.* **10**, (2020).
- 148. Hu, Z. *et al.* MIL normalization —— prerequisites for accurate MRI radiomics analysis. *Comput. Biol. Med.* **133**, (2021).
- 149. Leijenaar, R. T. H. *et al.* The effect of SUV discretization in quantitative FDG-PET Radiomics: The need for standardized methodology in tumor texture analysis. *Sci. Rep.* **5**, (2015).
- 150. Orlhac, F., Soussan, M., Chouahnia, K., Martinod, E. & Buvat, I. 18F-FDG PETderived textural indices reflect tissue-specific uptake pattern in non-small cell lung cancer. *PLoS One* **10**, 1–16 (2015).
- 151. Lambin, P. Radiomics Digital Phantom | CancerData.org. *CancerData* **41**, 10–11 (2016).
- 152. Orlhac, F. *et al.* Tumor texture analysis in 18F-FDG PET: Relationships between texture parameters, histogram indices, standardized uptake values, metabolic volumes,
and total lesion glycolysis. *J. Nucl. Med.* **55**, 414–422 (2014).

- 153. Veres, G. *et al.* Effect of grey-level discretization on texture feature on different weighted MRI images of diverse disease groups. *PLoS One* **16**, 253419 (2021).
- 154. Zwanenburg, A. *et al.* The image biomarker standardization initiative: Standardized quantitative radiomics for high-throughput image-based phenotyping. *Radiology* **295**, 328–338 (2020).
- 155. Nioche, C. *et al.* LIFEx: A Freeware for Radiomic Feature Calculation in Multimodality Imaging to Accelerate Advances in the Characterization of Tumor Heterogeneity. *Cancer Res.* **78**, 4786–4789 (2018).
- 156. van Griethuysen, J. J. M. *et al.* Computational Radiomics System to Decode the Radiographic Phenotype. *Cancer Res.* **77**, e104–e107 (2017).
- 157. Veres Gergő. A textúra analízis alkalmazhatóságának vizsgálata MR képeken. *Értekezés* Debreceni Egyetem-Idegtudományok doktori iskola (2023) doi:hdl.handle.net/2437/358863.
- 158. Koo, T. K. & Li, M. Y. A Guideline of Selecting and Reporting Intraclass Correlation Coefficients for Reliability Research. *J. Chiropr. Med.* **15**, 155–163 (2016).
- 159. McGraw, K. O. & Wong, S. P. Forming inferences about some intraclass correlation coefficients. *Psychol. Methods* **1**, 30–46 (1996).
- 160. Scalco, E. *et al.* T2w-MRI signal normalization affects radiomics features reproducibility. *Med. Phys.* **47**, 1680–1691 (2020).
- 161. Ta, D. *et al.* Reliability of 3D texture analysis: A multicenter MRI study of the brain. *J. Magn. Reson. Imaging* **51**, 1200–1209 (2020).
- 162. Moradmand, H., Aghamiri, S. M. R. & Ghaderi, R. Impact of image preprocessing methods on reproducibility of radiomic features in multimodal magnetic resonance imaging in glioblastoma. *J. Appl. Clin. Med. Phys.* **21**, 179–190 (2020).
- 163. Fiset, S. *et al.* Repeatability and reproducibility of MRI-based radiomic features in cervical cancer. *Radiother. Oncol.* **135**, 107–114 (2019).
- 164. Qian, J., Xing, B., Zhang, B. & Yang, H. Optimizing QR code readability for curved agro-food packages using response surface methodology to improve mobile phonebased traceability. *Food Packag. Shelf Life* **28**, 100638 (2021).
- 165. Tarjan, L., Šenk, I., Tegeltija, S., Stankovski, S. & Ostojic, G. A readability analysis

for QR code application in a traceability system. *Comput. Electron. Agric.* **109**, 1–11 (2014).

- 166. Chen, R., Zheng, Z., Zhao, H., Ren, J. & Tan, H. Fast Blind Restoration of QR Code Images Based on Blurred Imaging Mechanism. *Guangzi Xuebao/Acta Photonica Sin.* **50**, 91 (2021).
- 167. Kim, Y., Cho, K.-O., Han, J. & Cho, M. Three-dimensional QR Code Using Integral Imaging. *J. Korea Inst. Inf. Commun. Eng.* **20**, 2363–2369 (2016).
- 168. Imbert, L. *et al.* Compared performance of high-sensitivity cameras dedicated to myocardial perfusion SPECT: A comprehensive analysis of phantom and human images. *J. Nucl. Med.* **53**, 1897–1903 (2012).
- 169. Liu, C. J., Cheng, J. S., Chen, Y. C., Huang, Y. H. & Yen, R. F. A performance comparison of novel cadmium–zinc–telluride camera and conventional SPECT/CT using anthropomorphic torso phantom and water bags to simulate soft tissue and breast attenuation. *Ann. Nucl. Med.* **29**, 342–350 (2015).
- 170. Kobayashi, H. *et al.* Scatter correction by two-window method standardizes cardiac I-123 MIBG uptake in various gamma camera systems. *Ann. Nucl. Med.* **17**, 309–313 (2003).
- 171. Okuda, K. *et al.* Impact of iterative reconstruction with resolution recovery in myocardial perfusion SPECT: phantom and clinical studies. *Sci. Rep.* **9**, 1–9 (2019).
- 172. Purser, N. J., Armstrong, I. S., Williams, H. A., Tonge, C. M. & Lawson, R. S. Apical thinning: real or artefact? *Nucl. Med. Commun.* **29**, 382–389 (2008).
- 173. Steffen, D. A. *et al.* "Apical thinning": Relations between myocardial wall thickness and apical left ventricular tracer uptake as assessed with positron emission tomography myocardial perfusion imaging. *J. Nucl. Cardiol.* **27**, 452–460 (2020).
- 174. Denisova, N. V. & Ansheles, A. A. A study of false apical defects in myocardial perfusion imaging with SPECT/CT. *Biomed. Phys. Eng. Express* **4**, (2018).
- 175. Okuda, K. *et al.* Creation and characterization of normal myocardial perfusion imaging databases using the IQ·SPECT system. *J. Nucl. Cardiol.* **25**, 1328–1337 (2018).
- 176. Johnson, K. M., Johnson, H. E. & Dowe, D. A. Left ventricular apical thinning as normal anatomy. *J. Comput. Assist. Tomogr.* **33**, 334–337 (2009).
- 177. Yoneyama, H. *et al.* Reducing the small-heart effect in pediatric gated myocardial perfusion single-photon emission computed tomography. *J. Nucl. Cardiol.* **24**, 1378–

1388 (2017).

- 178. Germano, G. & Kavanagh, P. B. Ready, shoot, aim? Summary justice for small hearts in nuclear cardiology. *J. Nucl. Cardiol.* **24**, 1389–1392 (2017).
- 179. Germano, G. *et al.* A new algorithm for the quantitation of myocardial perfusion SPECT. I: Technical principles and reproducibility. *J. Nucl. Med.* **41**, 712–719 (2000).
- 180. Johansson, L. *et al.* Diagnostic evaluation of three cardiac software packages using a consecutive group of patients. *EJNMMI Res.* **1**, 1–7 (2011).
- 181. Calabrese, A. *et al.* Radiomics MRI for lymph node status prediction in breast cancer patients: the state of art. *Journal of Cancer Research and Clinical Oncology* vol. 147 1587–1597 at https://doi.org/10.1007/s00432-021-03606-6 (2021).
- 182. Hassani, C., Saremi, F., Varghese, B. A. & Duddalwar, V. Myocardial radiomics in cardiac MRI. *Am. J. Roentgenol.* **214**, 536–545 (2020).
- 183. Lohmann, P. *et al.* PET/MRI Radiomics in Patients With Brain Metastases. *Frontiers in Neurology* vol. 11 1 at https://doi.org/10.3389/fneur.2020.00001 (2020).
- 184. Sun, Y. *et al.* Multiparametric MRI and radiomics in prostate cancer: a review. *Australasian Physical and Engineering Sciences in Medicine* vol. 42 3–25 at https://doi.org/10.1007/s13246-019-00730-z (2019).
- 185. Cutaia, G. *et al.* Radiomics and prostate MRI: Current role and future applications. *Journal of Imaging* vol. 7 34 at https://doi.org/10.3390/jimaging7020034 (2021).
- 186. Ye, D. M., Wang, H. T. & Yu, T. The application of radiomics in breast MRI: A review. *Technology in Cancer Research and Treatment* vol. 19 1–16 at https://doi.org/10.1177/1533033820916191 (2020).
- 187. Schick, U. *et al.* MRI-derived radiomics: Methodology and clinical applications in the field of pelvic oncology. *British Journal of Radiology* vol. 92 20190105 at https://doi.org/10.1259/bjr.20190105 (2019).
- 188. Caruso, D. *et al.* Radiomics in oncology, part 1: Technical principles and gastrointestinal application in ct and mri. *Cancers* vol. 13 2522 at https://doi.org/10.3390/cancers13112522 (2021).
- 189. Bartoli, M. *et al.* CT and MRI of pancreatic tumors: an update in the era of radiomics. *Japanese Journal of Radiology* vol. 38 1111–1124 at https://doi.org/10.1007/s11604- 020-01057-6 (2020).
- 190. Feng, Q. & Ding, Z. MRI Radiomics Classification and Prediction in Alzheimer's Disease and Mild Cognitive Impairment: A Review. *Curr. Alzheimer Res.* **17**, 297–309 (2020).
- 191. Cusumano, D. *et al.* A field strength independent MR radiomics model to predict pathological complete response in locally advanced rectal cancer. *Radiol. Medica* **126**, 421–429 (2021).
- 192. Doran, S. J. *et al.* "Real-world" radiomics from multi-vendor MRI: an original retrospective study on the prediction of nodal status and disease survival in breast cancer, as an exemplar to promote discussion of the wider issues. *Cancer Imaging* **21**, 21 (2021).
- 193. Wang, J. Editorial for "The nomogram of MRI-based radiomics with complementary visual features by machine learning improves stratification of glioblastoma patients: A multicenter study". *Journal of Magnetic Resonance Imaging* vol. 54 584–585 at https://doi.org/10.1002/jmri.27572 (2021).
- 194. Alvarez-Jimenez, C. *et al.* Radiomic texture and shape descriptors of the rectal environment on post-chemoradiation T2-weighted MRI are associated with pathologic tumor stage regression in rectal cancers: A retrospective, multi-institution study. *Cancers (Basel).* **12**, 1–20 (2020).
- 195. Masokano, I. B. *et al.* The application of texture quantification in hepatocellular carcinoma using CT and MRI: a review of perspectives and challenges. *Cancer imaging : the official publication of the International Cancer Imaging Society* vol. 20 67 at https://doi.org/10.1186/s40644-020-00341-y (2020).
- 196. Leandrou, S., Lamnisos, D., Kyriacou, P. A., Constanti, S. & Pattichis, C. S. Comparison of 1.5 T and 3 T MRI hippocampus texture features in the assessment of Alzheimer's disease. *Biomed. Signal Process. Control* **62**, 42–49 (2020).
- 197. Kalne, A., Kotwaliwale, N., Singh, K. & Singh, V. K. Non-Destructive Inspection of Mango Fruit Using Digital Radiography , Computed Tomography and Magnetic Resonance Imaging. *J. Agric. Eng.* **49**, 33–41 (2012).
- 198. Srivastava, R. K., Talluri, S., Beebi, S. K. & Rajesh Kumar, B. Magnetic Resonance Imaging for Quality Evaluation of Fruits: a Review. *Food Analytical Methods* vol. 11 2943–2960 at https://doi.org/10.1007/s12161-018-1262-6 (2018).
- 199. Teramoto, D. *et al.* [Can fruits and vegetables be used as substitute phantoms for normal human brain tissues in magnetic resonance imaging?]. *Nihon Hoshasen Gijutsu*

*Gakkai Zasshi* **69**, 1146–1152 (2013).

- 200. Lee, J. *et al.* Radiomics feature robustness as measured using an MRI phantom. *Sci. Rep.* **11**, 3973 (2021).
- 201. Rizzo, S. *et al.* Radiomics: the facts and the challenges of image analysis. *European Radiology Experimental* vol. 2 36 at https://doi.org/10.1186/s41747-018-0068-z (2018).
- 202. Tian, Z. *et al.* Differentiation Using MRI Texture Analysis. *Front. Oncol* **9**, 1–7.
- 203. Zhang, B. *et al.* Radiomics features of multiparametric MRI as novel prognostic factors in advanced nasopharyngeal carcinoma. *Clin. Cancer Res.* **23**, 4259–4269 (2017).
- 204. Ibrahim, A. *et al.* The application of a workflow integrating the variable reproducibility and harmonizability of radiomic features on a phantom dataset. *PLoS One* **16**, (2021).
- 205. Loizou, C. P., Pantziaris, M., Seimenis, I. & Pattichis, C. S. Brain MR image normalization in texture analysis of multiple sclerosis. in *Final Program and Abstract Book - 9th International Conference on Information Technology and Applications in Biomedicine, ITAB 2009* (2009). doi:10.1109/ITAB.2009.5394331.
- 206. Sun, X. *et al.* Histogram-based normalization technique on human brain magnetic resonance images from different acquisitions. *Biomed. Eng. Online* **14**, 73 (2015).
- 207. Shinohara, R. T. *et al.* Statistical normalization techniques for magnetic resonance imaging. *NeuroImage Clin.* **6**, 9–19 (2014).
- 208. Cernadas, E., Fernández-Delgado, M., González-Rufino, E. & Carrión, P. Influence of normalization and color space to color texture classification. *Pattern Recognit.* **61**, 120–138 (2017).
- 209. Sollini, M., Cozzi, L., Antunovic, L., Chiti, A. & Kirienko, M. PET Radiomics in NSCLC: State of the art and a proposal for harmonization of methodology. *Sci. Rep.* **7**, 358 (2017).
- 210. Ammari, S. *et al.* Influence of Magnetic Field Strength on Magnetic Resonance Imaging Radiomics Features in Brain Imaging, an In Vitro and In Vivo Study. *Front. Oncol.* **10**, 541663 (2021).
- 211. Yan, Q. *et al.* Preliminary study of 3 T-MRI native T1-mapping radiomics in differential diagnosis of non-calcified solid pulmonary nodules/masses. *Cancer Cell Int.* **21**, 346 (2021).
- 212. Ahn, S. J. *et al.* Contrast-enhanced T1-weighted image radiomics of brain metastases may predict EGFR mutation status in primary lung cancer. *Sci. Rep.* **10**, 8905 (2020).
- 213. Carré, A. *et al.* Standardization of brain MR images across machines and protocols: bridging the gap for MRI-based radiomics. *Sci. Rep.* **10**, 1–15 (2020).
- 214. Xiao, D. D., Yan, P. F., Wang, Y. X., Osman, M. S. & Zhao, H. Y. Glioblastoma and primary central nervous system lymphoma: Preoperative differentiation by using MRIbased 3D texture analysis. *Clin. Neurol. Neurosurg.* **173**, 84–90 (2018).
- 215. Jha, A. K. *et al.* Repeatability and reproducibility study of radiomic features on a phantom and human cohort. *Sci. Rep.* **11**, 11 (2021).
- 216. István, W. QR Nagy Könyv. in oldal: 31-35 (2013).
- 217. Sagan, H. *Space-Filling Curves*. (Springer New York, 1994). doi:10.1007/978-1-4612- 0871-6.
- 218. Bader, M. *Space-Filling Curves*. vol. 9 (Springer Berlin Heidelberg, 2013).

# 11. Tárgyszavak

3D nyomtatás, fantom mérés, szívizom, nukleáris kardiológia, SPECT, CT, QR-kód, Hilbert-kocka, radiomika, textúra analízis, MRI

## 12. Keywords

3D printing, phantom measurement, myocardium, nuclear cardiology, SPECT, CT, QR code, Hilbert cube, radiomics, texture analysis, MRI

## 13. Köszönetnyilvánítás

Szeretném köszönetemet kifejezni témavezetőmnek, Dr. Balkay Lászlónak, aki szakmai elhivatottságával példát mutatva ösztönzött munkám során és bátorított a doktori fokozat megszerzésére.

Köszönöm Dr. Forgács Attilának és Dr. Krizsán Áronnak, hogy mind szakmai, mind szemlélet béli támogatást nyújtottak az értekezés elkészültében.

Köszönöm Kukuts Kornélnak, hogy talpraesett hozzáértésével segítségemre volt a méréstechnikai kérdésekben.

Köszönöm a megalapozó közlemények társszerzőinek, hogy a csapatmunka által igényes és a tudományos közösség által elfogadott munkát végezhettünk együtt.

Köszönöm a debreceni ScanoMed kft. fizikus csoportjának és a Debreceni Egyetem Orvosi Képalkotó Klinika – Radiológia, valamint Nukleáris Medicina azon dolgozóinak, akik valamilyen formában segítették a munka elkészültét.

Külön, hálásan köszönöm szüleimnek, akik rendületlenül hittek bennem, támogattak, bátorítottak és motiváltak az értekezés elkészítése során, valamint életem minden területén.

## 14. Függelék

### Függelék 1: A QR-kód

Azon olvasók részére, akik ugyan valószínűleg naponta találkoznak QR-kódokkal, azonban mibenlétükről és előállítási lehetőségeikről nem rendelkeznek szerteágazó ismeretekkel, a következőkben röviden bemutatjuk ezen igen hasznos találmány előállítási algoritmusát. Annak ellenére, hogy objektumorientált programnyelvekben egyszerű a következő algoritmust implementálni, munkánkban mi mégis a webes generálás mellett döntöttünk, tekintettel arra, hogy 3D nyomtatási módszerünk így egyszerűbben reprodukálható.

A QR-kód (Quick Response Code) egy kétdimenziós vonalkód, melyet mára széles körben használnak az élet szinte minden területén. Legyen szó információ megosztásról, termékek azonosításáról vagy nyomon követéséről, egy QR-kód hasonlóan az ugyancsak hétköznapi vonalkódhoz strukturáltan tartalmazza a befoglalt információt. Azonban kialakításából eredően jóval részletesebb adattartalmat biztosít hatékonyabb kiolvashatóság mellett (F1.1. ábra).

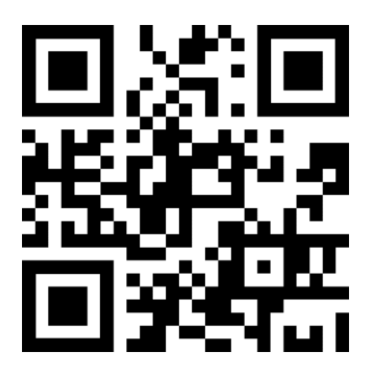

F1.1. ábra – Reprezentatív QR-kód Tartalma: "UNIDEB MRI TEXTURE ANALYSIS PHANTOM"

Az első QR-kód típust a Toyota egyik leányvállalata a japán Denso Wave, fejlesztette ki az 1990-es években, annak érdekében, hogy az autógyártás egyes folyamatainak nyomon követését egy gyorsan működő, de jó hibatűréssel ellátott rendszerrel oldja meg<sup>[216]</sup>. Azonban a világ széles köre számára csak a 2010-es évek közepétől lett jelentős hatása, többek között a banki tranzakciókban bevezetett alkalmazásának köszönhetően.

A kód valójában egy virtuális híd, egy hiperlink a valós világban látott képi objektum offline volta, és a benne tárolt információn keresztül elért, online tartalom között. Az egészségügyi ellátásban használják orvosi információk, kórtörténetek és beteginformációk tárolására, valamint megosztására is.

A kinyomtatott, kiragasztott kódok nagyfokú interaktivitást és elérést biztosítanak. Leolvasásukhoz elegendő egy okoseszközre telepített detektáló program, mely az eszköz kameráján keresztül értelmezi a látott kódot és megjeleníti a tárolt szöveges adatokat, vagy adott esetben okostelefonos funkciókra, webes címekre irányít át.

Ahhoz, hogy megértsük a kiolvasás alapját, át kell tekintenünk, hogy épül fel egy QRkód és milyen lehetőségünk van manipulálni a kódgenerálás folyamatát.

A QR-kód egy kétdimenziós, azonos méretű sorokból és oszlopokból felépülő, négyzetes mátrix vagy, ha úgy tetszik rács, amely bináris adatokat tartalmaz. Az egyes mátrixelemek (cellák), 1 vagy 0 értéket vehetnek fel, melyet színkódolással fekete vagy fehér pixelekként jelenít meg a kód. Praktikusan ezek a színes pixelek hordozzák az információt. A kialakított mátrix mérete a tárolandó adatok nagyságától függ. A QR-kódok az adatokat bitsorozat formájában tárolják, ezért azokat a kiválasztott karakterkészletnek megfelelően át kell alakítani a megfelelő bináris kódokra. Az adatok típusa inherensen négyféle lehet: szám, alfanumerikus adat, bájt, illetve a kód eredete miatt kanji, amely a japán írásjegyeket takarja. Például az ASCII karakterkódolás esetén minden karaktert 8-bites bináris kóddá alakítunk át. A folyamat során fontos figyelembe venni az adatok típusát és a QR kód tervezéséhez használt kódolási eljárást. Az adatok kódolási folyamatát pedig három fő lépésre bonthatjuk.

Első lépésben meg kell adnunk a kód általános struktúráját, mely az aktuális szabvány által meghatározott verziószámon alapul. A jelenleg érvényben lévő ISO/IEC 23941:2022 szabvány szerint 1-től 40-ig tartó verziószámokat különböztetünk meg. Ez alapján a mátrix mérete a következő módon kalkulálható:  $4 \times a$  verziószám + 17, mivel minden oldalon 17 plusz előre meghatározott mátrixelem foglal helyet a kód sarkaiban található négyzet alakú irányjelző mezők miatt. Belátható, hogy 1-es verziószám esetén 21×21-es míg 40-es szintnél már 177×177-es mátrixokról beszélünk. Ami több mint hetvenszeres méret és tárolási kapacitás növekedést jelent (F1.2. ábra).

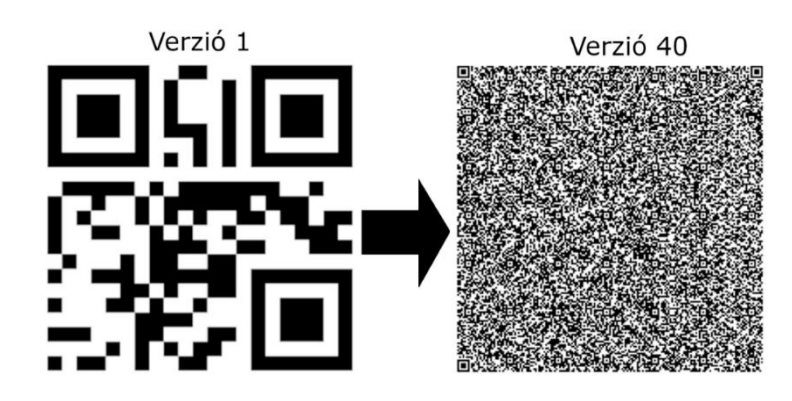

F1.2. ábra - Egy első verziós és egy 40-es szinten generált QR kód

Ezt követően alkalmazzuk az adatkódolási algoritmust, amely azon túl, hogy strukturáltan elhelyezi az adatokat a létrehozott mátrixban, egyben hibajavító kódokat is előállít. Az alkalmazott hibajavítási kódolás (ECC - Error Correction Code) szintje a kódolt

adatok számától és a QR kód verziószámától függ. A fő ECC kódolási eljárás az ú.n. Reed-Solomon (RS), melynek segítségével redundáns adatok kerülnek tárolásra a mátrixban. Lényege, hogy a bemeneti adatokat polinomként kezelik, majd hozzáadnak bizonyos hibajavító biteket, amelyek lehetővé teszik az adatkódolás hatékonyabb és hibamentesebb működését. Négy szintet különböztetünk meg a hibajavítási képesség alapján, melyeket betűkkel jelölünk: L=7%, M=15%, Q=25%, és H=30% (F1.3. ábra). Ez az érték azt definiálja, hogy ha az első lépésben meghatározott mátrix méretének adott hányada, (például H szint esetén 30%), sérült, kopott, tehát nem olvasható, a tárolt adat akkor is visszaállítható és kiolvasható marad az intakt részekből. Az ezen felüli torzulás azonban már használhatatlanná teszi a mintát. Az arányaiban nagyobb adattárolási kapacitás és a kisebb kódméret miatt gyakran az L szintet használják <sup>[216]</sup>.

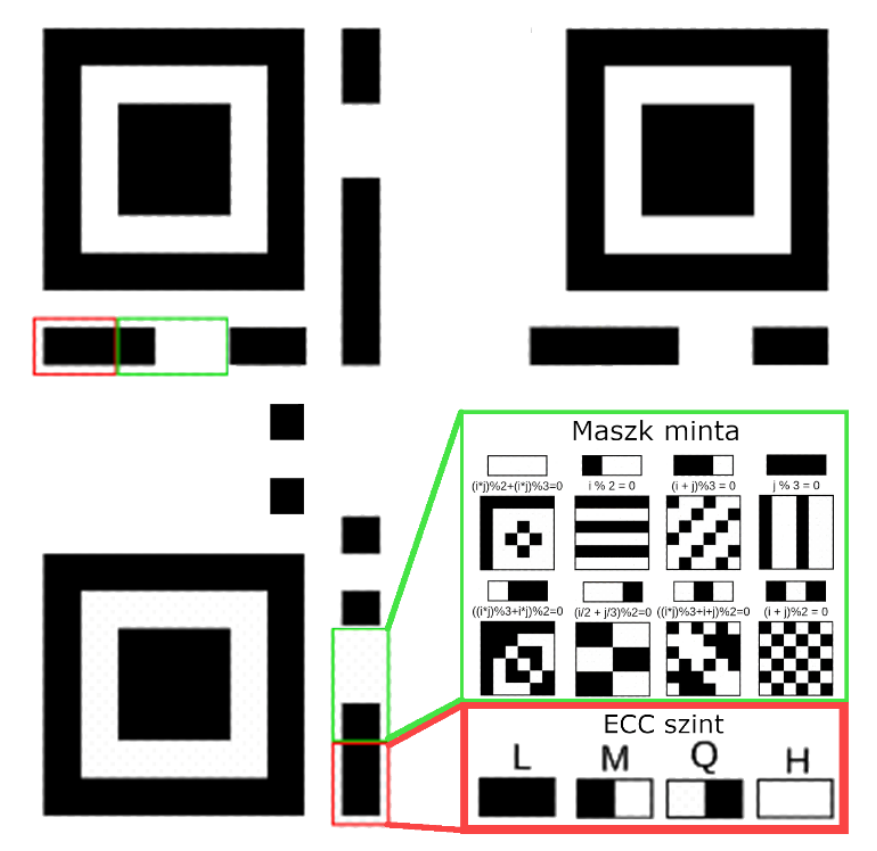

F1.3. ábra - A QR kódok generálás után tartalmaznak magukról a kiolvasást segítő fixen elhelyezett információkat

Az utolsó lépés az úgynevezett maszkolási fázis. Ezek az algoritmusok biztosítják a kód olvashatóságát a kép fekete és fehér pixel arányának optimalizálásával. A megfelelő maszk manuális kiválasztása során számos releváns metrikát is alapul vehetünk (F1.3. ábra). A gyakorlatban azonban az alkalmazott maszkolási minta kiválasztása a QR kód tartalmának alapján automatikusan történik. A maszk és az eddig előállított képmátrix (XOR) kizáró vagy aritmetikai műveleten alapúló egyesítése után a kép készen áll arra, hogy beolvassák. Meg kell jegyezni, hogy ugyan a bemutatott algoritmus egyértelműen definiálja a szükséges lépéseket és ez alapján bárki implementálhatja azt egy szoftverben, de a hétköznapi gyakorlatban a QR

kódok generálásának alapvető eszköze a különböző webes felületeken biztosított generáló programok lettek. Itt ugyan limitáltan szabhatjuk személyre a méret és hibajavítási tulajdonságokat, de gyors és hatékony előállításra vagyunk képesek általuk. Ilyen online felület az általunk is használt [https://www.qrcode-monkey.com/.](https://www.qrcode-monkey.com/)

A tárolt információ kiolvasásához, technikai fronton szükséges a megfelelő fényviszony, illetve kontrasztkülönbség megléte. A dekódolás során fontos figyelembe venni a kódolási folyamatban használt paramétereket, például a típust, adatméretet, kódolási módszert és a hibajavító bitek számát. Ezeket az információkat a kód azon sarka tartalmazza, ahol nem szerepel irányultságot meghatározó négyzet. A három sarokban található nagy, négyzet alakú mezők állandó elemei a QR kódoknak. Biztosítják a könnyű szkennelést, általuk szinte bármilyen szögből készülhet a beolvasás. A kamera által látott képen az algoritmus automatikusan ezeket a referencia pontokat keresi, majd ezek alapján javítja az esetleges torzulásokat. A kiolvasó algoritmus hibás kód esetén, tehát, ha nem történik meg a teljes kód rögzítése, az előzőekben tárgyalt hibajavító képesség lehetővé teszi az adatok helyreállítását (F1.4. ábra).

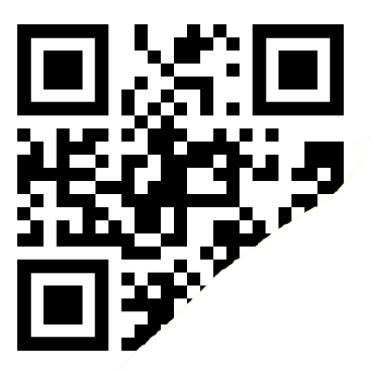

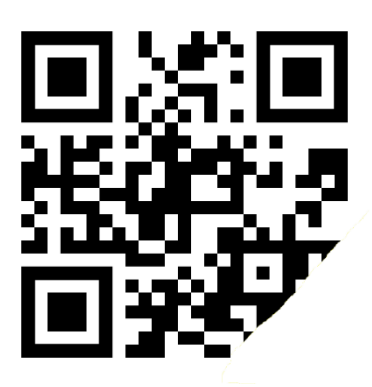

F1.4. ábra - Példa egy sérült és olvashatatlan (balra), valamint egy sérült, de még olvasható (jobbra), QR-kódra

A QR kódok használata biztonsági kockázatokat is jelenthet, mivel a tárolt információk bárki számára elérhetőek, aki hozzáfér a kódhoz, akár egy fotón vagy webkamerán keresztül is. Ezek pedig adott esetben rosszindulatú honlapokra vagy programokra is mutathatnak, melyek a kiolvasó eszköz biztonsági réseit kihasználva információkat gyűjtenek és továbbítanak.

### Függelék 2: A Hilbert-görbe és -kocka

Annak érdekében, hogy az olvasó jobb absztrakcióval rendelkezzen arról, hogy hogyan is áll elő, illetve néz ki az általunk létrehozott fantomkonstrukció, fontos kitérni a Hilbertgörbék és -kockák létrehozásának matematikai módszereire, érintve a gráfok világát is.

A Hilbert-féle térkitöltő görbe megjelenése számos alapvető matematikai felismerésen és tételen alapszik. Azt követően, hogy az 1800-as évek végén Georg Cantor bizonyította, hogy a  $[0, 1]$  intervallum bijektíven ráképezhető a  $[0, 1]^2$  egységnégyzetre, Eugen Netto 1878-ban publikált munkája megmutatta, hogy az ilyen típusú bijektív leképzés nem lehet folytonos. Nyitott kérdés maradt viszont, hogy létezhet-e folytonos, a  $[0, 1]$  intervallumot a  $[0, 1]^2$ egységnégyzetre szürjektíven leképező metódus. Tehát található-e olyan görbe, amely egy kétdimenziós tartomány minden pontján egyértelműen áthalad.

Görbe alatt egy, az n dimenziós térben folytonosan mozgó pont pályáját értjük. Matematikailag felírva az f:  $[0, 1] \rightarrow \mathbb{R}^n$  folytonos leképezést görbének nevezzük, melynek kezdő és végpontja f(0) és f(1). Ebből kifolyólag térkitöltő görbének azt a  $[0, 1] \rightarrow \mathbb{R}^n$  folytonos görbét értjük, ahol n  $\geq 2$  és melynek grafikonja pozitív Jordan mértékű <sup>[217]</sup>.

Az első térkitöltő görbe Giuseppe Peano nevéhez fűződik, melyet 1890-ben jelentetett meg. A cél egy olyan, nem nullmértékű görbe megalkotása volt, mely a tér megfelelően nagy tartományának minden pontján áthalad és az így kirajzolt grafikon területe az adott tértartomány területével egyenlő. Ugyan a térkitöltő görbék elvi leírását Peano adta meg, azonban David Hilbert volt az első, aki geometriai absztrakciót tudott társítani egy általa definiált térkitöltő görbéhez. A görbe generálás algoritmusával egyúttal létrehozta a térkitöltő görbék egy osztályát is. A térkitöltő görbe végtelen hosszú, így véges területeket a megadott algoritmus rekurzív alkalmazásával képesek vagyunk lefedni.

A dolgozatban egy véges rendű Hilbert-görbe 3D nyomtatott konstrukciója található. Ennek fényében a továbbiakban bemutatjuk egy ilyen görbe elkészítésének matematikai leírását. Egy görbe rendje azt adja meg, hogy az említett rekurzív algoritmust hányszor alkalmazva hoztuk létre.

Mivel véges rendről beszélünk, így a görbe nem haladhat át a tér minden pontján, azonban áthaladhat az egybevágó négyzetekre felosztott egységnégyzet középpontjain (F2.1. ábra).

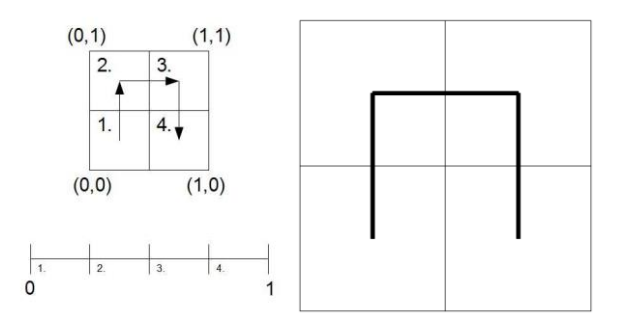

F2.1. ábra - A  $[0,1]$  szakasz részintervallumainak leképzése a  $[0,1]^2$  egységnégyzet részintervallumaira

A  $[0,1]$  szakasz egymást követő részintervallumait képezzük rá a  $[0,1]$ <sup>2</sup> egységnégyzet egybevágó részintervallumaira. Tehát húzunk egy törött vonalat, amely a részintervallumok sorrendiségét megőrizve áthalad a résznégyzetek középpontjain. Az így kapott görbe az elsőrendű Hilbert-görbe. Az egységnégyzet további résznégyzetekre történő felosztásával a magasabb rendű Hilbert-görbékhez jutunk. A rekurzió során fontos, hogy minden résznégyzeten csak egyszer haladhatunk át és a görbe résznégyzetekből való kilépési pontjának meg kell egyezni a szomszédos résznégyzetbe rajzolt görbe belépési pontjával. Továbbá egy négyzetből kizárólag olyan szomszédos négyzetbe mehetünk át, amellyel van közös éle. Olyanba azonban nem, amellyel csak egy közös csúcsa van. Ezen tulajdonság hatása az, hogy az elsőrendű Hilbert-görbe forgatott, tükrözött, kicsinyített képeit véljük felfedezni a geometriában (F2.2. ábra).

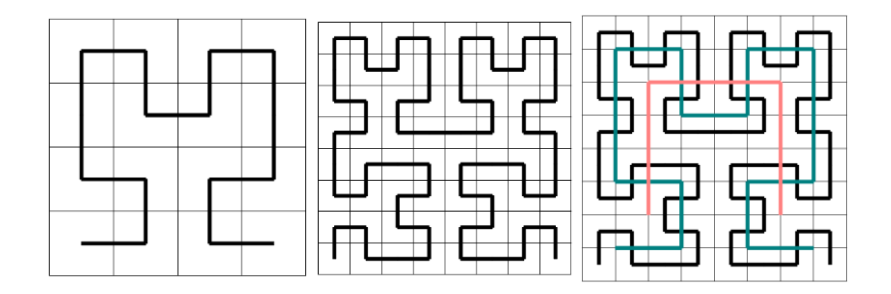

F2.2. ábra - A másod és harmadrendű, valamint az első három rendű Hilbert-görbék reprezentációja

A bemutatott rekurzív algoritmust tetszőleges topológiai térben elvégezhetjük, általánosságban azonban az euklideszi térben találkozhatunk vele. A 2D-s prezentált esetben síkgörbéről, míg a valódi 3 dimenziós térben, térgörbéről beszélhetünk. Könnyen belátható, hogy utóbbi esetben az elv hasonló, az eltérés csupán az, hogy ott az egységkockát részkockákra kell felosztani és a görbe ezen kockák középpontjait kell érintse a már tárgyalt módon. Ekkor azonban már nem Hilbert-görbékről hanem Hilbert-kockákról beszélhetünk<sup>[218]</sup> (F2.3.ábra).

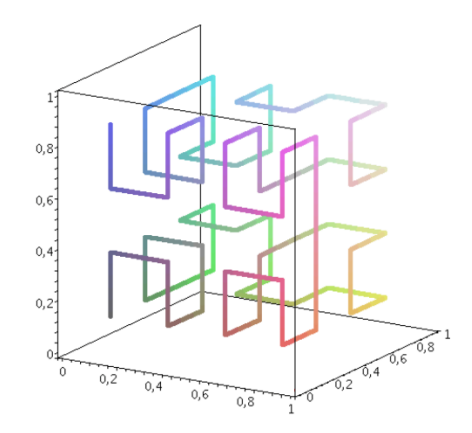

F2.3.ábra - Egy Hilbert-görbékkel ábrázolt Hilber-kocka reprezentatív képe

Érdemes megemlíteni, hogy az így létrehozott térgörbék fraktál tulajdonságokat is hordoznak, tekintettel arra, hogy az önhasonlóság jeleit mutatják. Azaz felnagyítva adott véges kis részüket, és megvizsgálva a struktúrát azt tapasztalhatjuk, hogy identikusak azzal, amit nagyobb skálán az egész alakzat mutat.

Biológiai szempontból jó példa fraktál tulajdonságokra tüdőnk, mely az evolúció során arra törekedett, hogy minél nagyobb legyen a felülete. Megoldást egy a különböző méretskálákon önhasonló struktúra szerint felépülő, elágazásokkal tarkított, inhomogén felület kialakulása jelentett.

A geometriai fraktál konstrukciók sorából kiemelném a Menger-szivacsot<sup>[135]</sup>, melyet akkor kapunk, ha egy kockából kiindulva azt 3×3×3 részre osztjuk, és kivesszük a középső hét részkockákból álló keresztet. Ezt követően, minden további lépésben felosztjuk a maradékot is részkockákra, és kivesszük az így alkotott középkereszteket (F2.4. ábra).

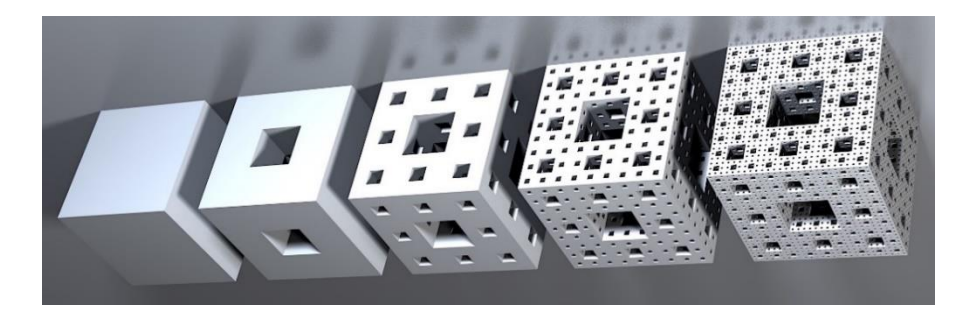

F2.4. ábra - A Menger-szivacs térben ábrázolt több iterációs példája

A dolgozatban bemutatott 3D modell esetén egy harmadrendű Hilbert-kockát és egy a másodrendű Menger-szivacsara hasonlító objektumot ágyaztunk egymásba. A kocka tényleges modellezését leíró szakaszban második rekurzióról írtunk, azonban ez a repozitóriumból letöltött fájlok sajnálatosan eltérő nevezéktanából adódik és igyekeztünk konzisztensek lenni a reprodukálhatóság kedvéért.

## Függelék 3: Az LVm fantomkészletekhez mellékelt brosúra

A brosúrát úgy terveztük, hogy a felhasználót ellássa minden szükséges információval a fantomok alkalmazásáról. A kétoldalas dokumentumot kinyomtatva, harmonika alakban hajtogatva mellékeltük.

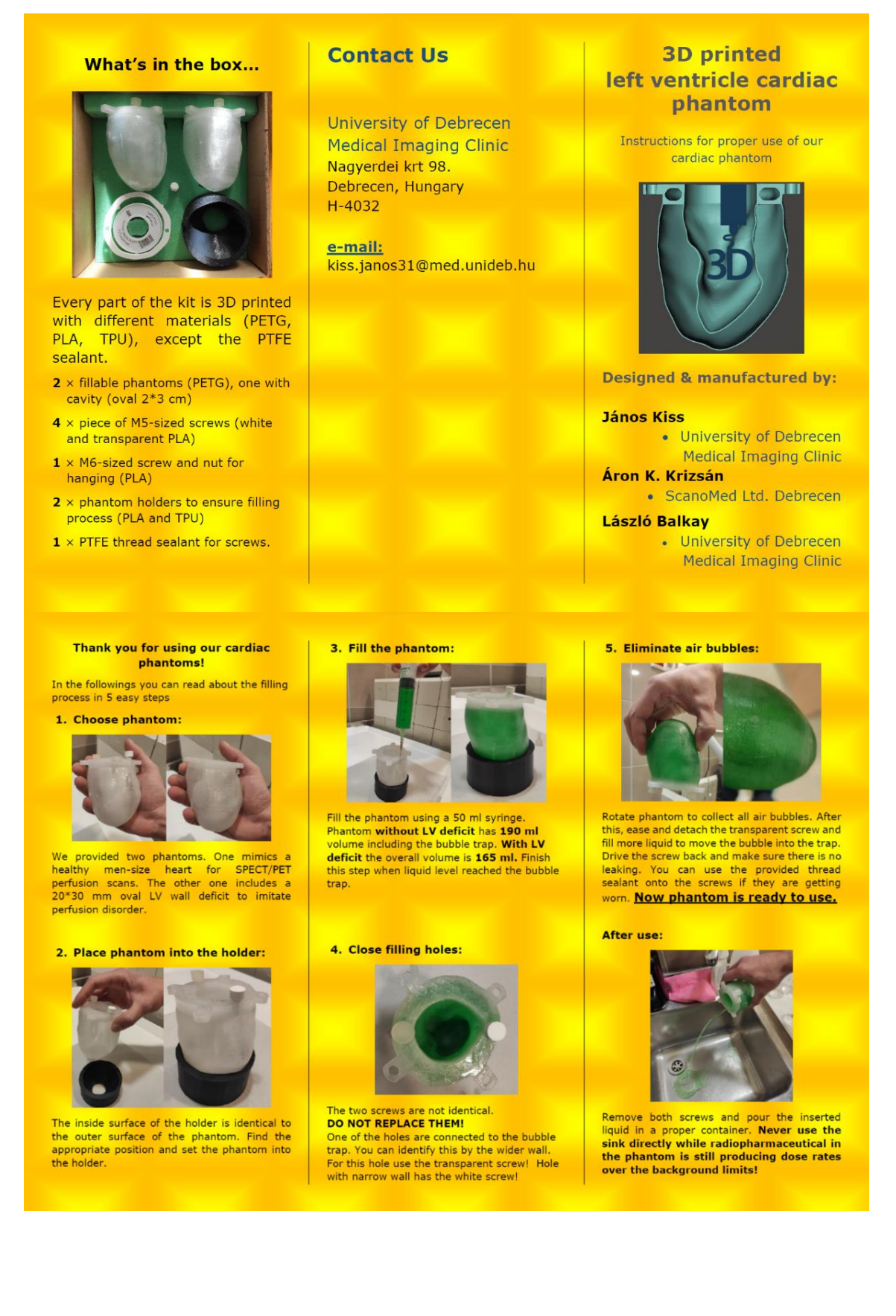

# 15. Publikációs lista

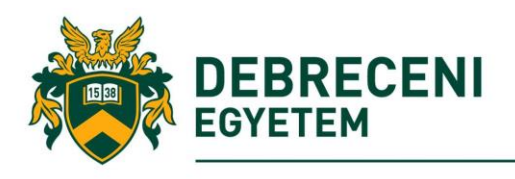

**DEBRECENI EGYETEM** EGYETEMI ÉS NEMZETI KÖNYVTÁR H-4002 Debrecen, Egyetem tér 1, Pf.: 400 Tel.: 52/410-443, e-mail: publikaciok@lib.unideb.hu

Nyilvántartási szám: Tárgy:

DEENK/485/2023.PL PhD Publikációs Lista

Jelölt: Kiss János Doktori Iskola: Molekuláris Orvostudomány Doktori Iskola MTMT azonosító: 10054246

#### A PhD értekezés alapjául szolgáló közlemények

1. Kiss, J., Balkay, L., Kukuts, K., Mikó, M., Forgács, A., Trencsényi, G., Krizsán, Á. K.: 3D printed anthropomorphic left ventricular myocardial phantom for nuclear medicine imaging applications. EJNMMI Phys. 9 (1), 34, 2022. DOI: http://dx.doi.org/10.1186/s40658-022-00461-3  $IF: 4$ 

2. Veres, G.\*, Kiss, J.\*, Vas, N. F., Kallos-Balogh, P., Máthé, N. B., Lassen, M. L., Berényi, E., Balkay, L.: Phantom Study on the Robustness of MR Radiomics Features: comparing the Applicability of 3D Printed and Biological Phantoms. Diagnostics. 12 (9), 1-24, 2022. DOI: http://dx.doi.org/10.3390/diagnostics12092196 \* Megosztott első szerzős közlemény. IF: 3.6

#### További közlemények

3. Krizsán, Á. K., Kukuts, K., Al-Muhanna, W., Szoboszlai, Z., Balázs, L., Szabó, B., Kiss, J., Nekolla, S., Barna, S., Garai, I., Bükki, T., Forgács, A.: Performance evaluation of a novel Rekolla, S., Barna, S., Garai, I., Bukki, T., Forgacs, A.: Performance evaluation of a novel<br>multi-pinhole collimator on triple-Nal-detector SPECT/CT for dedicated myocardial-imaging EJNMMI Phys. 10 (1), 1-16, 2023. DOI: http://dx.doi.org/10.1186/s40658-023-00541-y IF: 4 (2022)

4. Botár, R., Molnár, E., Garda, Z., Madarasi, E., Trencsényi, G., Kiss, J., Kálmán, F. K., Tircso, G. Synthesis and characterization of a stable and inert Mn-II-based Zn-II responsive MRI probe for molecular imaging of glucose stimulated zinc secretion (GSZS). Inorg. Chem. Front. 9 (3), 577-583, 2022. DOI: http://dx.doi.org/10.1039/D1QI00501D  $IF: 7$ 

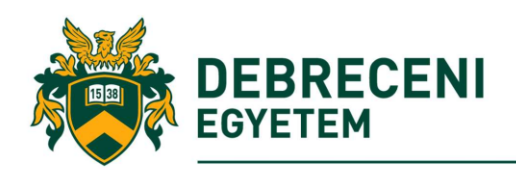

- 5. Abad Galán, L., Hamon, N., Nguyen, C., Molnár, E., Kiss, J., Mendy, J., Hadj-Kaddour, K., Onofre, M., Trencsényi, G., Monnereau, C., Beyler, M., Tircsó, G., Gary-Bobo, M., Maury, O., Tripier, R.: Design of polyazamacrocyclic Gd3+ theranostic agents combining magnetic resonance imaging and two-photon photodynamic therapy. Inorg. Chem. Front. 8 (9), 2213-2224, 2021. DOI: http://dx.doi.org/10.1039/D0QI01519A IF: 7.779
- 6. Kálmán, F. K., Nagy, V., Váradi, B., Garda, Z., Molnár, E., Trencsényi, G., Kiss, J., Même, S., Même, W., Tóth, É., Tircsó, G.: Mn(II)-based MRI contrast agent candidate for vascular imaging. J. Med. Chem. 63 (11), 6057-6065, 2020.

DOI: http://dx.doi.org/10.1021/acs.jmedchem.0c00197 IF: 7.446

- 7. Botár, R., Molnár, E., Trencsényi, G., Kiss, J., Kálmán, F. K., Tircsó, G.: Stable and inert Mn(II)based and pH responsive contrast agents. J. Am. Chem. Soc. 142 (4), 1662-1666, 2020. DOI: http://dx.doi.org/10.1021/jacs.9b09407 IF: 15.419
- A közlő folyóiratok összesített impakt faktora: 49,244 A közlő folyóiratok összesített impakt faktora (az értekezés alapjául szolgáló közleményekre):  $7.6$

A DEENK a Jelölt által az iDEa Tudóstérbe feltöltött adatok bibliográfiai és tudománymetriai ellenőrzését a tudományos adatbázisok és a Journal Citation Reports Impact Factor lista alapján elvégezte.

Debrecen, 2023.10.27.

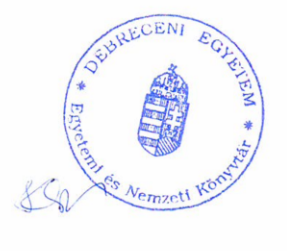